# **ESCUELA SUPERIOR POLITÉCNICA DEL LITORAL**

# **Facultad de Ingeniería en Mecánica y Ciencias de la**

# **Producción**

"Rediseño del proceso de activación de punto de venta para su

implementación en sistemas digitales móviles"

# **TRABAJO FINAL DE GRADUACIÓN**

Materia de Graduación

Previo a la obtención del Título de:

# **INGENIEROS INDUSTRIALES**

Presentado por:

Dixon Ernesto Gómez Campuzano

Víctor Saúl Ortiz Morocho

GUAYAQUIL – ECUADOR

Año: 2015

# AGRADECIMIENTO

A mis padres por su sacrificio y esfuerzo para brindarme educación.

A mi tía por ser mi motivación y apoyo constante cada instante de mi vida.

A mis amigos y profesores que de alguna manera colaboraron con la realización de este proyecto.

*Dixon*

# AGRADECIMIENTO

A Dios, quien siempre me ha levantado frente a momentos adversos.

A mis padres, que me brindaron el apoyo necesario durante mi educación.

A mi abuelo, quien siempre creyó en mis sueños.

A mis profesores, quienes me han enriquecido con sus conocimientos.

*Víctor*

# DEDICATORIA

A MIS PADRES

A MIS HERMANOS

A MI FAMILIA

A MIS AMIGOS

*Dixon*

# DEDICATORIA

A MIS PADRES

A MI ABUELO

A MIS PROFESORES

A MIS AMIGOS

*Víctor*

# TRIBUNAL DE SUSTENTACIÓN

uano  $\overline{a}$ 

MAE. Oscar Serrano S. **DIRECTOR DEL TFG** 

Ing. Edwin Desintonio L. **VOCAL** 

# **DECLARACIÓN EXPRESA**

"La responsabilidad del contenido desarrollado en el presente Trabajo Final de Graduación nos corresponde exclusivamente; y el patrimonio intelectual del mismo a la ESCUELA SUPERIOR POLITÉCNICA DEL LITORAL"

Dixon Gómez Campuzano

Víctor Ortiz Morocho

## **RESUMEN**

<span id="page-7-0"></span>La realización de este proyecto tiene la finalidad de rediseñar el proceso actual de activación de punto venta de una agencia de marketing para su implementación en sistemas digitales móviles; obteniendo una ventaja competitiva dentro del mercado, al ser pioneros en el uso de estas herramientas para ofertar sus servicios. El rediseño se basa en la reducción del tiempo de planificación actual del servicio a través de la implementación de nuevos formatos.

En el capítulo 1, se realiza una descripción de la organización donde se lleva a cabo el proyecto. Además se plantea el problema y los objetivos de este trabajo.

En el capítulo 2, se explica brevemente la metodología y herramientas a utilizar en el desarrollo del proyecto.

En el capítulo 3, se realiza la descripción de la situación actual. Esta sección consta de la definición del problema, su medición y análisis.

En el capítulo 4, se muestra el planteamiento de la solución y la simulación de los escenarios a partir de las mejoras.

En el capítulo 5, se detalla las conclusiones y recomendaciones obtenidas durante el proyecto.

# <span id="page-9-0"></span>ÍNDICE GENERAL

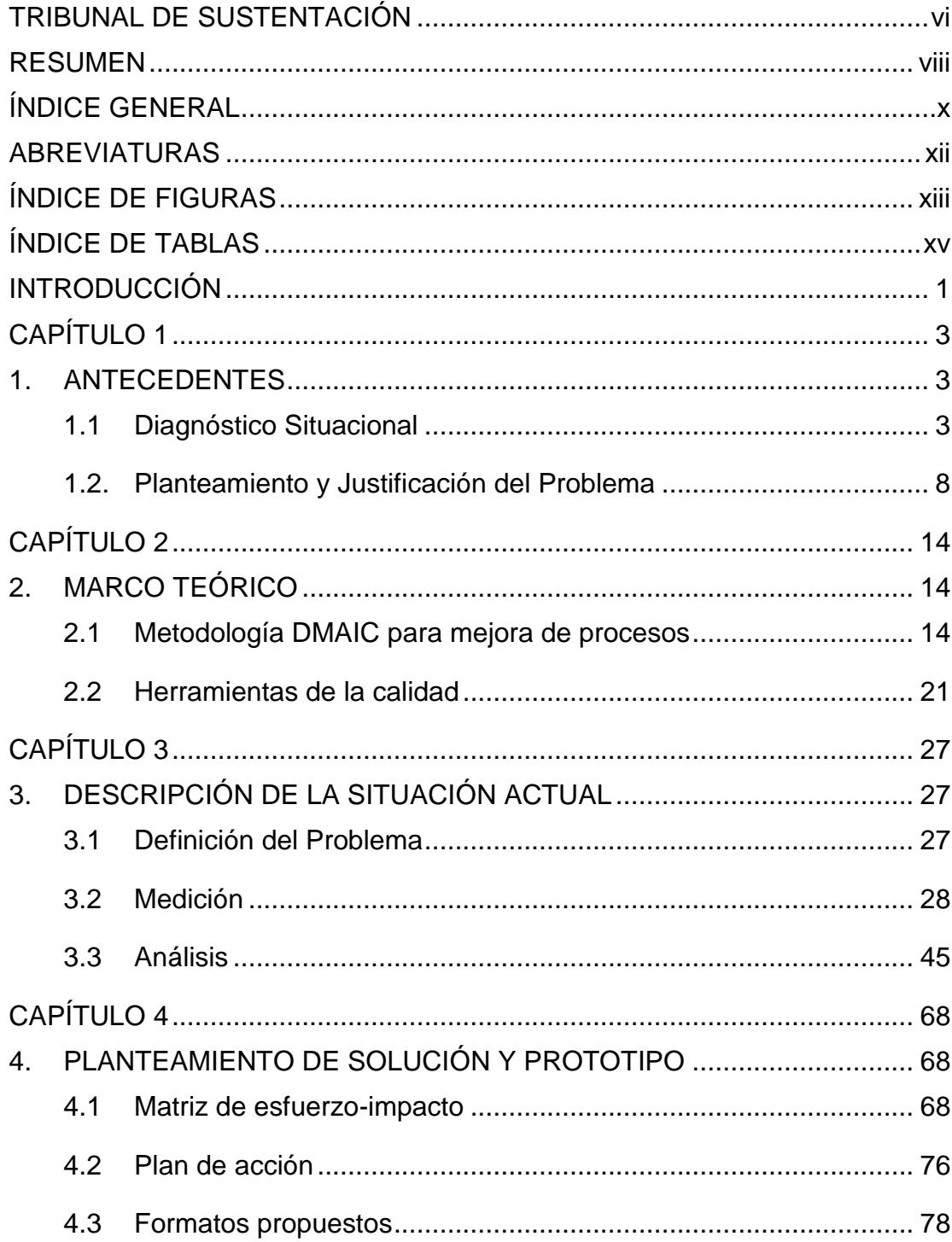

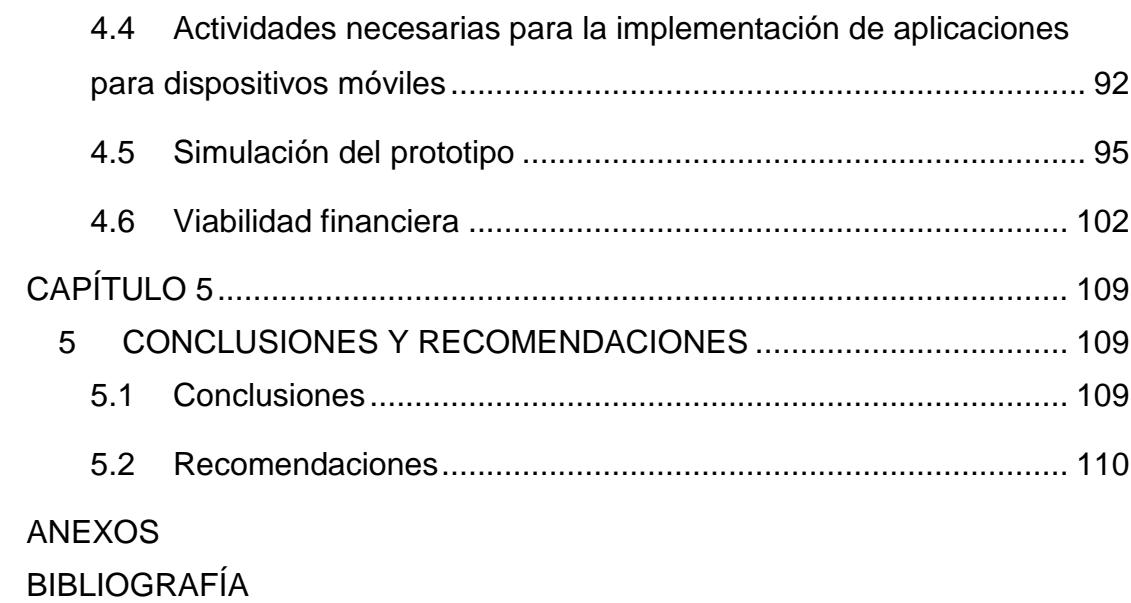

## **ABREVIATURAS**

- <span id="page-11-0"></span>BTL Below the line
- POP Point of Purchase
- NAV Actividades que no agregan valor
- NAVN Actividades que no agregan valor pero son necesarias
- VPN Valor presente neto

# **ÍNDICE DE FIGURAS**

<span id="page-12-0"></span>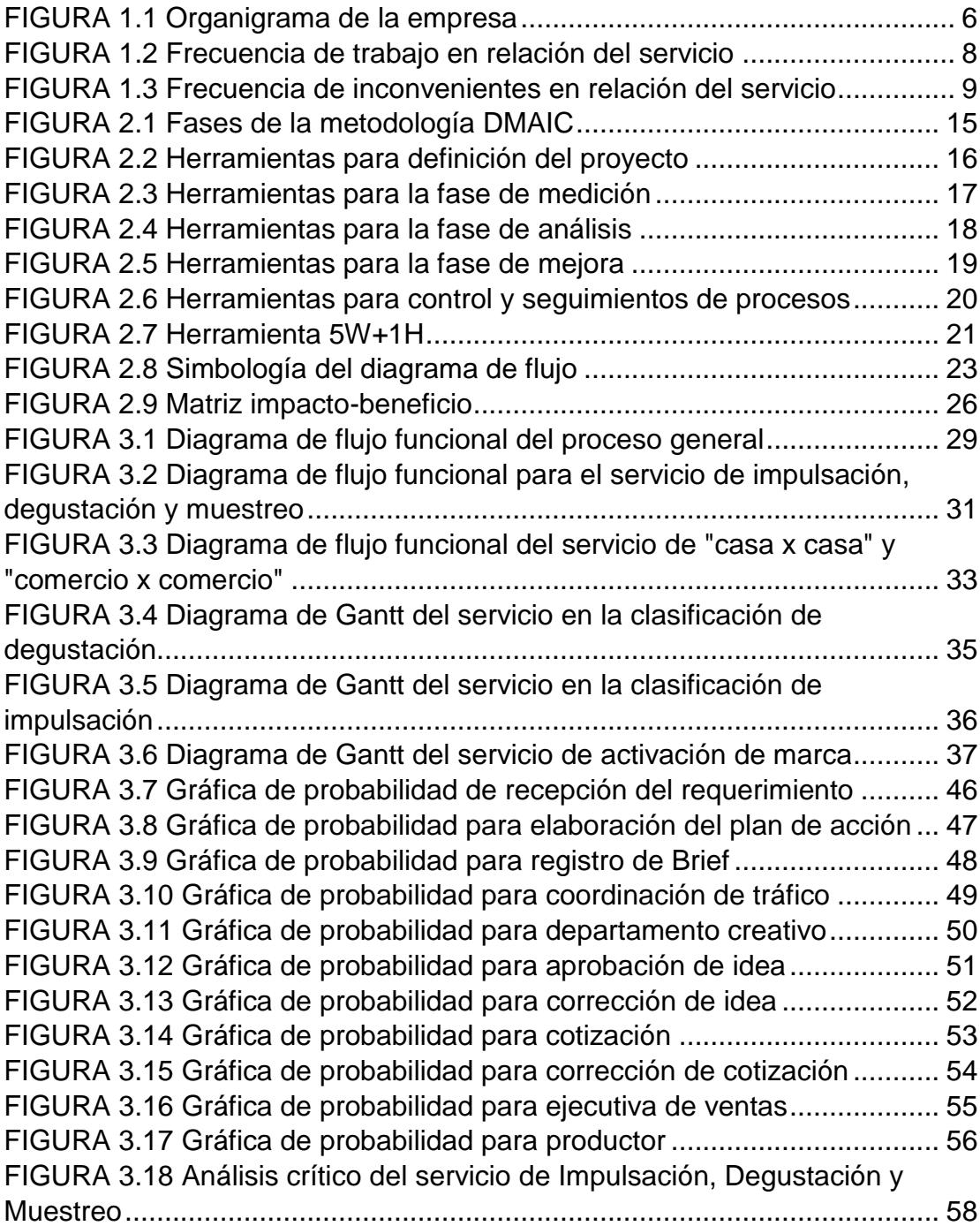

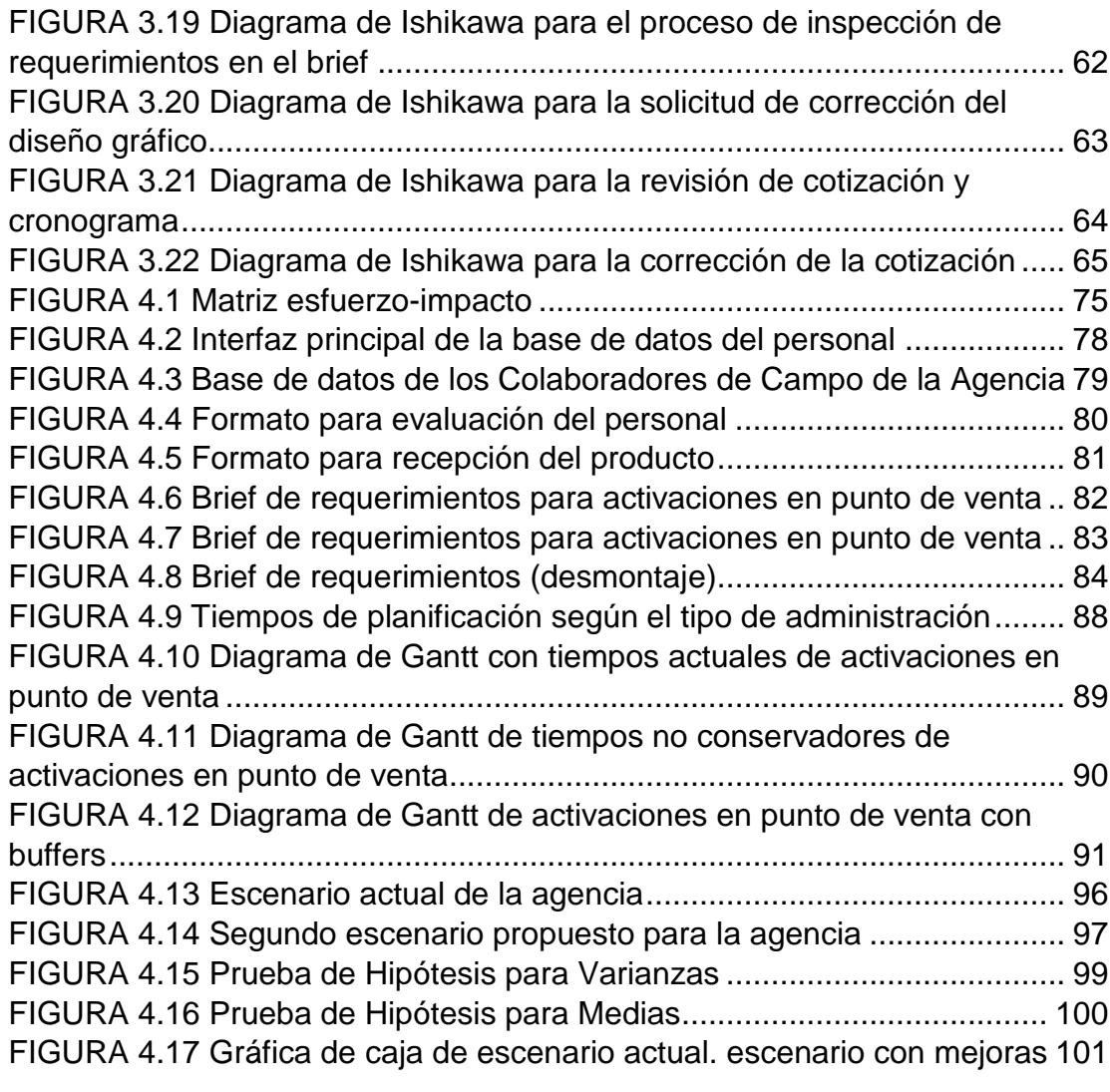

# **ÍNDICE DE TABLAS**

<span id="page-14-0"></span>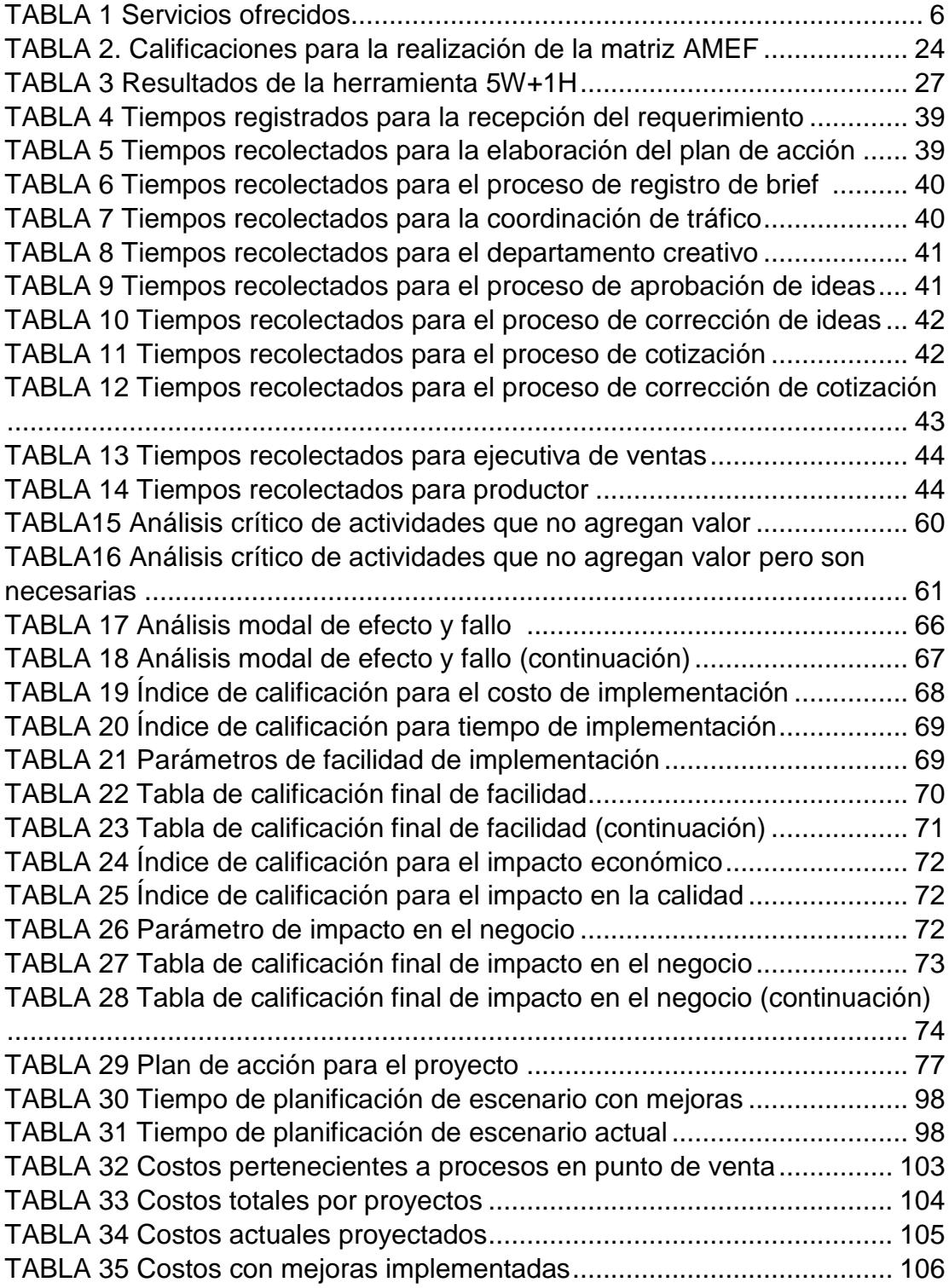

# <span id="page-16-0"></span>**INTRODUCCIÓN**

El desarrollo del siguiente TFG abarca principalmente lo siguiente:

En el capítulo 1, se realiza la descripción de la empresa donde se realiza el trabajo final de graduación, además que se define el objetivo general y los específicos, a los que se llegará con el desarrollo del TFG.

En el capítulo 2, se realiza la investigación conceptual o marco teórico que permite entender las distintas herramientas usadas para la realización y análisis de los datos recogidos durante la ejecución de las actividades ofrecidas por la empresa. Para la realización del TFG se siguió la metodología DMAIC de seis sigma, junto con la ayuda de métodos de lean manufacturing.

Con estos medios, en el capítulo 3 se realizará la definición del problema con ayuda del 5W+1H, de esta manera se pudo recoger los datos necesarios para conseguir mejorar el parámetro definido previamente; documentándolos y posteriormente analizándolos. De esta manera se podrá dar con mayor certeza recomendaciones y acciones de mejora convenientes para mitigar el problema.

En el capítulo 4, se presenta el grupo de acciones y formatos necesarios para reducir el tiempo de ejecución del servicio de activaciones en punto de venta y metodologías aplicadas a los mismos; junto con las justificaciones y demostraciones correspondientes. Finalmente, en el capítulo 5 se dará las respectivas conclusiones y recomendaciones de las mejoras propuestas.

# **CAPÍTULO 1**

## <span id="page-18-1"></span><span id="page-18-0"></span>**1. ANTECEDENTES**

## <span id="page-18-2"></span>**1.1 Diagnóstico Situacional**

## **1.1.1. Descripción de la Organización**

La agencia se dedica al servicio de marketing, específicamente en el ámbito de soluciones logísticas y creativas a partir del desarrollo de acciones BTL y de Trade Marketing.

La agencia inició sus labores en el año 2003, en la zona norte de la ciudad de Guayaquil. En el año 2007, debido a la excelente acogida por parte de sus clientes, la agencia decide extenderse con una sucursal en la zona norte de la ciudad de Quito.

Actualmente la agencia cuenta con personal designado en las principales ciudades del país permitiéndole tener cobertura nacional en todos sus servicios.

## **1.1.2. Misión**

Apasionarnos por tus marcas y retos generando soluciones innovadoras.

#### **1.1.3. Visión**

Ser el referente de nuestra industria con un modelo de negocio que integra modularmente creatividad y productividad capturando el interés de los involucrados.

## **1.1.4. Valores Institucionales**

- Velocidad corporativa
- Servicio WOW
- Creatividad Efectiva
- Comunicación asertiva
- Diversidad
- Trabajo en Equipo

#### **1.1.5. Política de Calidad**

Complementar y consolidar las estrategias de mercado y objetivos de venta, a través de la creación, planificación, coordinación y ejecución de planes especializados de Trade y Marketing promocional.

Mejoramos continuamente nuestro servicio a través del desarrollo de nuestro talento, conociendo el mercado, innovando y pensando estratégicamente.

#### **1.1.6. Ubicación Geográfica**

La oficina matriz de la agencia se encuentra ubicada en la zona norte de Guayaquil, en la ciudadela Urdesa Central, específicamente en las calles: Guayacanes 222 entre la 2da y la 3ra.

La sucursal se ubica en la zona norte de la ciudad de Quito, en el sector de Carcelén Industrial, específicamente en las calles: José Andrade Oe 2-52 y Mariano Pozo.

Dichas ubicaciones gozan de gran accesibilidad ambas ciudades y se encuentran cercanas a centros comerciales, empresas de toda índole y parques industriales.

## **1.1.7. Estructura Organizacional**

El organigrama de la agencia, se presenta a continuación en la figura 1.1.

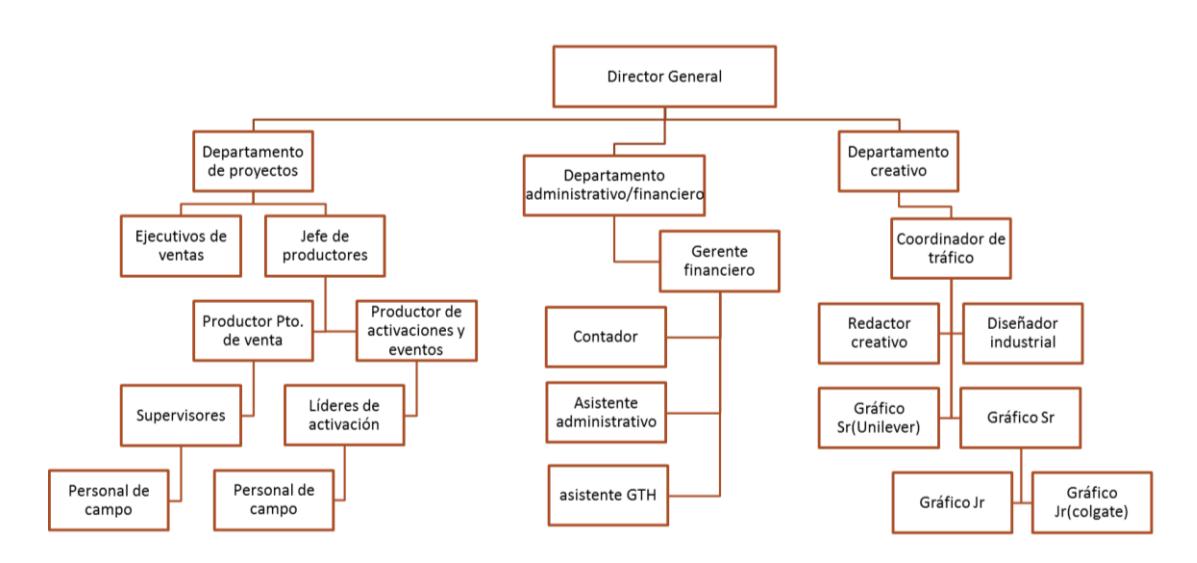

**FIGURA 1.1 Organigrama de la empresa**

## **1.1.8. Servicios ofrecidos por la agencia**

La agencia cuenta con 3 servicios principales. Estos servicios a su vez, se dividen en trabajos de mayor especificación. A continuación se detallan los servicios especializados en la tabla 1.

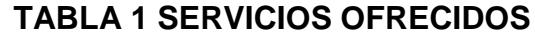

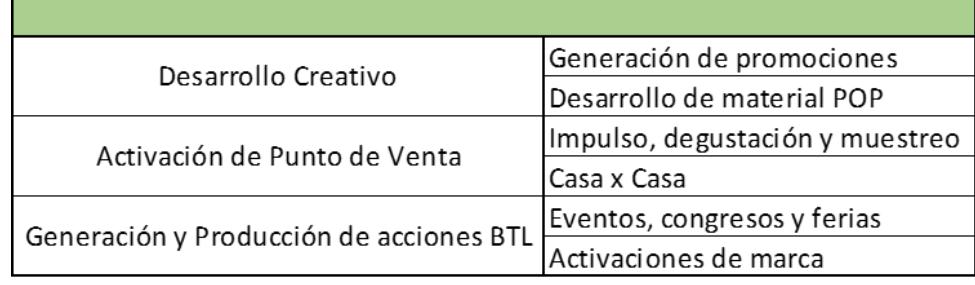

## **1.1.9. Análisis FODA**

## **1.1.9.1. Fortalezas**

- Personal altamente capacitado en temas de marketing y diseño gráfico.
- Vinculación con empresas proveedoras de material POP e insumos promocionales.
- Cobertura a nivel nacional de sus servicios.
- Reconocimiento dentro del mercado nacional de marketing.

### **1.1.9.2. Oportunidades**

- Oferta de sus servicios en sistemas digitales móviles.
- Incursión en mercados internacionales de marketing que se encuentren cercanos a nuestro país, tales como: Perú y Colombia

### **1.1.9.3. Debilidades**

- No poseen indicadores de satisfacción del cliente.
- No poseen indicadores de productividad orientadas a su equipo creativo.
- Falta de control sobre el personal de campo asignado a la ejecución de los servicios.

 Limitación a la capacidad de producción de los proveedores de material POP.

## **1.1.9.4. Amenazas**

- Competencia por otras agencias de marketing.
- Aumento de los precios de insumos para la fabricación de material POP por parte del proveedor.

## <span id="page-23-0"></span>**1.2.Planteamiento y Justificación del Problema**

## **1.2.1. Análisis de Servicios**

Para el planteamiento del problema, se efectúo el análisis de la frecuencia de trabajo que la agencia registró en el mes de Junio del año 2015 para cada uno de sus servicios. Los resultados se detallan en la figura 1.2.

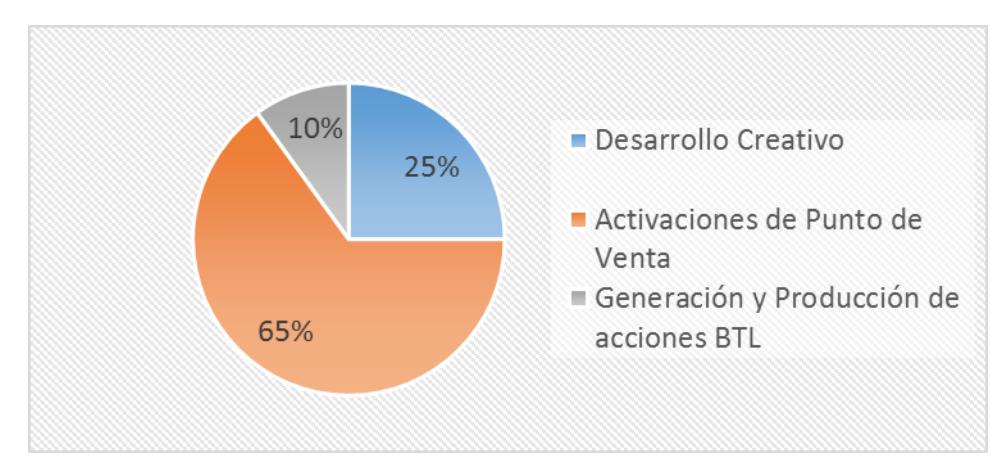

**FIGURA 1.2 Frecuencia de trabajo en relación del servicio**

En la figura 1.2, se denota que el servicio de activaciones de punto de venta fue el más solicitado por parte del cliente durante el mes mencionado con un porcentaje del 65%.

Adicionalmente, se realiza el análisis de la frecuencia de inconvenientes que se presentaron en la ejecución de cada servicio durante el mes de Junio del año 2015.

Los resultados se detallan en la figura 1.3.

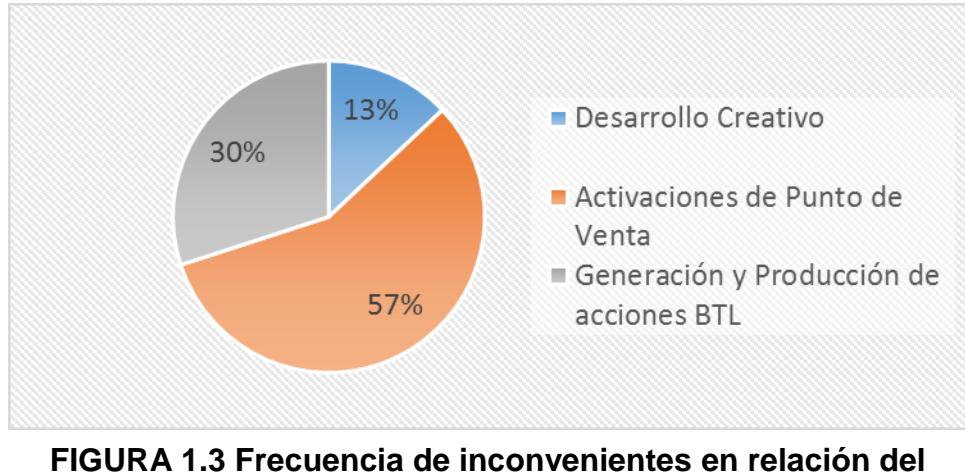

**servicio**

En la figura 1.3, se denota que el servicio que presentó un mayor número de inconvenientes durante el mes de Junio fue la activación de punto de venta con un porcentaje del 57%.

Por ende, se asume que el rediseño de los procesos debe estar enfocado hacia el servicio de activación de punto de venta lo que genera mayores beneficios para la agencia.

#### **1.2.2. Planteamiento del problema**

El servicio de marketing que ofrece la agencia no presenta una ventaja competitiva frente a los demás que se presentan en el mercado.

Ya que existe muchos inconvenientes cuando se interpreta el requerimiento del cliente y retrasos al momento de realizar un proyecto cuando el cliente lo requiere de manera inmediata o cuando se realiza otro proyecto simultáneamente, esto porque el tiempo de planificación del servicio es mayor o igual al de la competencia; debido a los tiempos perdidos que existen en el proceso. Por ende, el cliente no se siente completamente atraído con el servicio que brinda la empresa al momento de su selección.

Además, todos los elementos necesarios para llevar a cabo las activaciones como productos y suministros, últimamente han elevado sus precios por motivo del aumento de impuestos de ciertos componentes importados o por la economía local en sí; esto lleva a elevar el costo total de cada proyecto y dificultando tener un margen de ganancia considerable.

Además, el diseño actual del proceso no permite su implementación en sistemas de entorno digital; los cuáles podrían convertirse en el core competence de la agencia.

#### **1.2.3. Justificación**

Desde el año 1990, el término de marketing BTL ha venido ganando espacio dentro de esta rama del comercio. Tal es el caso, que actualmente el mercado del marketing ecuatoriano se encuentra en su totalidad saturado por empresas que ofrecen servicios basados en esta nueva corriente.

Esta fragmentación del mercado ha generado que la participación de las empresas decaiga paulatinamente en los últimos años, llevándolas a una posible disolución. Las medidas tomadas por las agencias para no sucumbir ante estos hechos, se ha enmarcado en delinear sus order winners frente a los de la competencia.

Siendo una de las principales necesidades, ofertar los servicios a través de entornos digitales, ya que en este ámbito pocas agencias han incursionado. La creación de sistemas digitales móviles que le permitan acceder al cliente al servicio desde cualquier ubicación sobresale como una ventaja competitiva.

Para ello, se necesita rediseñar el proceso actual del servicio basándose en conceptos de índole ingenieril que permitan identificar las oportunidades de mejora y eliminar aspectos que no agreguen valor al producto final que llega a manos del cliente.

#### **1.2.4. Objetivo general**

Rediseñar los procesos actuales del servicio de activación de punto de venta ofrecido por la agencia mediante la reducción del tiempo de planificación para su implementación en sistemas digitales móviles.

#### **1.2.5. Objetivos específicos**

- Conocer el servicio y analizar la situación actual mediante la realización de diagramas de flujo.
- Identificar oportunidades de mejora que permitan la reducción del tiempo de planificación del servicio.
- Redefinir los formatos actuales dentro del servicio con el fin de ser utilizados en plataformas digitales.

## **1.2.6. Alcance del proyecto**

En el presente proyecto, se realizará el rediseño del servicio de activación de punto de venta que ofrece la agencia, lo cual comprende la mejora del mismo para ser llevado a una aplicación para plataformas móviles.

El proyecto no abarca la programación de la plataforma interactiva que logre que el servicio funcione de forma automática.

# **CAPÍTULO 2**

## <span id="page-29-1"></span><span id="page-29-0"></span>**2. MARCO TEÓRICO**

## <span id="page-29-2"></span>**2.1 Metodología DMAIC para mejora de procesos**

La metodología DMAIC de Seis Sigma en los últimos tiempos se ha convertido en el método más utilizado para la resolución tanto de problemas operativos como de diseño; en los problemas de manufactura y en los distintos servicios.

*"El DMAIC es una metodología de mejora de procesos usada por Seis Sigma, y es un método iterativo que sigue un formato estructurado y disciplinado basado en el planteamiento de una hipótesis, la realización de experimentos y su subsecuente evaluación para confirmar o rechazar dicha hipótesis"* [1].

DMAIC consta de 5 pasos secuenciales y relacionados de forma lógica (Definir, Medir, Analizar, Mejorar, Controlar) ilustrado de mejor forma en la figura 2.1. En cada fase se aplica distintas herramientas, las cuales permiten responder algunos cuestionamientos específicos en el proceso de mejora.

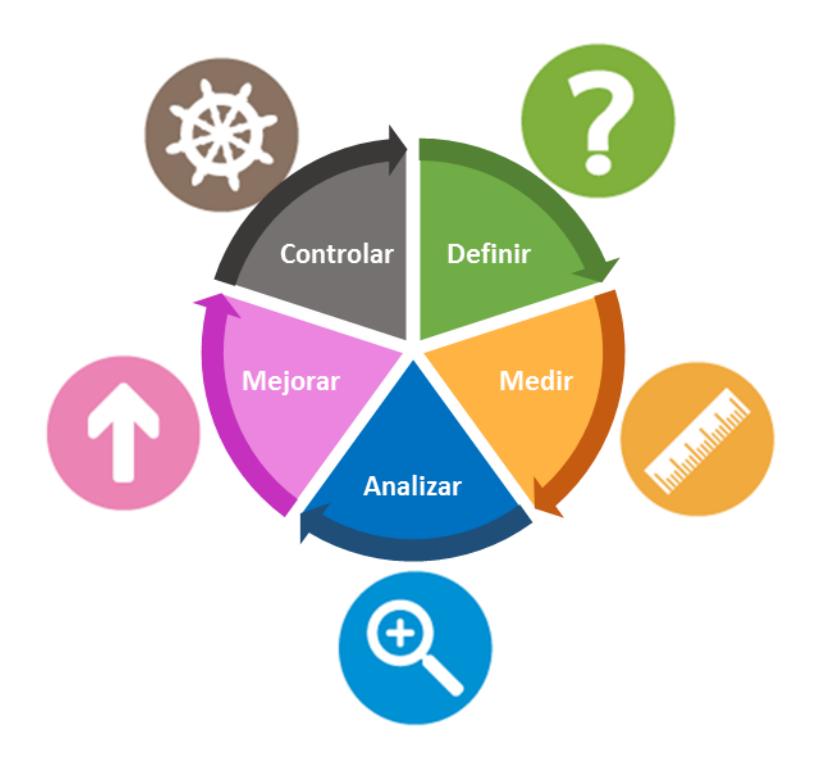

**FIGURA 2.1 Fases de la metodología DMAIC**

#### **Definir**

Es la fase donde se define los proyectos potenciales; y donde, al mismo tiempo junto con la dirección de la organización, se procederá a identificar aquel que se considere de mayor impacto en la mejora de la empresa.

De acuerdo a Bersbach (2009) [2], para definir correctamente el problema se debe formular preguntas como: ¿Por qué se necesita hacer esto?, ¿Cuál es el flujo del proceso?, ¿Qué se quiere lograr?, ¿Qué beneficios se obtendrán del proyecto?, y ¿Qué es necesario para finalizar el proyecto?

Las herramientas utilizadas generalmente en la fase de definir son *(ver figura 2.2)*:

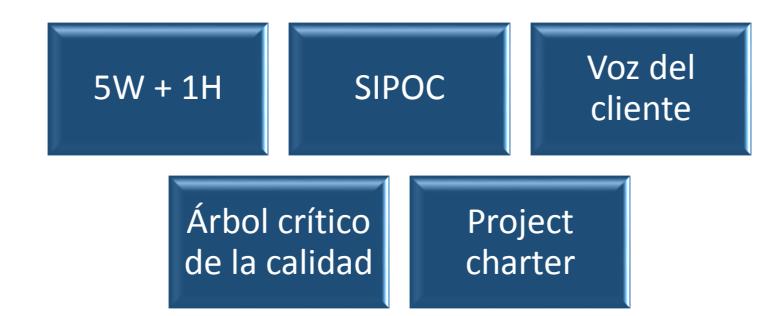

<span id="page-31-0"></span>**FIGURA 2.2 Herramientas para definición del proyecto**

#### **Medir**

Una vez que se ha definido el problema o proyecto a realizar se deben definir cuáles son las características relevantes que marcan el comportamiento en todo el proceso [3]. Para esto se debe establecer cuáles son los requerimientos en el producto o servicio que el cliente cataloga como clave, y al mismo tiempo los límites que afectan el desempeño del mismo. Se deben aplicar técnicas para la recolección de información del desempeño actual y tener una idea de que tanto se está llenando la expectativa del cliente.

Según Bersbach [2], en esta fase se deben formular preguntas como: ¿Cómo se está llevando el proceso?, ¿Existen y cuáles son los indicadores clave del proceso?, ¿Qué actividades se dan durante el desarrollo del producto o servicio actualmente?

Por lo general las herramientas que se usan para medición o recolección de información son *(ver figura 2.3)*:

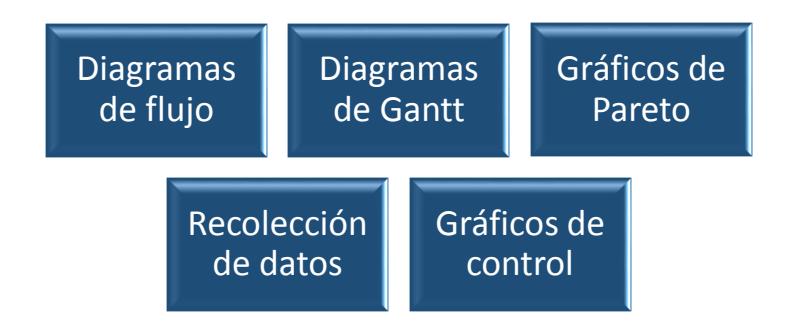

#### **FIGURA 2.3 Herramientas para la fase de medición**

#### <span id="page-32-0"></span>**Analizar**

En esta etapa es donde se realiza un análisis de los datos recolectados previamente con las herramientas de la etapa de medición del sistema actual, con el fin de definir las causas del mismo y de percatarse de las diferentes oportunidades de mejora que puedan existir durante la realización del producto o el ofrecimiento del servicio.

Además en la fase de análisis se debe estructurar un plan de mejoras con probabilidad a ser implementadas en un futuro, luego de haber pasado un filtro de priorización, dependiendo de la alta dirección y de los impactos que éstas puedan causar, siempre y cuando estén alineados a los objetivos.

Las preguntas planteadas en esta etapa suelen ser: ¿Qué variables del sistema afectan el nivel de calidad del mismo, y cuáles se pueden controlar?, ¿Qué es lo que representa mayor valor agregado para el cliente?

Las principales herramientas usadas en la fase de análisis son *(ver figura 2.4)*:

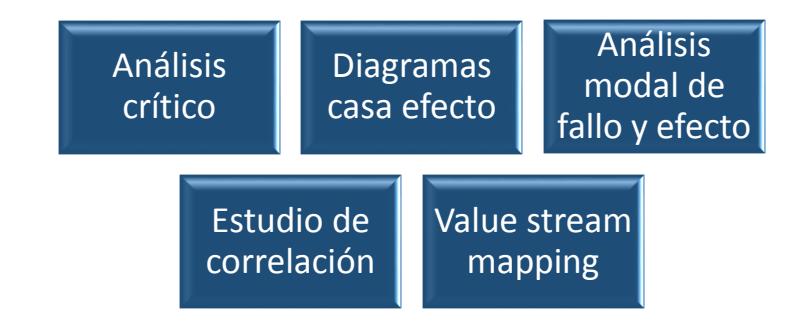

*FIGURA 2.4 Herramientas para la fase de análisis*

#### <span id="page-33-0"></span>**Mejorar**

Se debe determinar posibles acciones a realizar, ya que se ha demostrado que el problema existe de manera constante y no es un evento aberrante. Porque en la etapa de mejoramiento es donde se aprovecha diseñando,

implementando y validando las diferentes propuestas, y confirmando que las mismas son convenientes; dando de esta forma la solución a la restricción de la organización.

Las preguntas comunes que se deben tomar en cuenta de acuerdo a Bersbach [2] son: ¿Cuál de todas estas acciones llevará al mayor beneficio de la empresa?, ¿Cuál es el proceso para implementar la mejora escogida?, ¿Está alineada a las metas de la empresa?, ¿Cómo demuestro que existe una mejora?

Para analizar los datos por lo general se usa *(ver figura 2.5)*:

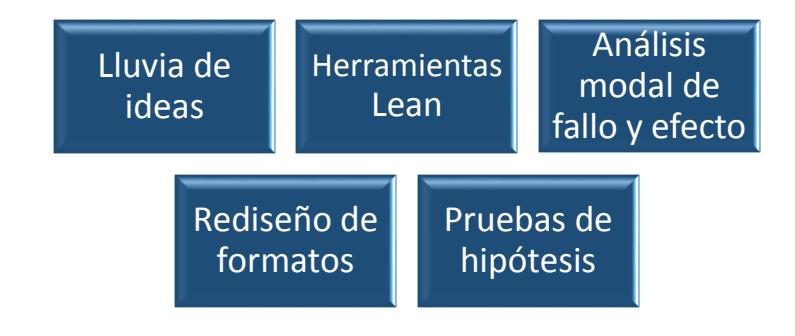

<span id="page-34-0"></span>**FIGURA 2.5 Herramientas para la fase de mejora**

#### **Controlar**

Para terminar la metodología se debe definir una manera de que la mejora implementada y recomendaciones se mantengan vigentes por un extenso período de tiempo, es decir, se necesita realizar y aplicar una estrategia para controlar que los procesos se estén llevando de manera eficiente según lo acordado en la fase de mejorar.

Se debe cuestionar cosas como: ¿Cómo se pueden mantener controladas las fallas eliminadas?, ¿Qué se necesita para que se mantengan las recomendaciones? O ¿De qué forma se puede dar seguimiento al proceso? Para esto se recomienda el uso de *(ver figura 2.6)*:

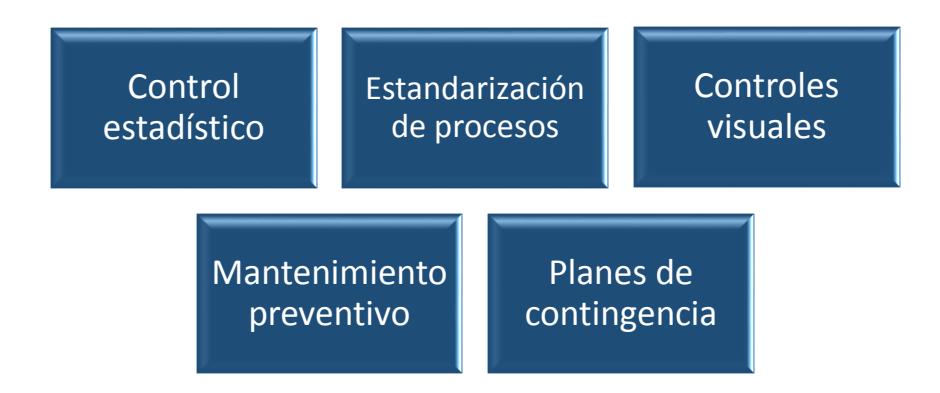

<span id="page-35-0"></span>**FIGURA 2.6 Herramientas para control y seguimientos de procesos**
#### **2.2Herramientas de la calidad**

#### **Herramienta 5W+1H**

Esta herramienta de análisis permite obtener un reconocimiento de los factores o limitaciones que causan problemas en los distintos procesos de las organizaciones**,** para lo cual se formula preguntas donde las 5W son (Qué, Donde, Cuando, Quién y Porqué), y la H (Cómo) [4].

Cada una de éstas tiene el objetivo de recopilar la mayor información relacionada a la misma, y adaptándolas a los distintos panoramas en particular *(ver figura 2.7)*.

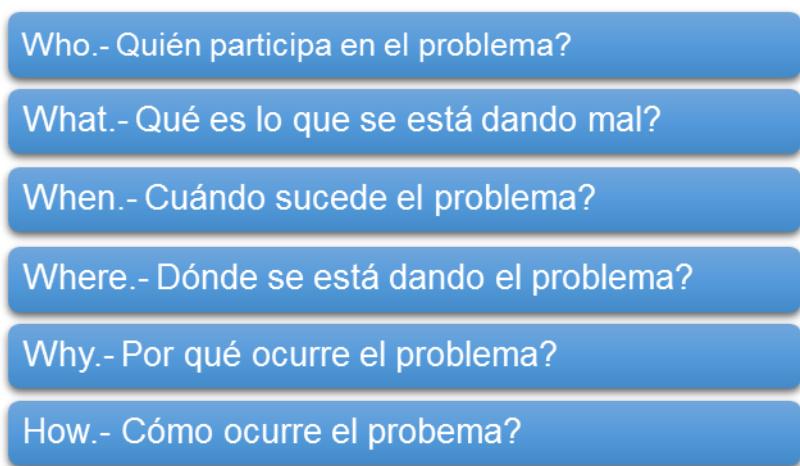

# **FIGURA 2.7 Herramienta 5W+1H**

#### **Diagrama de flujo funcional**

El diagrama de flujo funcional es una representación gráfica que permite captar la secuencia de los diferentes procesos de una organización, con la particularidad de que permite visualizar de manera sencilla las actividades designadas a cada uno de los cargos involucrados en los mismos.

#### **Construcción de diagramas de flujo funcional**

Para la construcción del diagrama de flujo funcional se debe considerar lo siguiente [5]:

- 1. Conocer la simbología del diagrama de flujo funcional.
- 2. Identificar las actividades del proceso.
- 3. Definir el alcance del proceso.
- 4. Identificar claramente los cargos involucrados.
- 5. Diseñar el flujo tomando en cuenta las responsabilidades de cada cargo.

#### **Simbología de diagrama de flujo funcional**

A continuación, se detalla en la figura 2.8 los símbolos utilizados en la realización de los diagramas:

| <b>SIMBOLO</b> | <b>SIGNIFICADO</b>                                                                                                    |
|----------------|----------------------------------------------------------------------------------------------------|
|                | Inicio o Término: Indica el principio o el fin del flujo. Puede<br>denotar una acción o un lugar; además, se usa para indicar<br>una unidad administrativa o persona que recibe<br>proporciona información. |
|                | Actividad: Describe las funciones que desempeñan las<br>personas involucradas en el procedimiento.                                                                                                    |
|                | Documento: Representa cualquier documento que entre, se<br>utilice, se genere o salga del procedimiento.                                                                                                    |
|                | Decisión o Alternativa: Indica un punto dentro del flujo en<br>donde se debe tomar una decisión entre dos o mas<br>opciones.                                                                                |
|                | Almacenar Datos: Indica la acción del almacenamiento de<br>datos en una Tabla o Archivo de Datos.                                                                                                    |
|                | Base de Datos: Indica la existencia de un conjunto de<br>Tablas con Datos almacenados previamente.                                                                                                    |
|                | Conector de Página: Representa una conexión o enlace<br>con otra hoja diferente, en la que continúa el diagrama de<br>flujo.                                                                                |
|                | Conector: representa una conexión o enlace de una parte<br>del diagrama de flujo con otra parte del mismo.                                                                                                  |

**FIGURA 2.8 Simbología del diagrama de flujo**

#### **Análisis de Modo y Efecto de Falla (AMEF)**

El principal objetivo de las empresas es garantizar que sus productos no presenten daños o averías, ya que esto simboliza un factor relevante para el mercado. Para ello se utiliza el análisis del modo y efecto de falla (AMEF) donde se identifican los posibles defectos de un proceso que llegan a afectar la salida del mismo [6].

El AMEF es una técnica analítica muy utilizada para detectar y abordar los posibles fallos del proceso, dando una idea de cuáles son los más críticos mediante una calificación y finalmente tomando acción sobre cada uno de ellos.

Para realizar un buen análisis se debe seguir los siguientes pasos [7]:

- 1. Identificar el desenlace adverso de cada falla, así como los pasos del proceso donde están ocurriendo las mismas.
- 2. Enumerar los distintos modos de fallo del proceso, y también enumerar las causas de cada uno.
- 3. Asignar una calificación a cada causa en aspectos como: Gravedad, Ocurrencia y Detección, para luego obtener el (NPR) que permite jerarquizar las mismas. Los índices de calificación se pueden observar en la tabla 2.

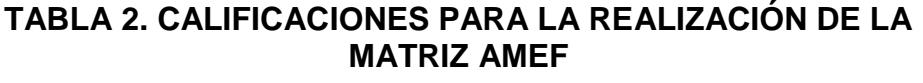

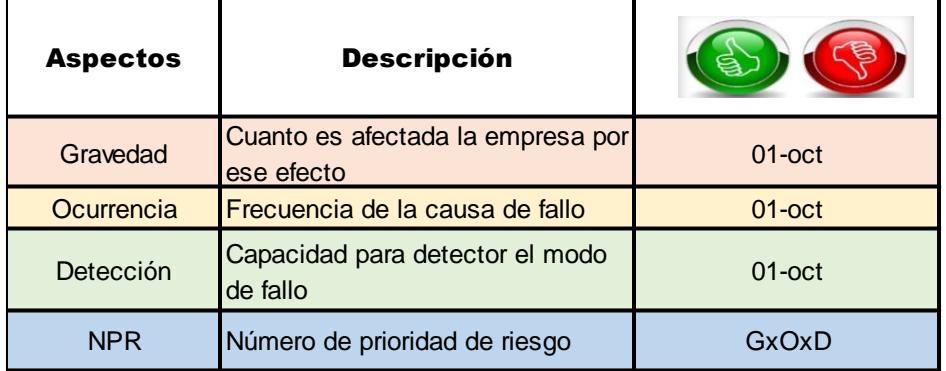

- 4. Enumerar e identificar la eficacia para los controles existentes para cada causa.
- 5. Establecer acciones correctivas y determinar nuevamente el NPR.

#### **Matriz Impacto-Beneficio**

Es una herramienta que permite clasificar las propuestas de mejora realizadas, para luego priorizar los recursos en la implementación o puesta en marcha de los planes de acción de las mismas de acuerdo a los objetivos planteados con anticipación.

La matriz contiene cuatro cuadrantes los cuales permitirán escoger las opciones más convenientes; el primero de ellos es el esfuerzo o dificultad que exista en la organización en distintos aspectos que lleven a necesitar mayor dedicación y asignación de recursos para lograr la mejora. El otro cuadrante consiste en asignar el nivel de impacto o mejoramiento del proceso que va a dar como resultado en caso de aplicarse una opción de mejora determinada.

Para escoger o priorizar las opciones de deberán realizar primero las mejoras que causen mayor impacto en la empresa y que necesiten un esfuerzo moderado o bajo, y luego se analizará el orden de implementación de los otros grupos según sean las necesidades de la organización y las decisiones de la gerencia *(ver figura 2.9)*.

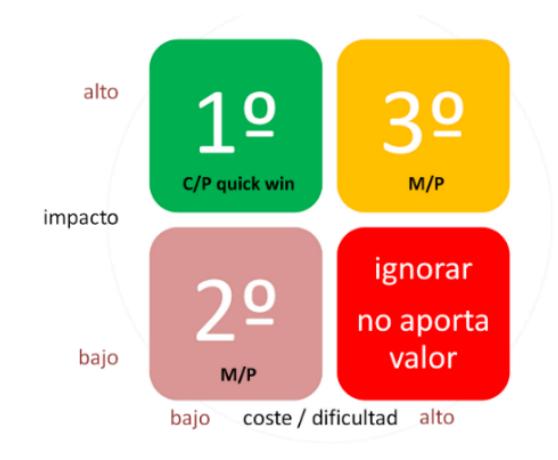

**FIGURA 2.9 Matriz impacto-beneficio**

# **CAPÍTULO 3**

# **3. DESCRIPCIÓN DE LA SITUACIÓN ACTUAL**

# **3.1Definición del Problema**

Para la definición del problema se utiliza la herramienta del 5W + 1H con el fin de identificar los factores y condiciones que se generan durante la planificación y ejecución del servicio de activación de punto de venta.

Esta herramienta se desarrolla en conjunto con el personal de la agencia para recolectar sus opiniones.

El resultado del uso de esta herramienta se observa en la tabla 3.

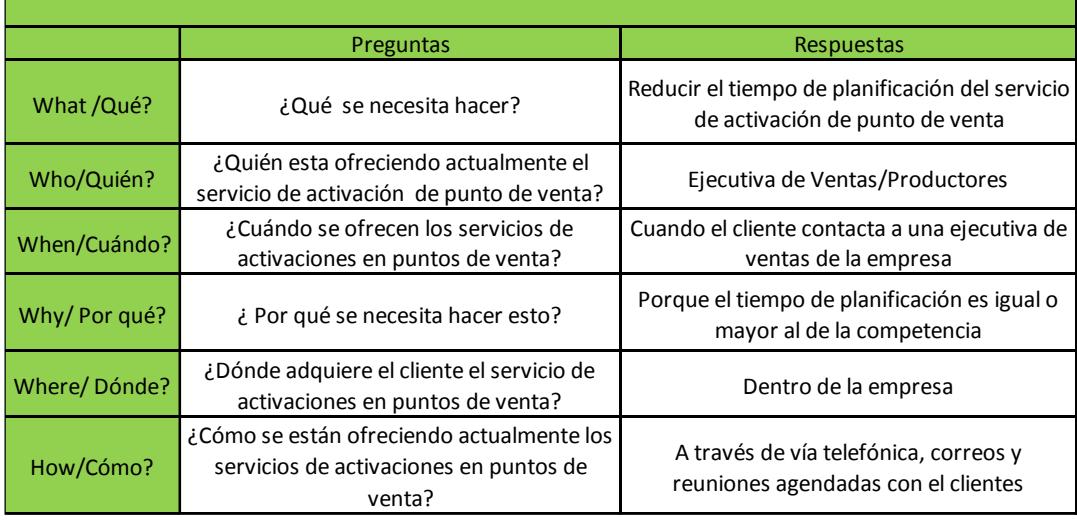

# **TABLA 3 RESULTADOS DE LA HERRAMIENTA 5W+1H**

Con ello se pudo establecer la siguiente declaración del problema: El diseño actual del proceso de servicio de activación en punto de venta ofrecido por la agencia genera un tiempo de planificación extenso.

#### **3.2Medición**

Para la medición de la situación actual de la agencia se utiliza las siguientes herramientas: diagramas de flujo funcional y diagramas de Gantt. Además, de la recolección de datos para los tiempos de los procesos del servicio de activación de punto de venta.

#### **3.2.1 Diagramas de flujo funcional**

En primera instancia se realiza el diagrama de flujo funcional del proceso general de la agencia; con el fin de conocer su sistema de gestión cuando sus servicios son requeridos *(ver figura 3.1)*.

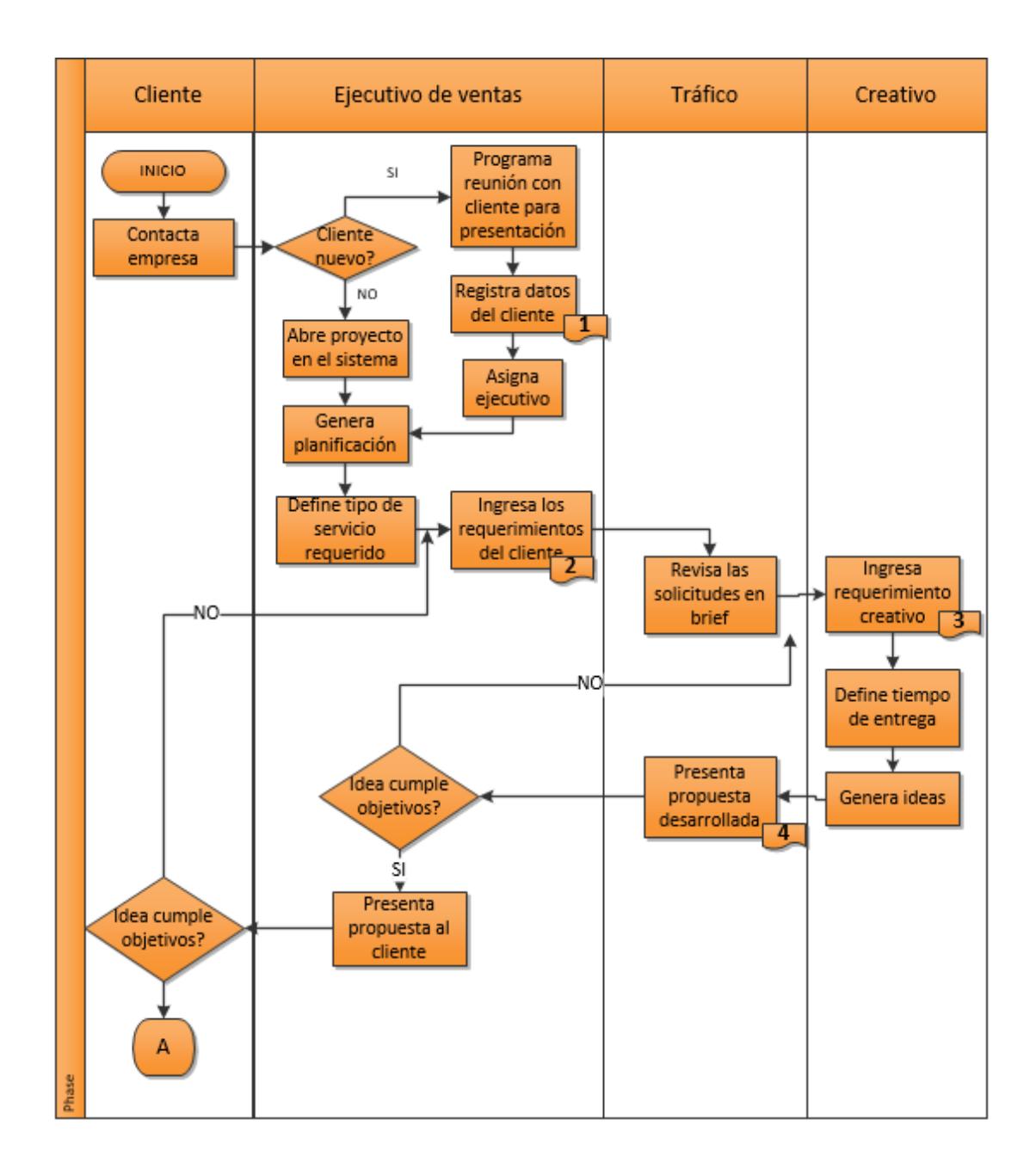

**FIGURA 3.1 Diagrama de flujo funcional del proceso general**

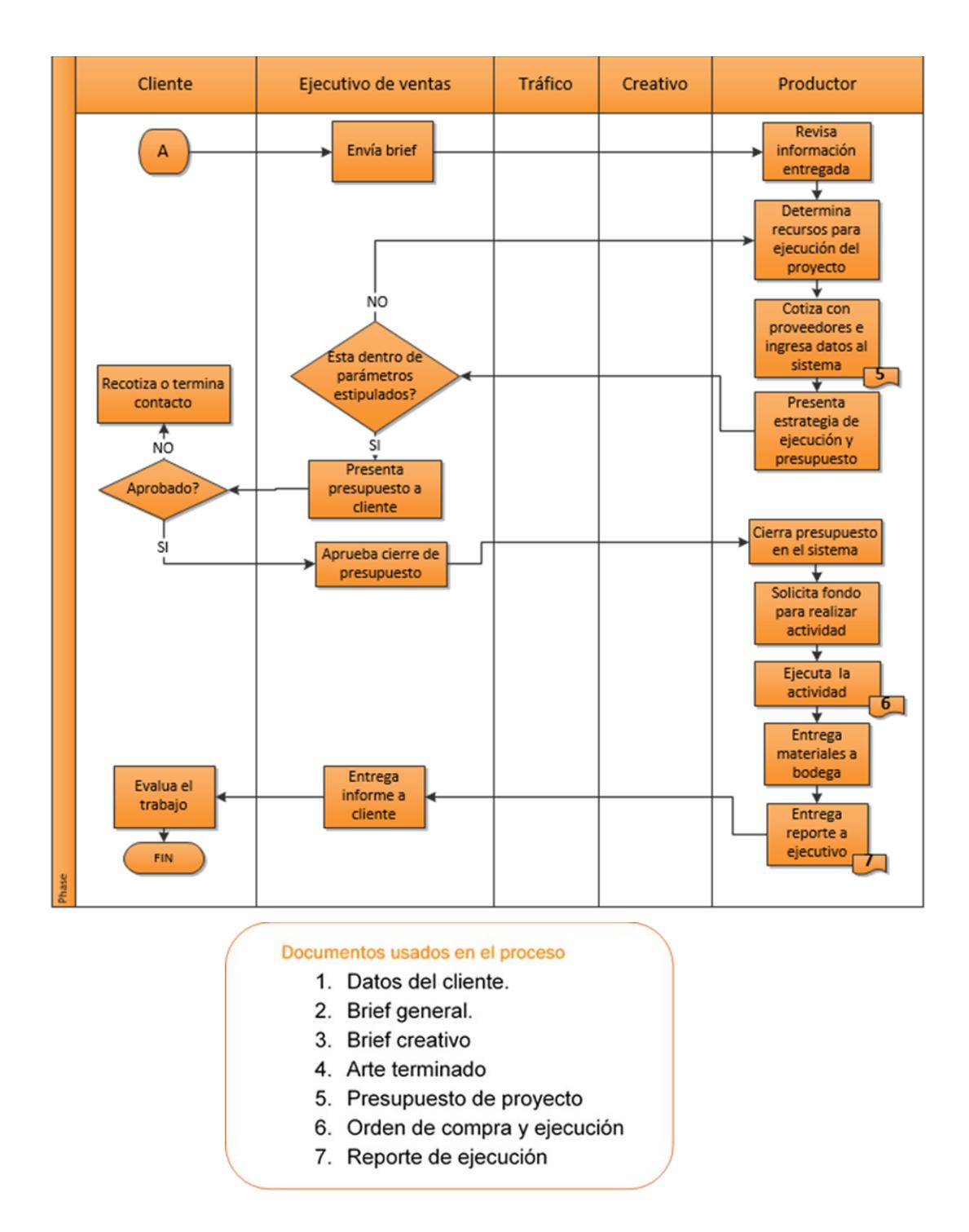

**FIGURA 3.1. (Continuación) Diagrama de flujo funcional del proceso** 

Posteriormente, se realiza los diagramas de flujo funcional del servicio de activación de punto de venta de acuerdo a su clasificación para identificar los departamentos y procesos inherentes.

A continuación se detalla el diagrama de flujo funcional para el servicio de Impulsación, degustación y muestreo en la figura 3.2.

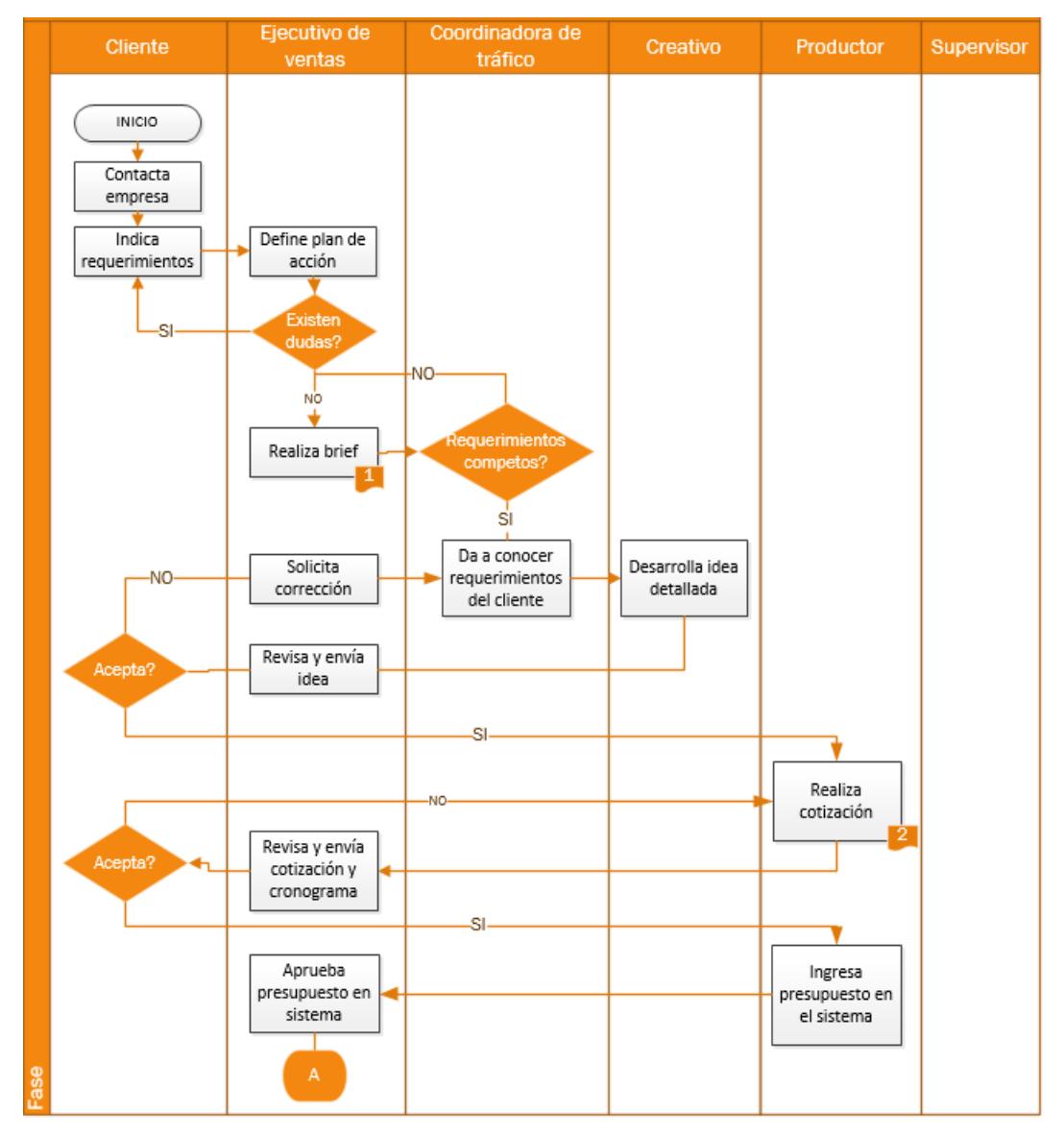

**FIGURA 3.2 Diagrama de flujo funcional para el servicio de impulsación, degustación y muestreo**

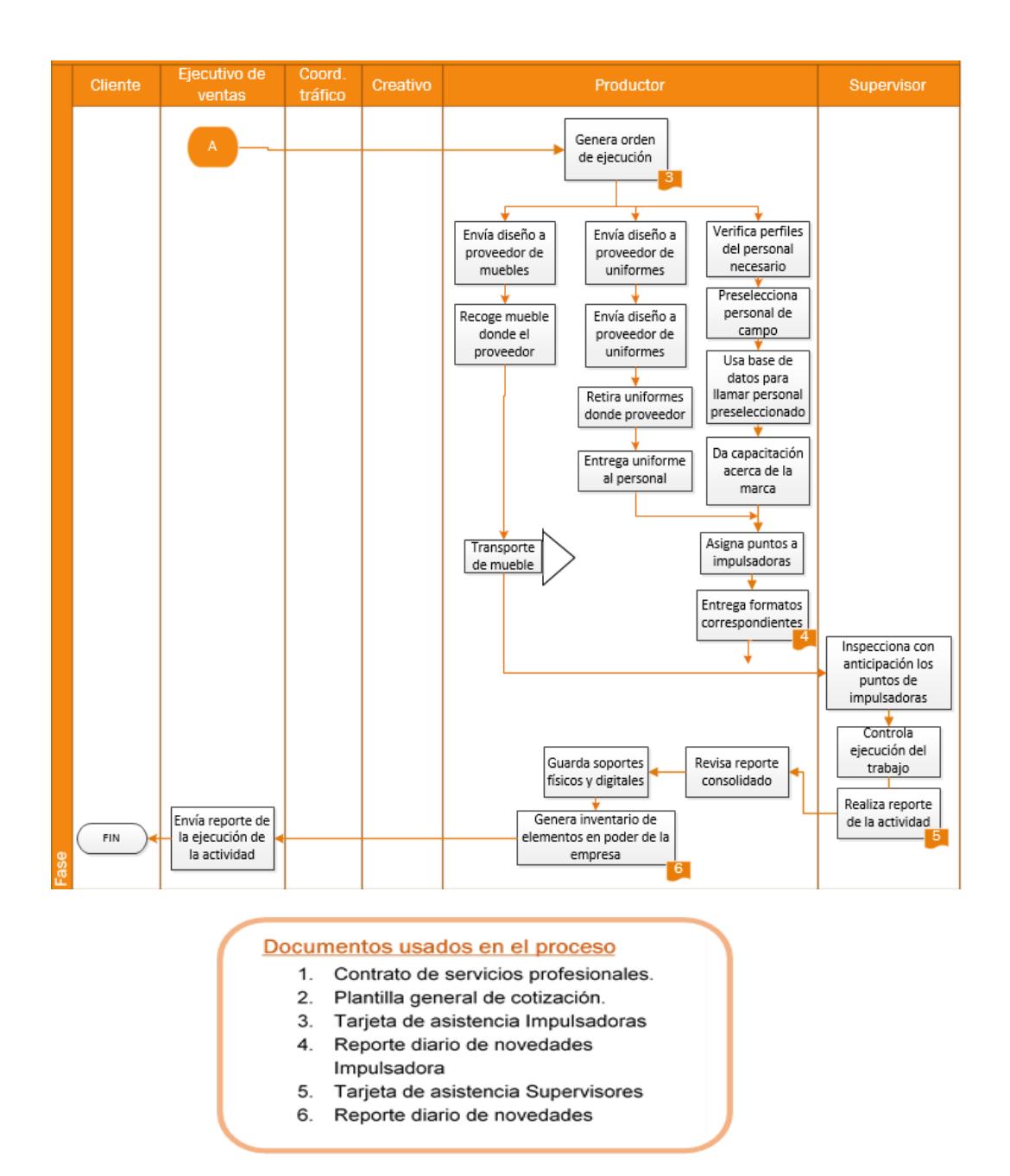

**FIGURA 3.2. (Continuación) Diagrama de flujo funcional para el servicio de Impulsación, degustación y muestreo.**

Mientras que el diagrama de flujo funcional para el servicio de "casa x casa" y "comercio x comercio" se observa en la figura 3.3.

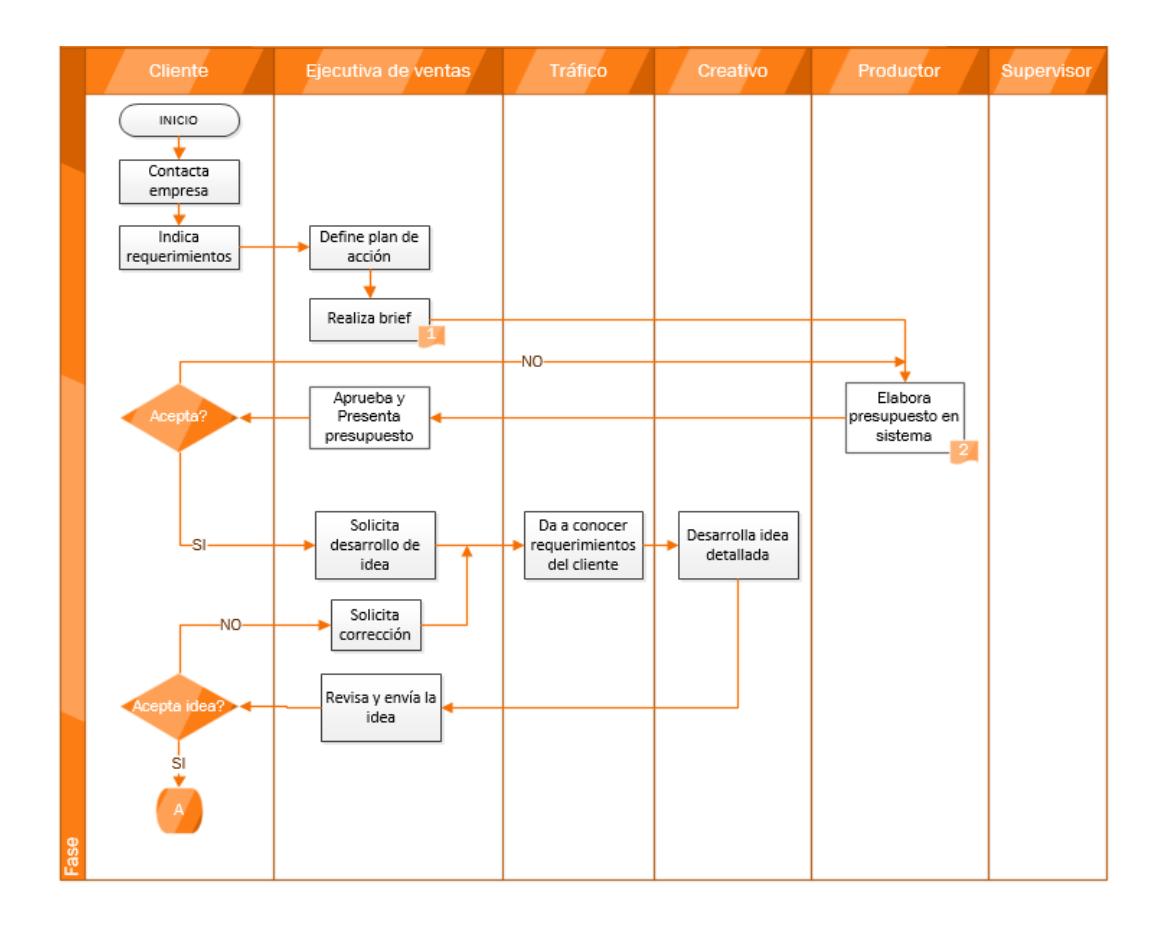

**FIGURA 3.3 Diagrama de flujo funcional del servicio de "casa x casa" y "comercio x comercio"**

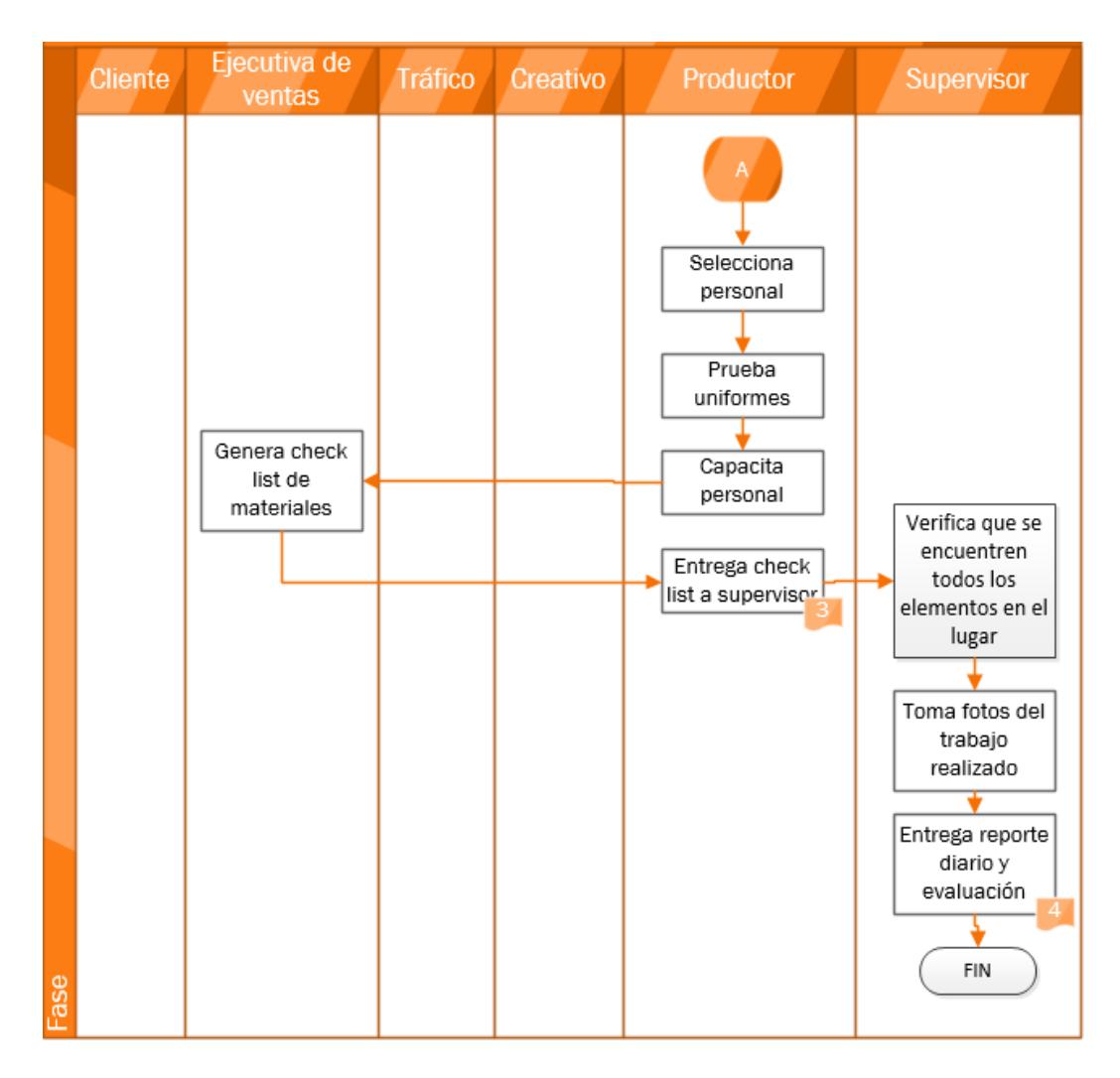

**FIGURA 3.3. (Continuación) Diagrama de flujo funcional del servicio de ''casa x casa'' y ''comercio x comercio''**

En la sección de ANEXOS se presenta los diagramas de flujo funcional para los demás servicios de la agencia.

#### **3.2.2 Diagramas de Gantt**

Previo a la recolección de datos, se realiza diagramas de Gantt para establecer un seguimiento a cada uno de los procesos que conforman el servicio.

Este seguimiento permite identificar los procesos que presentan mayor variabilidad en relación con los requerimientos del cliente.

A continuación se observa el diagrama de Gantt del servicio en la clasificación de degustación, por medio de la figura 3.4.

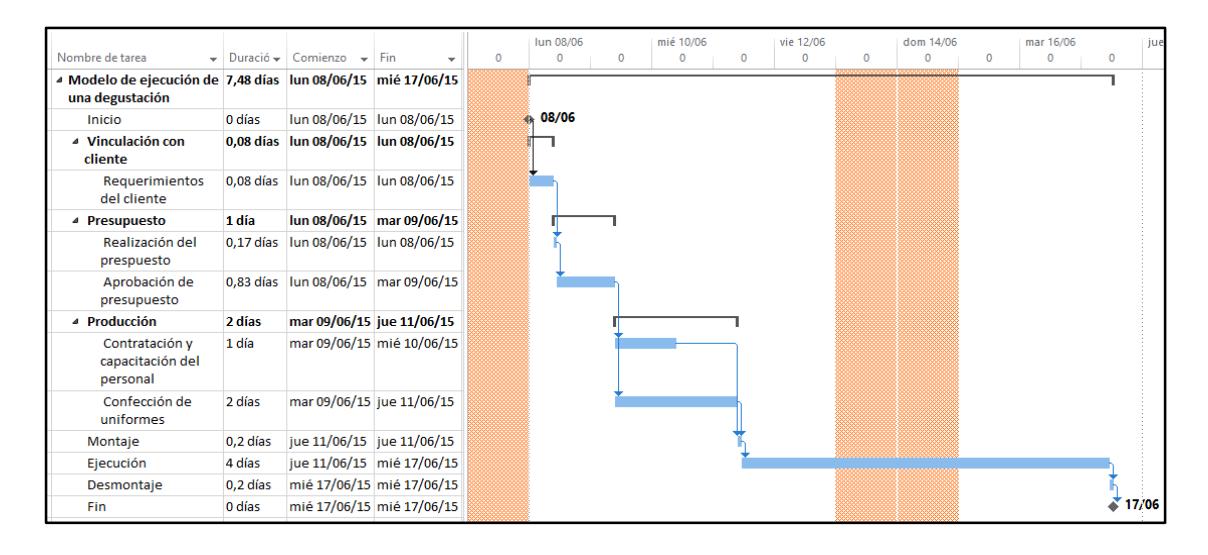

**FIGURA 3.4 Diagrama de Gantt del servicio en la clasificación de degustación**

Mediante la figura 3.5 se detalla a continuación el diagrama de Gantt del servicio en la clasificación de impulsación.

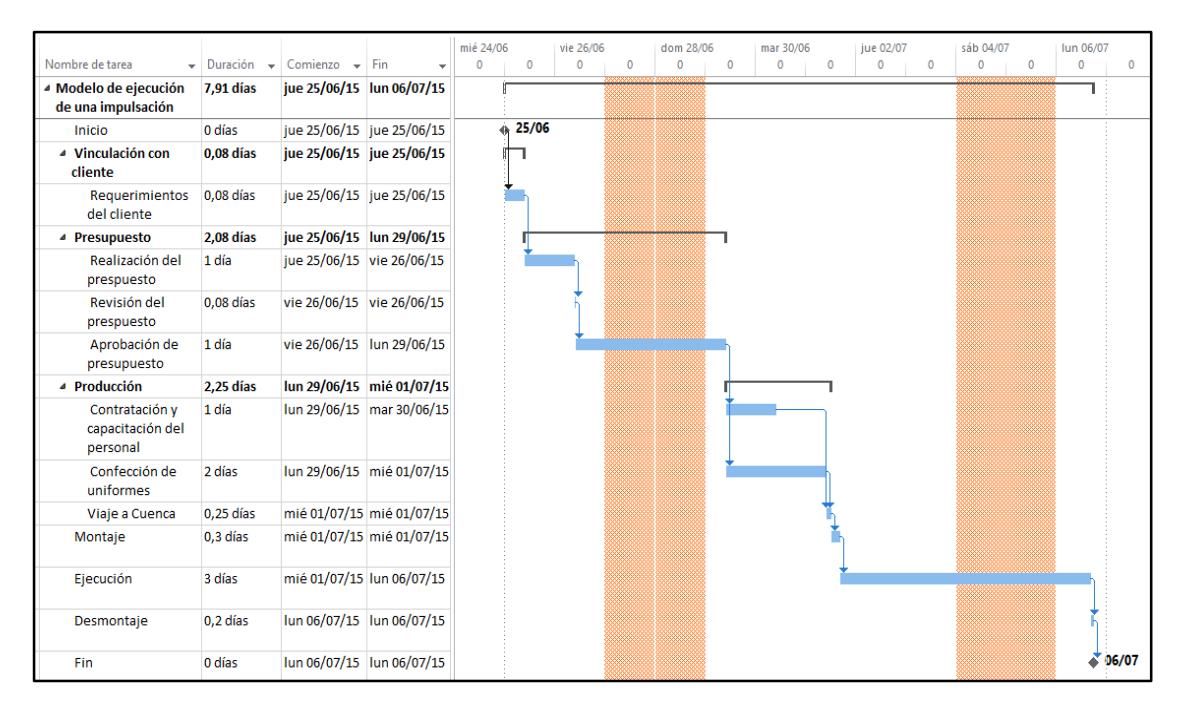

**FIGURA 3.5 Diagrama de Gantt del servicio en la clasificación de impulsación**

Adicionalmente; se realiza el diagrama de Gantt para el servicio de activación de marca, ya que dependiendo del lugar designado por el cliente (en este caso en un supermercado), este servicio presenta similitudes con el servicio de activación en punto de venta.

Este diagrama se detalla en la figura 3.6.

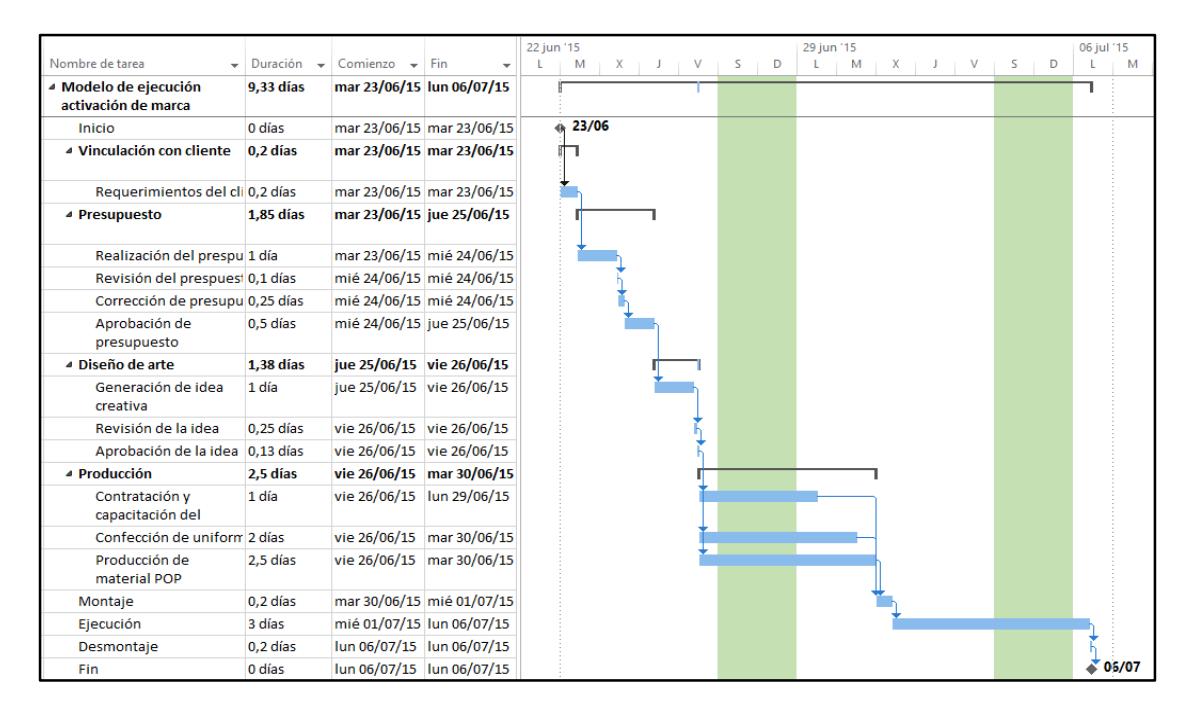

**FIGURA 3.6 Diagrama de Gantt del servicio de activación de marca**

Dentro de estos diagramas, se observa que los tiempos de la elaboración del presupuesto tiene una variación entre ellos dependiendo de los requerimientos del cliente.

#### **3.2.3 Recolección de datos**

En la recolección de datos, se registra los tiempos de cada proceso para 15 servicios que la agencia brindó en un lapso de dos meses. Esta información se recaba a través de un estudio de tiempos e investigación de la base de datos de la empresa.

Los procesos que se registraron son los siguientes:

- Recepción del requerimiento
- Elaboración del plan de acción
- Registro de brief
- Coordinación de Tráfico
- Departamento Creativo (Desarrollo de idea)
- Aprobación de idea
- Corrección de idea
- Cotización
- Envío y aprobación de la cotización, ingreso del presupuesto en el sistema y aprobación del presupuesto (Ejecutiva de ventas).
- Producción (Productor)

Mediante la tabla 4 se detalla los tiempos registrados para la recepción del requerimiento.

# **TABLA 4 TIEMPOS REGISTRADOS PARA LA RECEPCIÓN DEL REQUERIMIENTO**

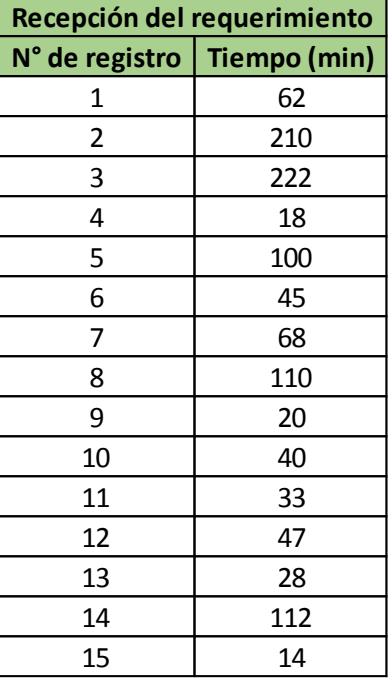

En la tabla 5 se registra los tiempos para la elaboración del plan de acción.

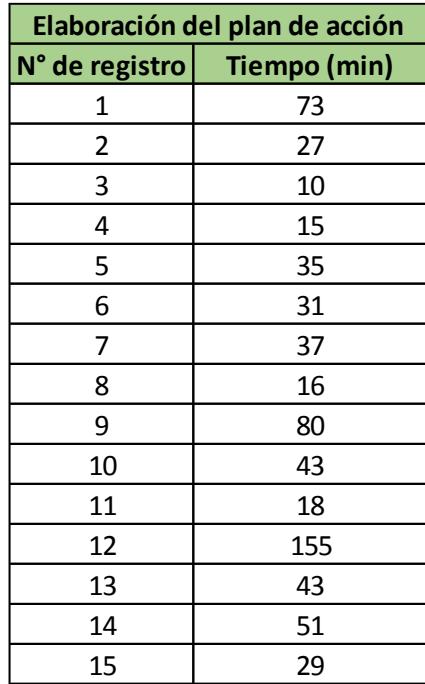

# **TABLA 5 TIEMPOS RECOLECTADOS PARA LA ELABORACIÓN DEL PLAN DE ACCIÓN**

En la tablas 6 y 7 se detalla los tiempos recolectados para el proceso de coordinación de tráfico y registro de brief respectivamente.

#### **TABLA 7 TIEMPOS RECOLECTADOS PARA LA COORDINACIÓN DE TRÁFICO**

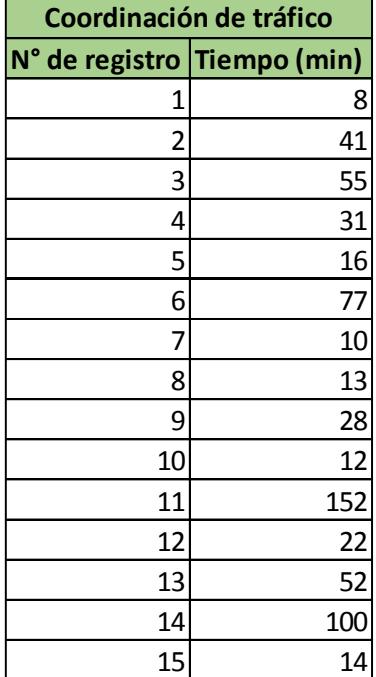

# **TABLA 6 TIEMPOS RECOLECTADOS PARA EL PROCESO DE REGISTRO DE BRIEF**

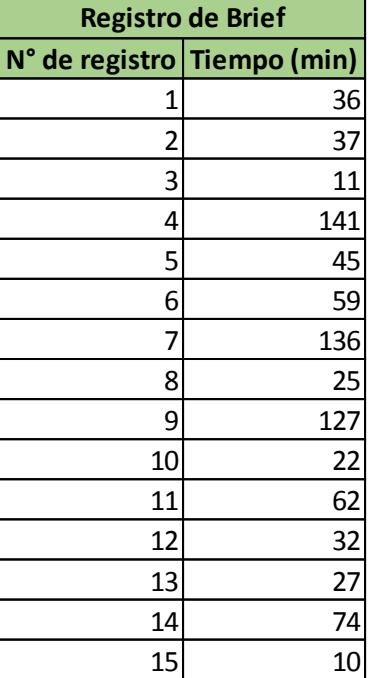

En la tabla 8 se registra los tiempos recolectados para el departamento creativo. Este departamento se encarga de desarrollar la idea creativa de acuerdo al plan de acción que se estableció para el requerimiento del cliente.

En la tabla 9 se registra los tiempos recolectados para el proceso de aprobación de idea.

# **TABLA 8 TIEMPOS RECOLECTADOS PARA EL DEPARTAMENTO CREATIVO**

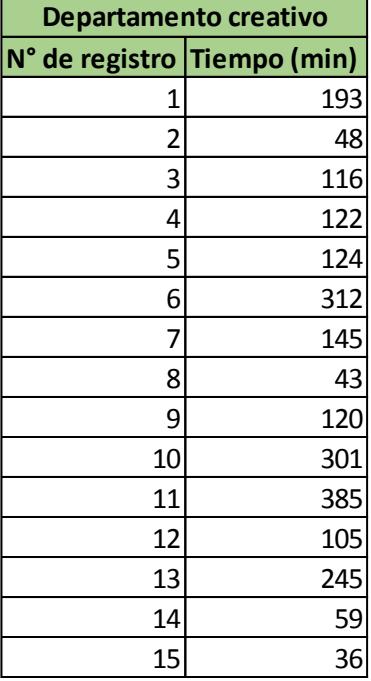

#### **TABLA 9 TIEMPOS RECOLECTADOS PARA EL PROCESO DE APROBACIÓN DE IDEAS**

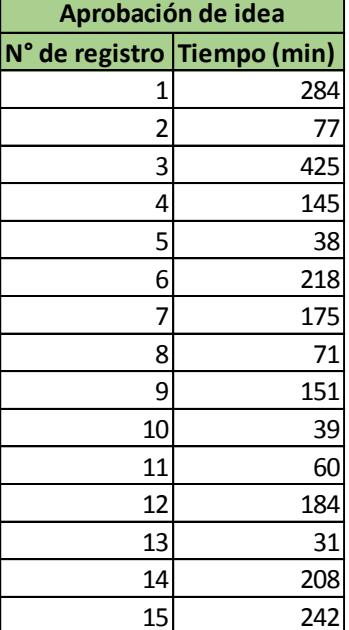

En tabla 10 y 11 se registra los tiempos recolectados para el proceso de corrección de idea y cotización respectivamente.

# **TABLA 10 TIEMPOS RECOLECTADOS DEL PROCESO DE CORRECCIÓN DE IDEA**

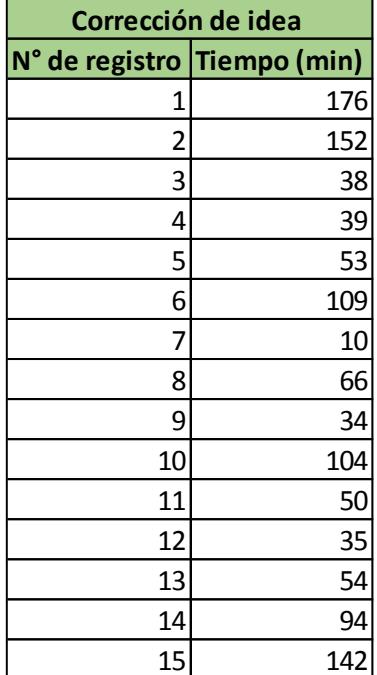

# **TABLA 11 TIEMPOS RECOLECTADOS DEL PROCESO DE COTIZACIÓN**

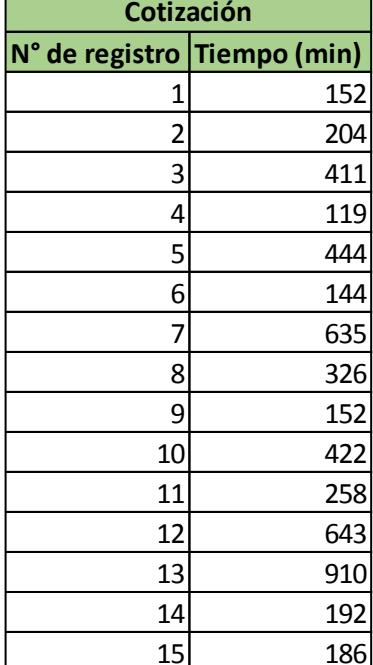

En la tabla 12 se registra los tiempos recolectados para el proceso de corrección de la cotización.

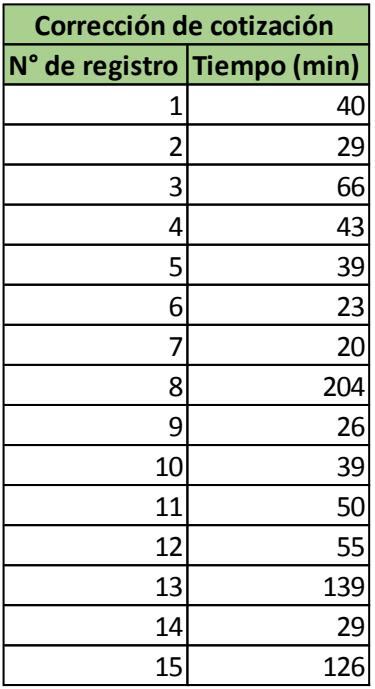

#### **TABLA 12 TIEMPOS RECOLECTADOS DEL PROCESO DE CORRECCIÓN DE LA COTIZACIÓN**

En la tabla 13 se registra los tiempos recolectados para la ejecutiva de cuentas. Dicha persona realiza tres procesos conjuntos.

En la tabla 14 se registra los tiempos recolectados para el productor. Dicha persona realiza varios procesos conjuntos previo al montaje y ejecución del servicio.

#### **TABLA 13 TIEMPOS RECOLECTADOS PARA EJECUTIVA DE VENTAS**

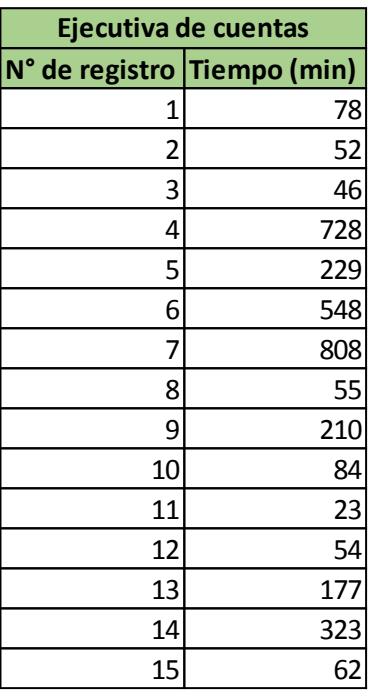

# **TABLA 14 TIEMPOS RECOLECTADOS PARA PRODUCTOR**

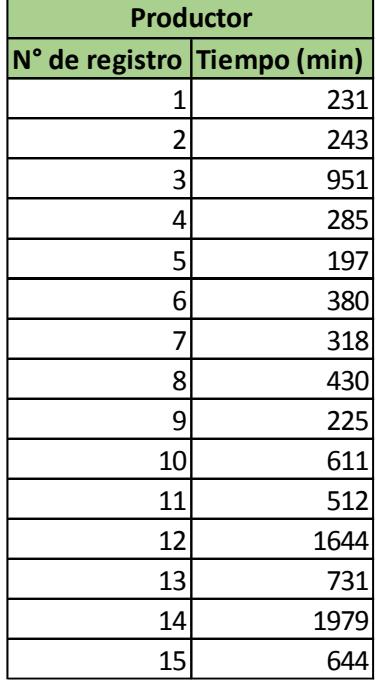

#### **3.3Análisis**

Dentro del análisis del proyecto, se lo divide en dos secciones: Análisis estadístico y cualitativo.

El análisis estadístico se emplea para los datos de tiempos recolectados del servicio, mientras que la sección cualitativa se realiza para determinar los procesos que no agregan valor al servicio y las causas raíces inherentes a los mismos.

#### **3.3.1 Análisis estadístico**

Este análisis se realiza para identificar el tipo de distribución que tienden a seguir los tiempos recolectados. Para ello, se utiliza el software estadístico MINITAB 16.

A continuación, se detalla las hipótesis que se plantean:

Hipótesis N° 1

 $H_0$ : Los tiempos de recepción del requerimiento siguen una Dist. Exponencial

$$
vs
$$

$$
H_1: \neg H_0
$$

En la figura 3.7, se observa el análisis realizado por MINITAB para los datos de recepción del requerimiento.

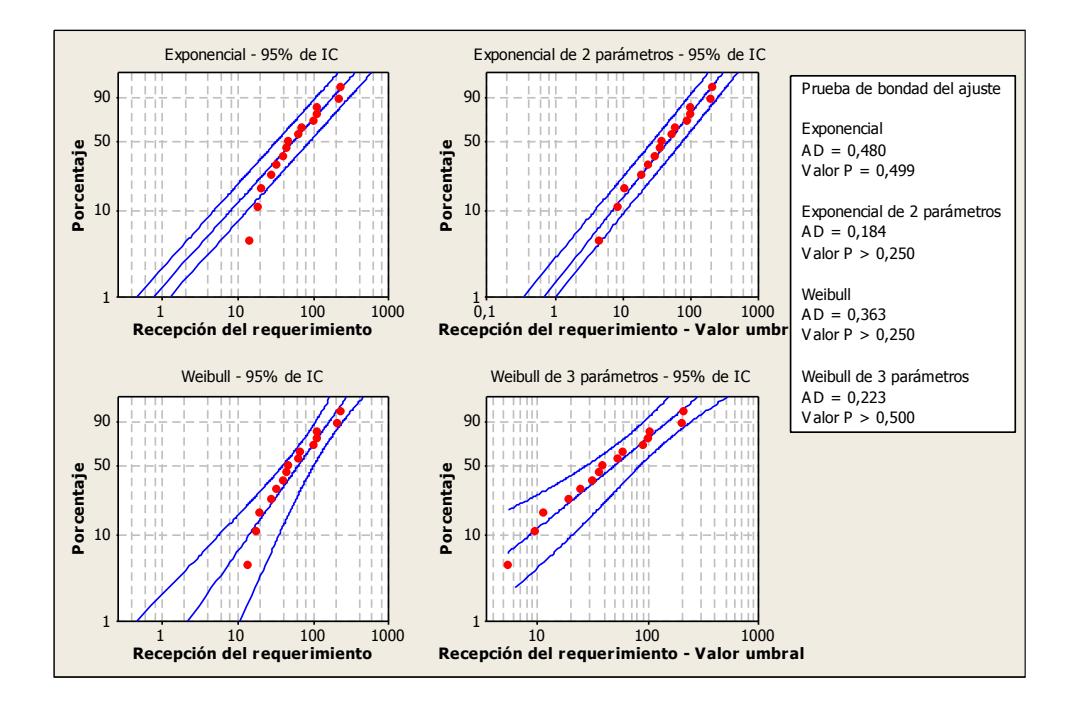

**FIGURA 3.7 Gráfica de probabilidad de recepción del requerimiento**

Con un valor P de 0.499 no se rechaza la hipótesis nula, no existe evidencia estadística suficiente de que los tiempos de recepción del requerimiento no siguen una distribución exponencial. Por lo tanto, se utiliza esta distribución para modelar los datos obtenidos.

Hipótesis N° 2

 $H_0$ : Los tiempos de elaboración del plan de acción siguen una Dist. Exponencial  $\overline{\nu}$ s

$$
H_1: \neg H_0
$$

En la figura 3.8, se observa el análisis realizado por MINITAB para los datos de elaboración del plan de acción.

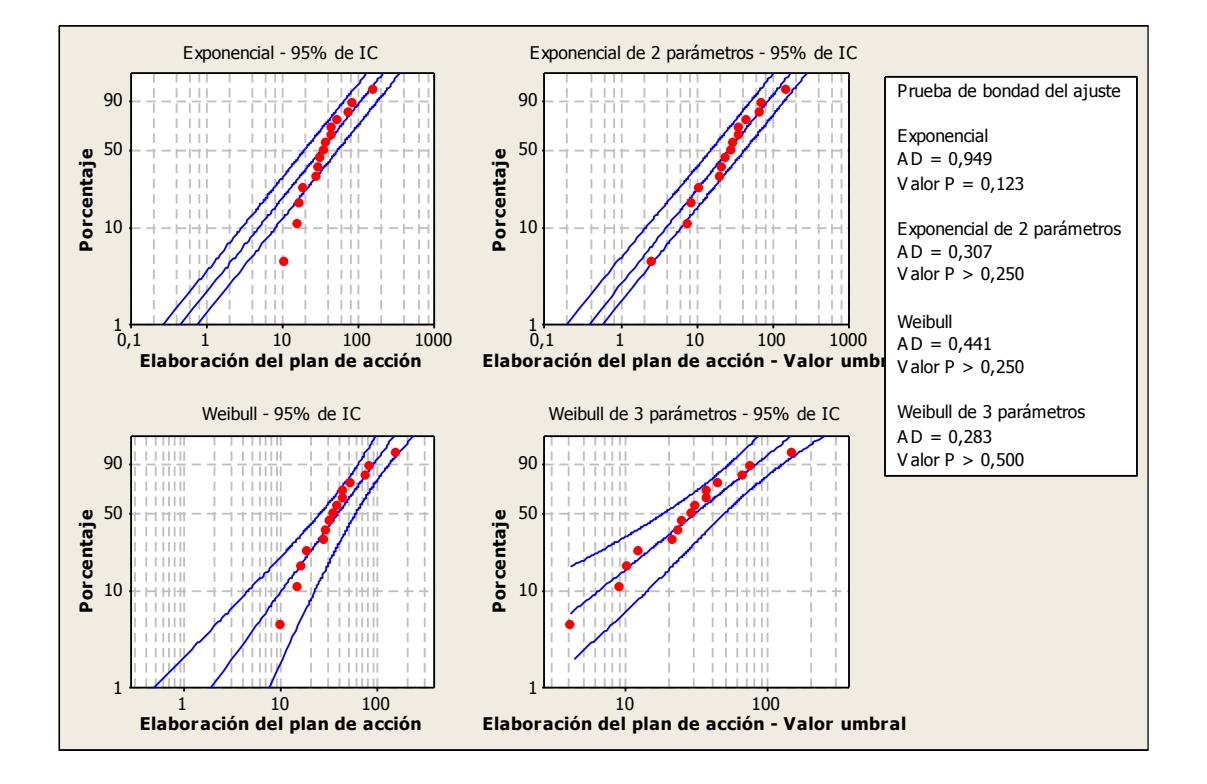

**FIGURA 3.8 Gráfica de probabilidad para elaboración del plan de acción**

Con un valor P de 0.123 no se rechaza la hipótesis nula; no existe evidencia estadística suficiente de que los tiempos de elaboración del plan de acción no siguen una distribución exponencial. Por lo tanto, se utiliza esta distribución para modelar los datos obtenidos.

Hipótesis N° 3

# $H_0$ : Los tiempos de registro de brief siguen una Dist. Exponencial  $12S$  $H_1$ :  $\neg H_0$

En la figura 3.9, se observa el análisis realizado por MINITAB para los datos de registro de brief.

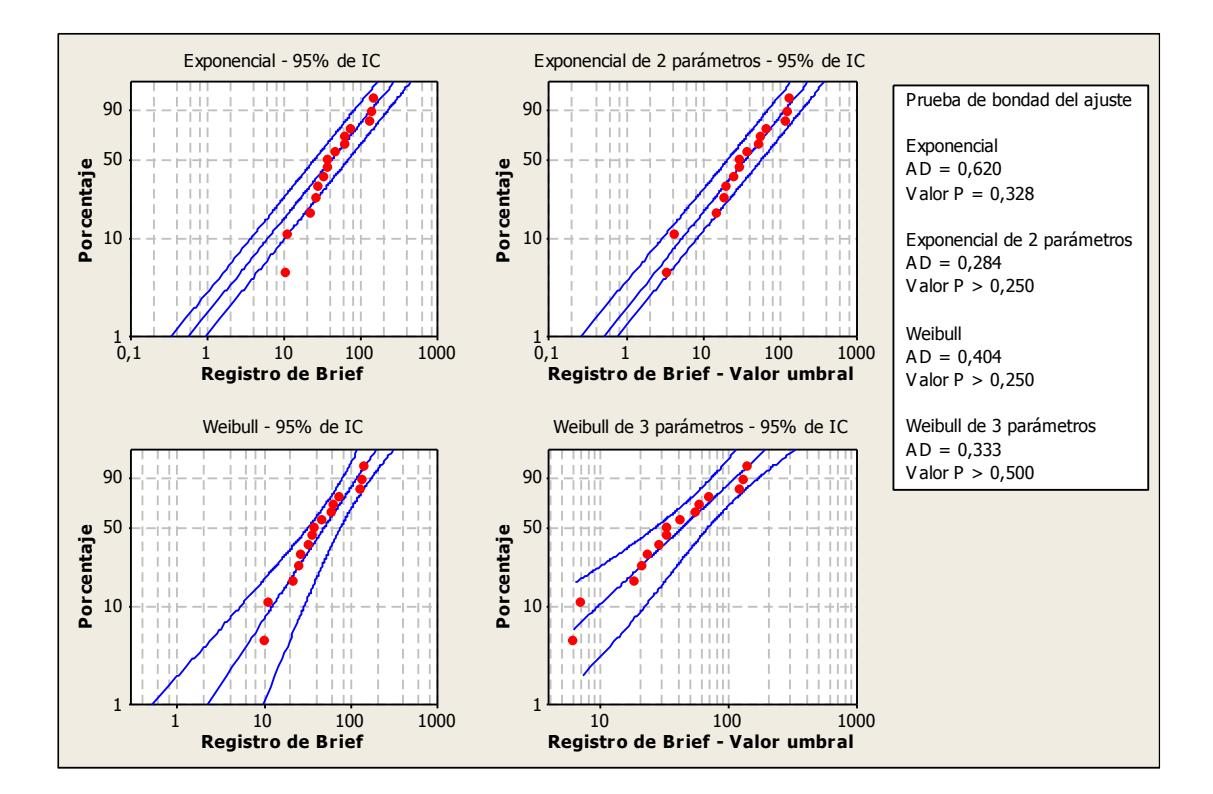

**FIGURA 3.9 Gráfica de probabilidad para registro de Brief**

Con un valor P de 0.328 no se rechaza la hipótesis nula, no existe evidencia estadística suficiente de que los tiempos de registro de brief no siguen una distribución exponencial. Por lo tanto, se utiliza esta distribución para modelar los datos obtenidos.

● Hipótesis N° 4

 $H_0$ : Los tiempos de coordinación de tráfico siguen una Dist. Exponencial  $\mathcal{V}S$ 

$$
H_1: \neg H_0
$$

En la figura 3.10, se observa el análisis realizado por MINITAB para los tiempos de coordinación de tráfico.

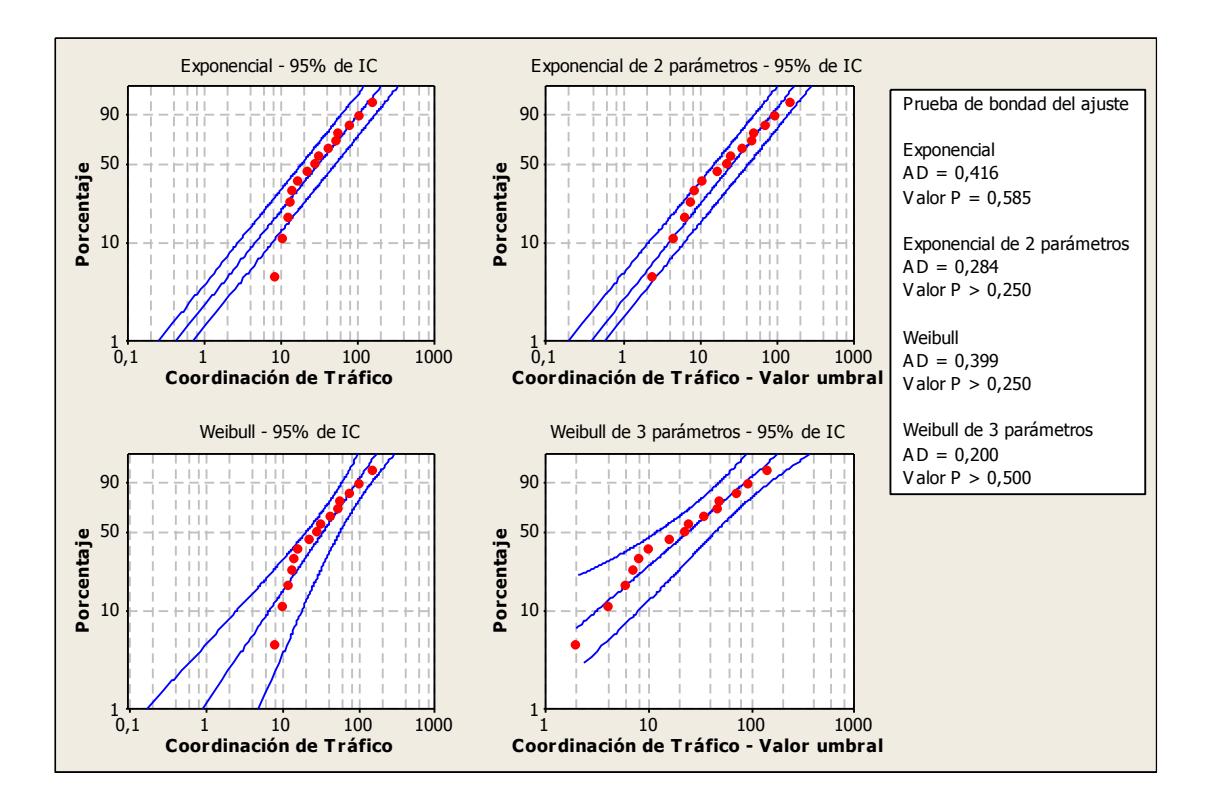

**FIGURA 3.10 Gráfica de probabilidad para coordinación de tráfico**

Con un valor P de 0.585 no se rechaza la hipótesis nula, no existe evidencia estadística suficiente de que los tiempos de coordinación de tráfico no siguen una distribución exponencial. Por lo tanto, se utiliza esta distribución para modelar los datos obtenidos.

Hipótesis N° 5

 $H_0$ : Los tiempos de departamento creativo siguen una Dist. Exponencial  $\nu s$ 

$$
H_1: \neg H_0
$$

En la figura 3.11, se observa el análisis realizado por MINITAB para los datos de departamento creativo.

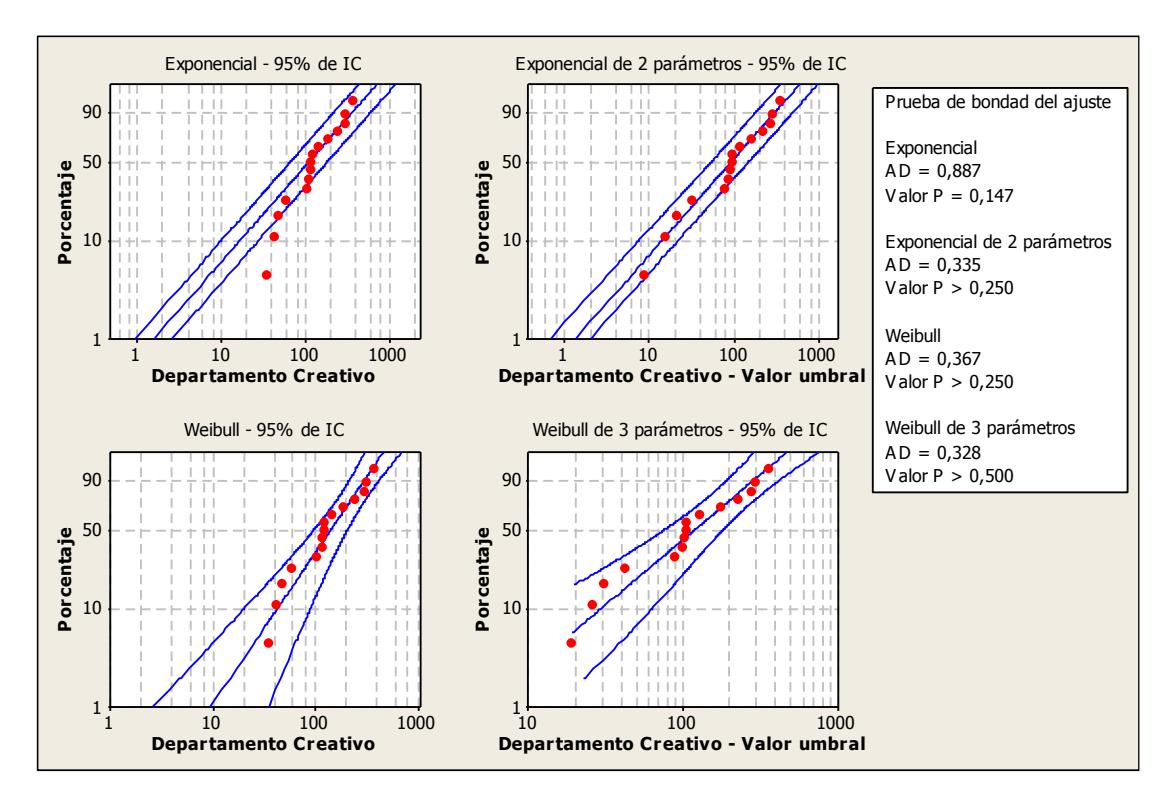

**FIGURA 3.11 Gráfica de probabilidad para departamento creativo**

Con un valor P de 0.147 no se rechaza la hipótesis nula, no existe evidencia estadística suficiente de que los tiempos de "departamento creativo" no siguen una distribución exponencial. Por lo tanto, se utiliza esta distribución para modelar los datos obtenidos.

Hipótesis N° 6

 $H_0$ : Los tiempos de aprobación de idea siguen una Dist. Exponencial  $\overline{\nu}$ s

$$
H_1: \neg H_0
$$

En la figura 3.12, se observa el análisis realizado por MINITAB para los datos

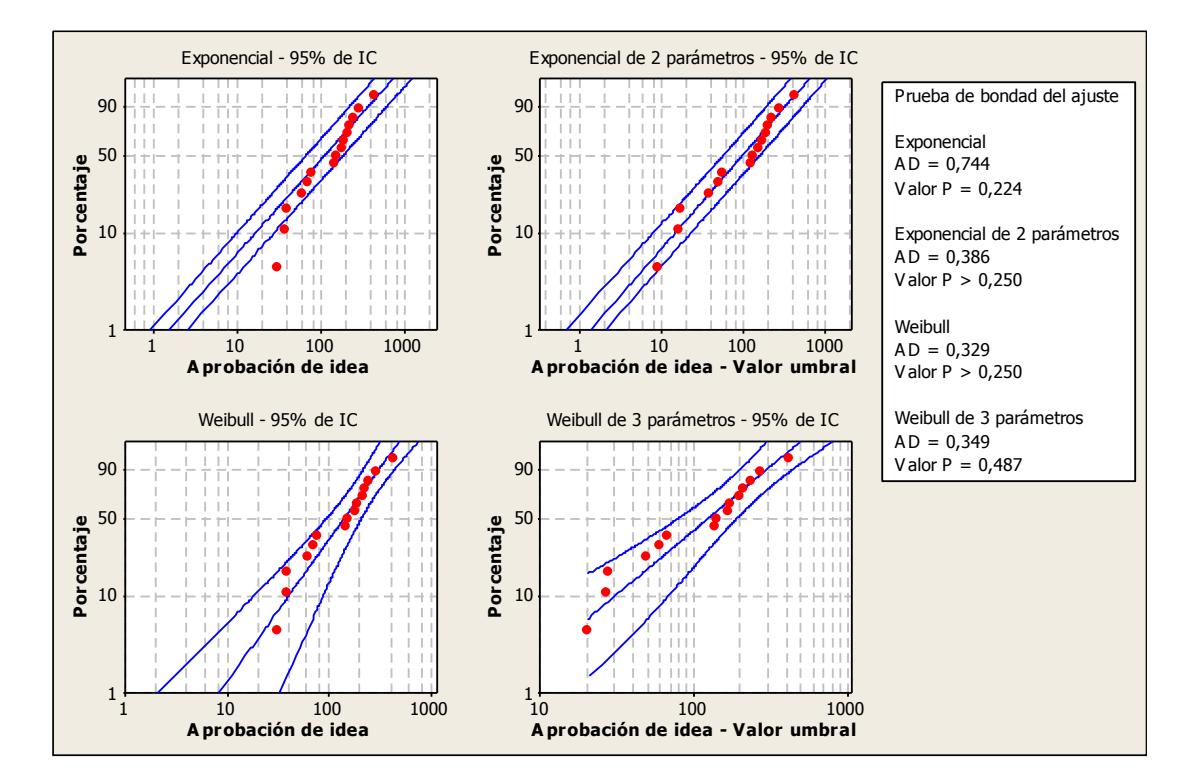

de aprobación de idea

**FIGURA 3.12 Gráfica de probabilidad para aprobación de idea**

Con un valor P de 0.224 no se rechaza la hipótesis nula, no existe evidencia estadística suficiente de que los tiempos de aprobación de idea no siguen una distribución exponencial. Por lo tanto, se utiliza esta distribución para modelar los datos obtenidos.

Hipótesis N° 7

 $H_0$ : Los tiempos de corrección de idea siguen una Dist. Exponencial  $\nu s$ 

$$
H_1: \neg H_0
$$

En la figura 3.13, se observa el análisis realizado por MINITAB para los datos de corrección de idea.

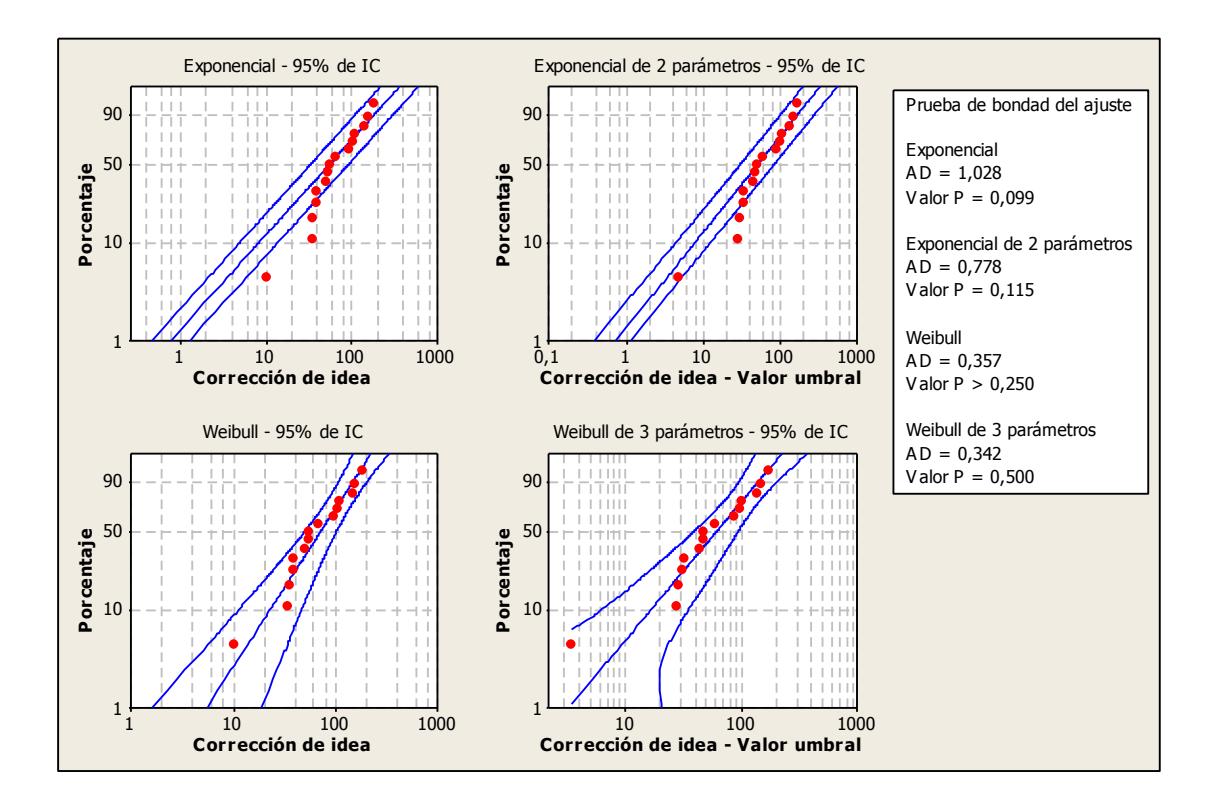

**FIGURA 3.13 Gráfica de probabilidad para corrección de idea**

Con un valor P de 0.099 no se rechaza la hipótesis nula, no existe evidencia estadística suficiente de que los tiempos de corrección de idea no siguen una distribución exponencial. Por lo tanto, se utiliza esta distribución para modelar los datos obtenidos.

Hipótesis N° 8

 $H_0$ : Los tiempos de cotización siguen una Dist. Exponencial  $\overline{\nu}$ s  $H_1: \neg H_0$ 

En la figura 3.14, se observa el análisis realizado por MINITAB para los datos

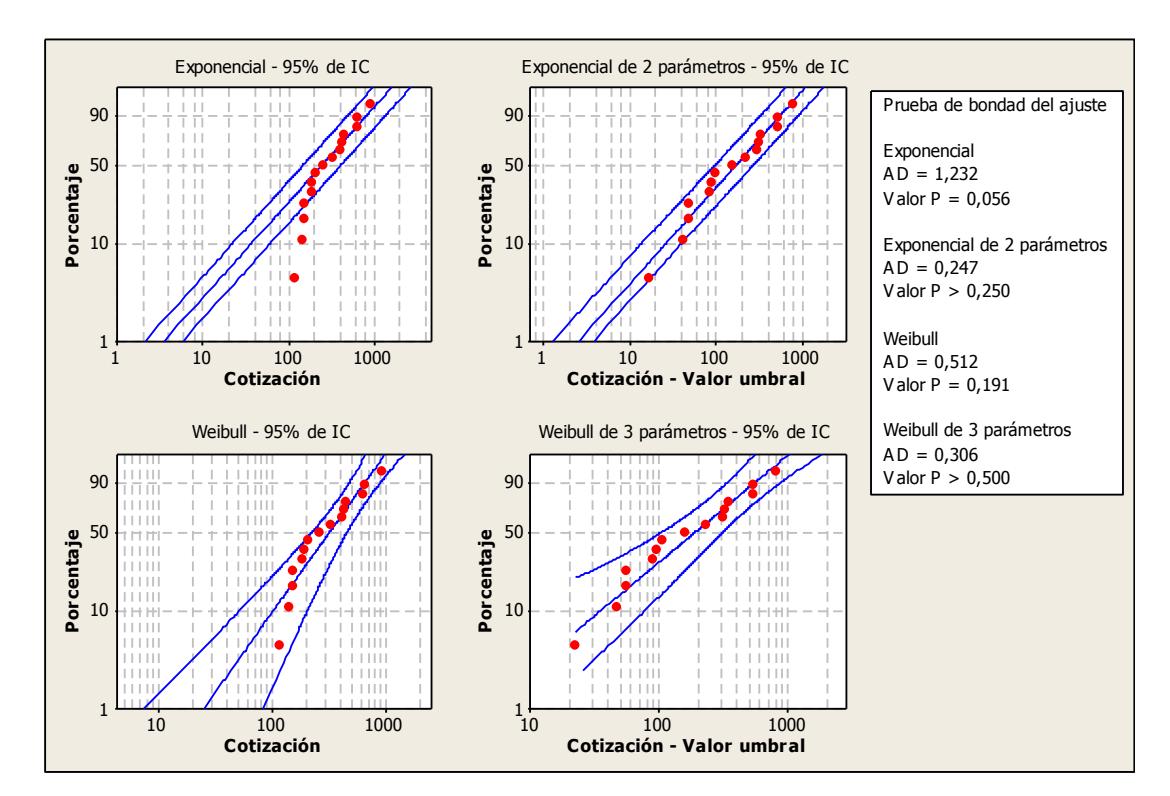

de cotización.

**FIGURA 3.14 Gráfica de probabilidad para cotización**

Con un valor P de 0.056 no se rechaza la hipótesis nula, no existe evidencia estadística suficiente de que los tiempos de cotización no siguen una distribución exponencial. Por lo tanto, se utiliza esta distribución para modelar los datos obtenidos.

Hipótesis N° 9

 $H_0$ : Los tiempos de corrección de cotización siguen una Dist. Exponencial

$$
\overline{\phantom{0}}
$$

 $110$ 

$$
H_1: \neg H_0
$$

En la figura 3.15, se observa el análisis realizado por MINITAB para los datos de corrección de cotización.

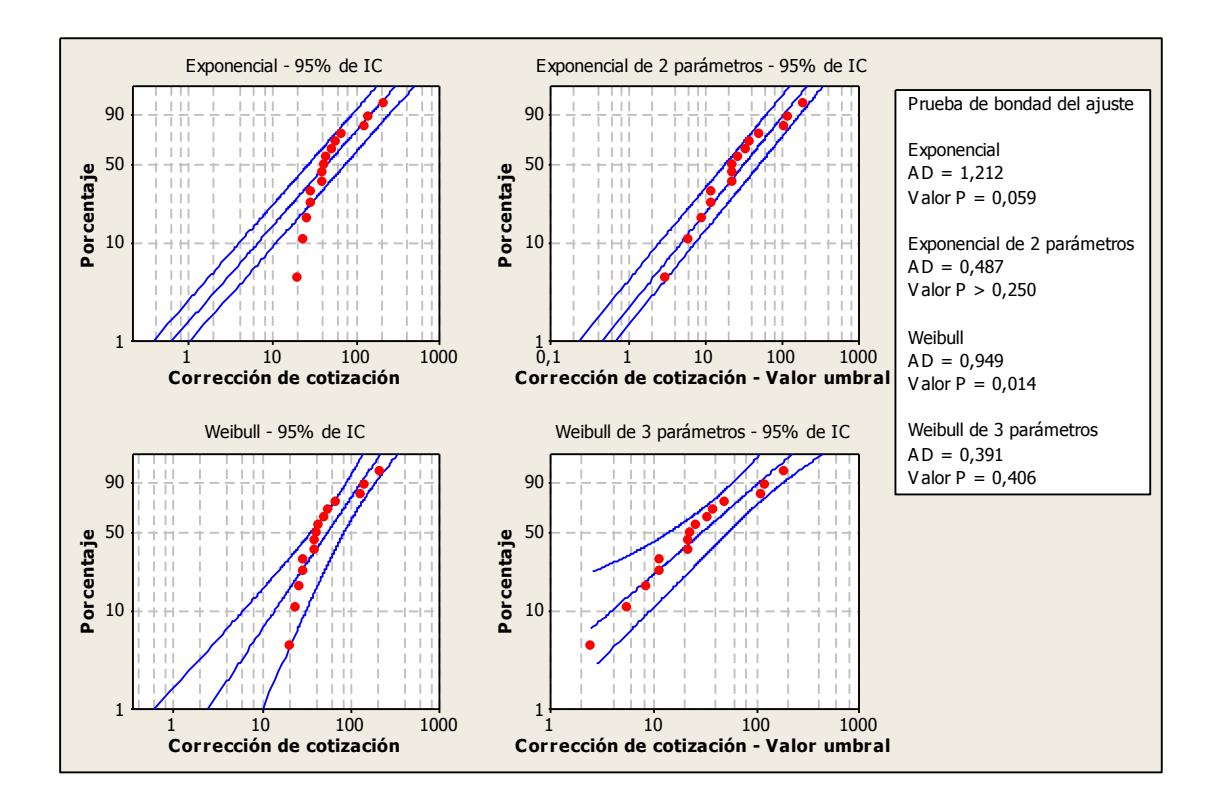

**FIGURA 3.15 Gráfica de probabilidad para corrección de cotización**

Con un valor P de 0.059 no se rechaza la hipótesis nula, no existe evidencia estadística suficiente de que los tiempos de corrección de cotización no siguen una distribución exponencial. Por lo tanto, se utiliza esta distribución para modelar los datos obtenidos.

Hipótesis N° 10

 $H_0$ : Los tiempos de ejecutiva de ventas siguen una Dist. Exponencial  $\nu s$ 

$$
H_1: \neg H_0
$$

En la figura 3.16, se observa el análisis realizado por MINITAB para los datos de ejecutiva de ventas.

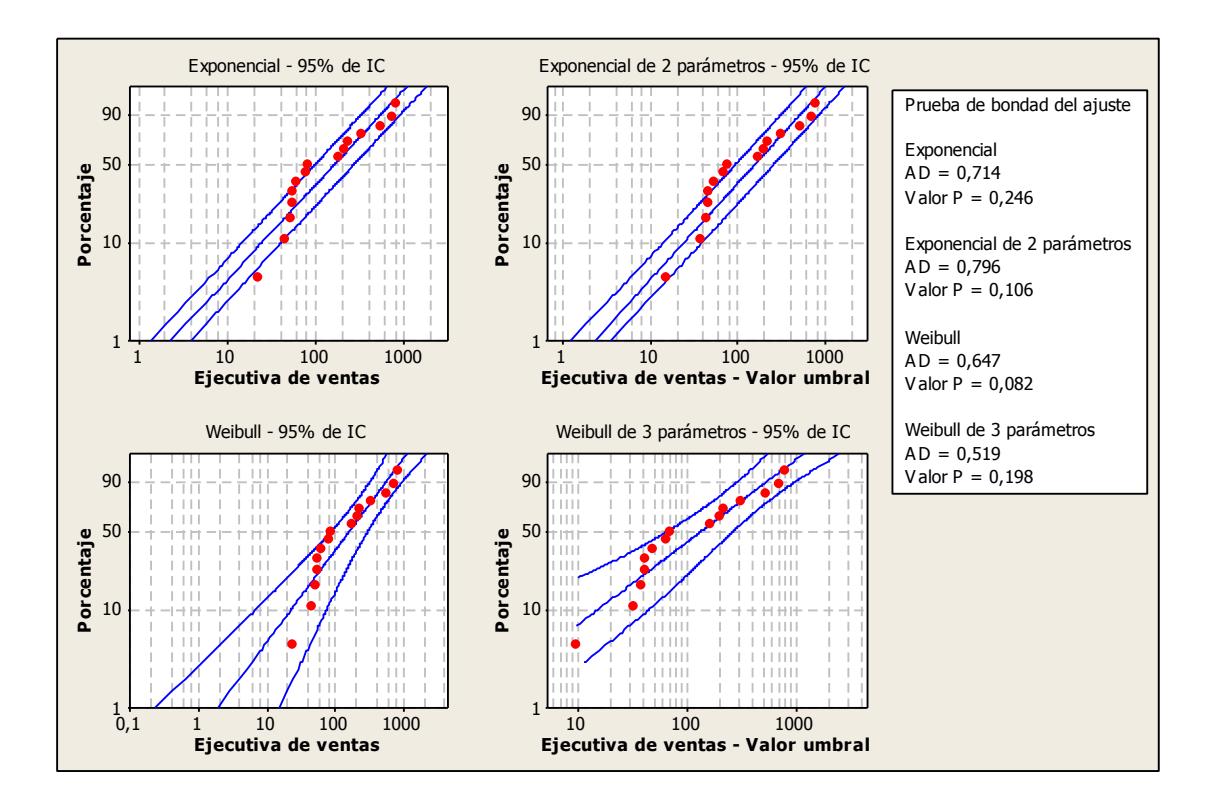

**FIGURA 3.16 Gráfica de probabilidad para ejecutiva de ventas**

Con un valor P de 0.246 no se rechaza la hipótesis nula, no existe evidencia estadística suficiente de que los tiempos de "ejecutiva de ventas" no siguen una distribución exponencial. Por lo tanto, se utiliza esta distribución para modelar los datos obtenidos.

• Hipótesis N° 11

$$
H_0
$$
: Los tiempos de productor siguen una Dist. Exponencial  
\n $v_s$   
\n $H_1: \neg H_0$ 

En la figura 3.17, se observa el análisis realizado por MINITAB para los datos de productor.

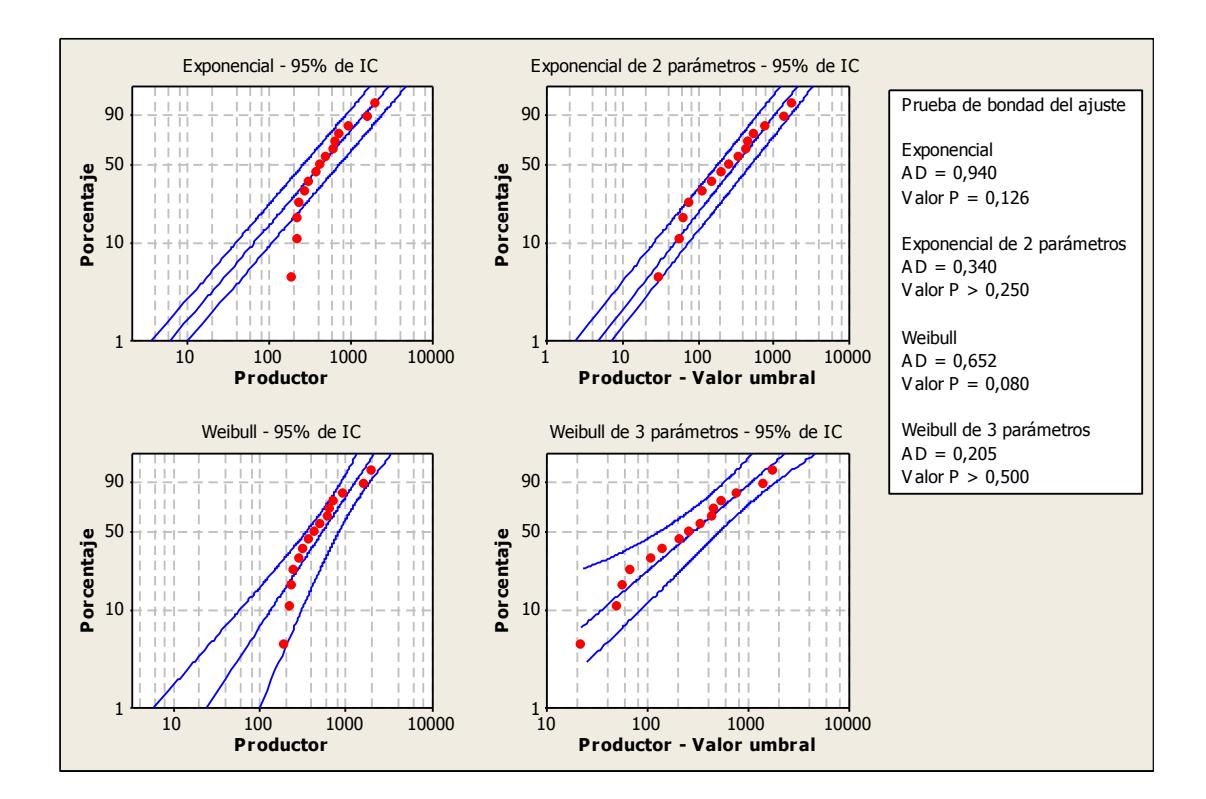

**FIGURA 3.17 Gráfica de probabilidad para productor**
Con un valor P de 0.126 no se rechaza la hipótesis nula, no existe evidencia estadística suficiente de que los tiempos de "productor" no siguen una distribución exponencial. Por lo tanto, se utiliza esta distribución para modelar los datos obtenidos.

#### **3.3.2 Análisis cualitativo**

Este análisis se realiza con el fin de determinar los procesos que no están agregando valor al servicio ofrecido al cliente. Conjuntamente, se identifica las causas raíces detrás de estos procesos para expresar acciones de mejora.

## **3.3.2.1 Análisis crítico**

Dentro de este análisis, se identifica las actividades que no agregan valor (NAV) y las actividades que no agregan valor pero son necesarias (NAVN).

En la figura 3.18, se observa las actividades (NAV Y NAVN) identificadas a través del análisis crítico.

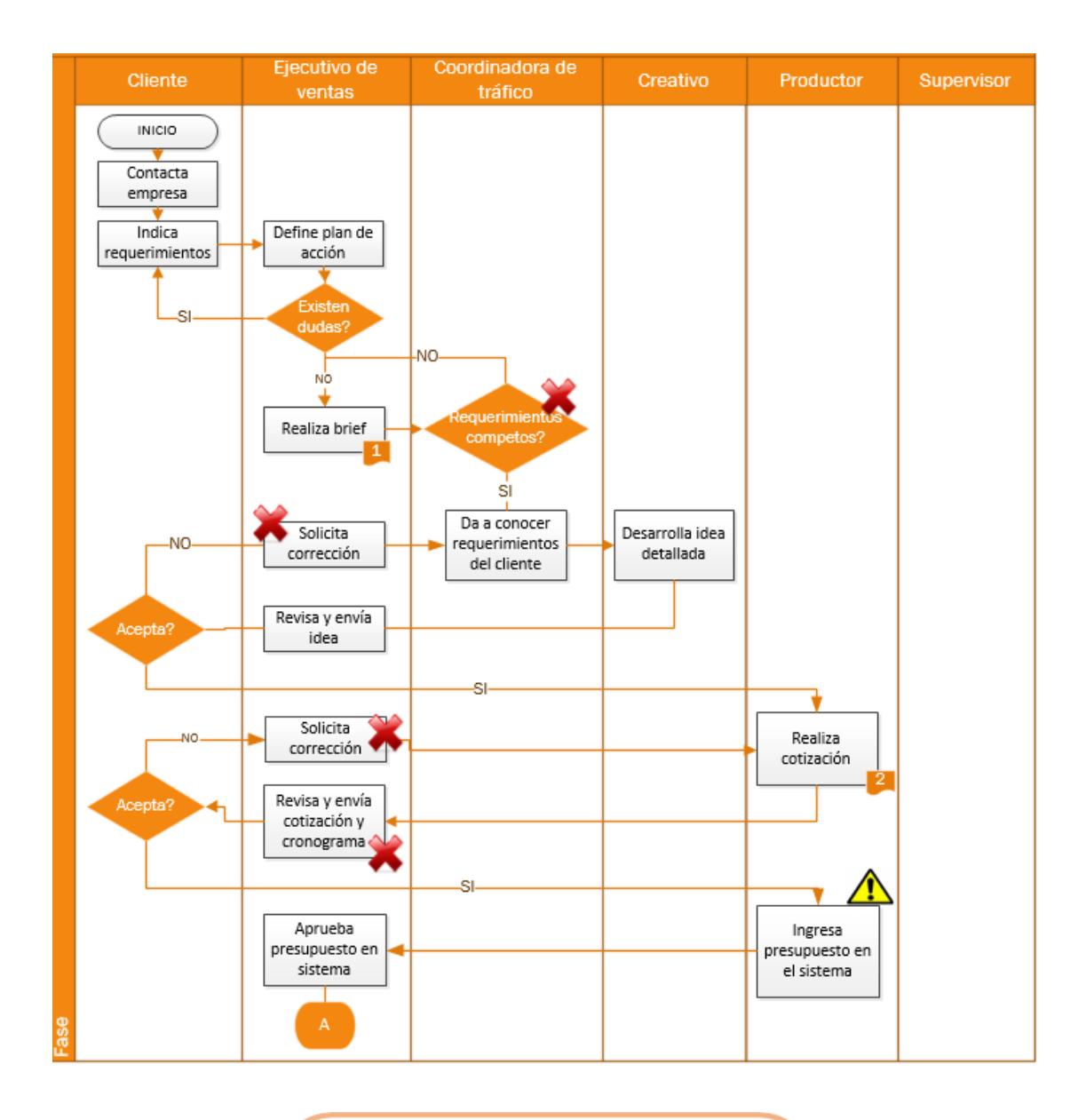

#### Documentos usados en el proceso

- 1. Contrato de servicios profesionales.
- 2. Plantilla general de cotización.
- 3. Tarjeta de asistencia Impulsadoras
- 4. Reporte diario de novedades
	- Impulsadora
- 5. Tarjeta de asistencia Supervisores
- Reporte diario de novedades 6.

*FIGURA 3.18 Análisis crítico del* **servicio** *de Impulsación, Degustación y Muestreo*

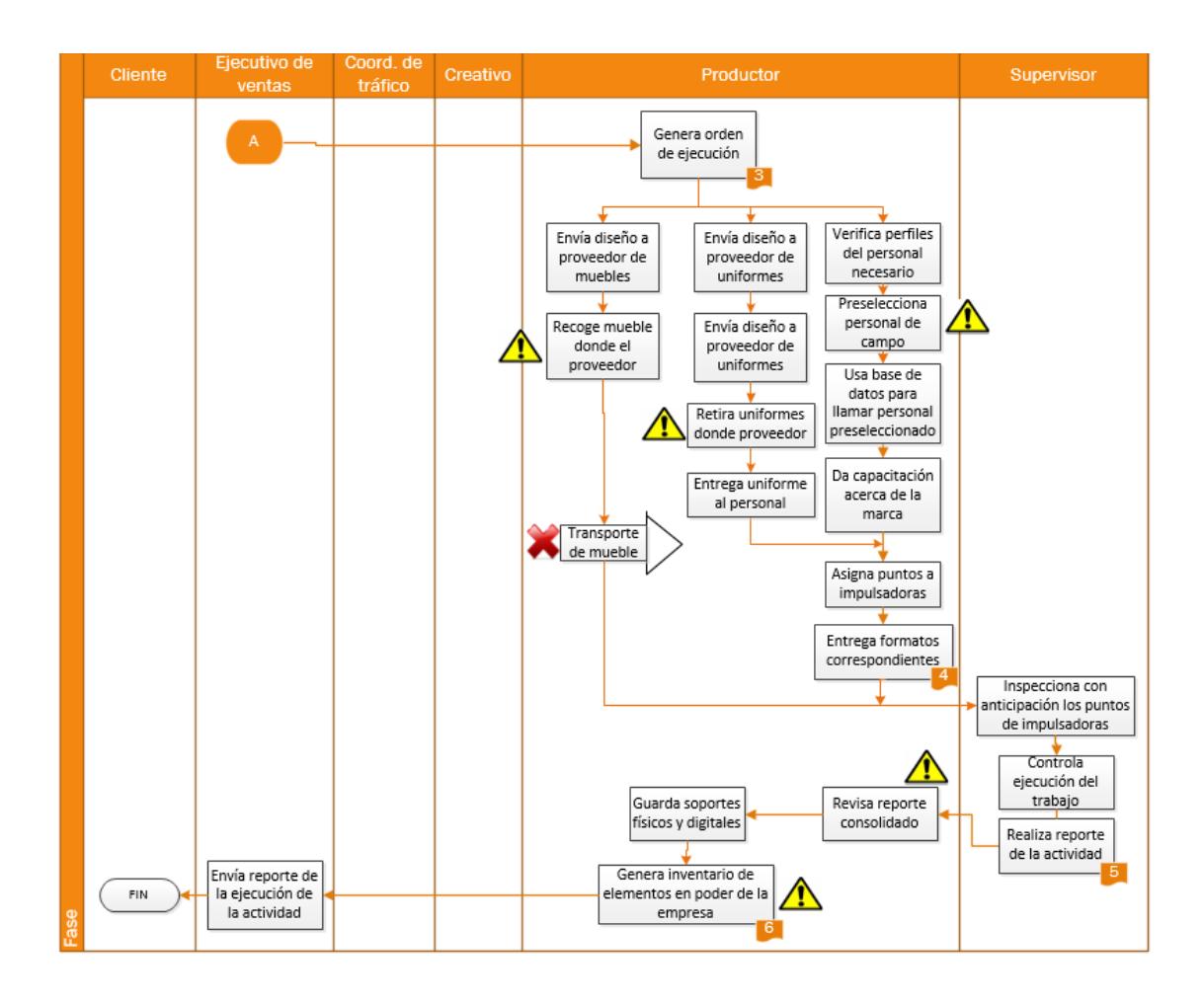

**FIGURA 3.18. (Continuación) Análisis crítico del servicio de Impulsación, Degustación y Muestreo**

Mediante la figura 3.18, se observa que los procesos que no agregan valor son: inspección de requerimientos completos en el brief, solicitud de corrección del diseño gráfico, revisión de la cotización y cronograma, y solicitud de corrección de la cotización.

Mediante las tablas 15 Y 16, se detalla el análisis individual para cada proceso.

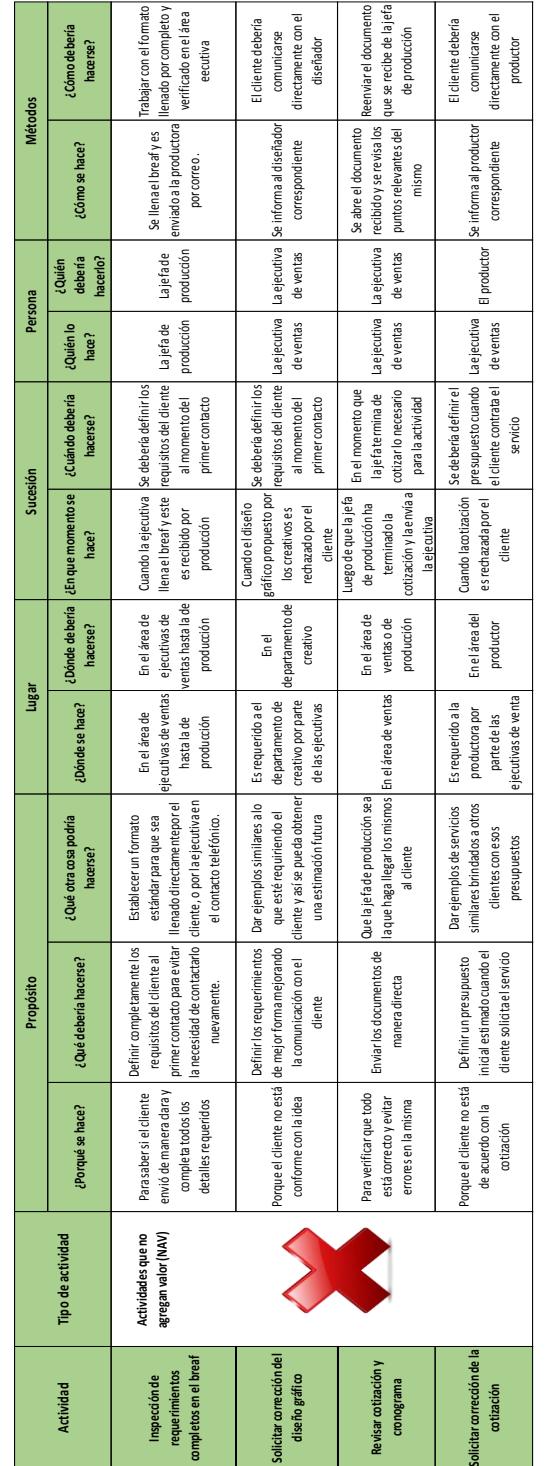

**TABLA15 ANÁLISIS CRÍTICO DE ACTIVIDADES QUE NO AGREGAN VALOR**

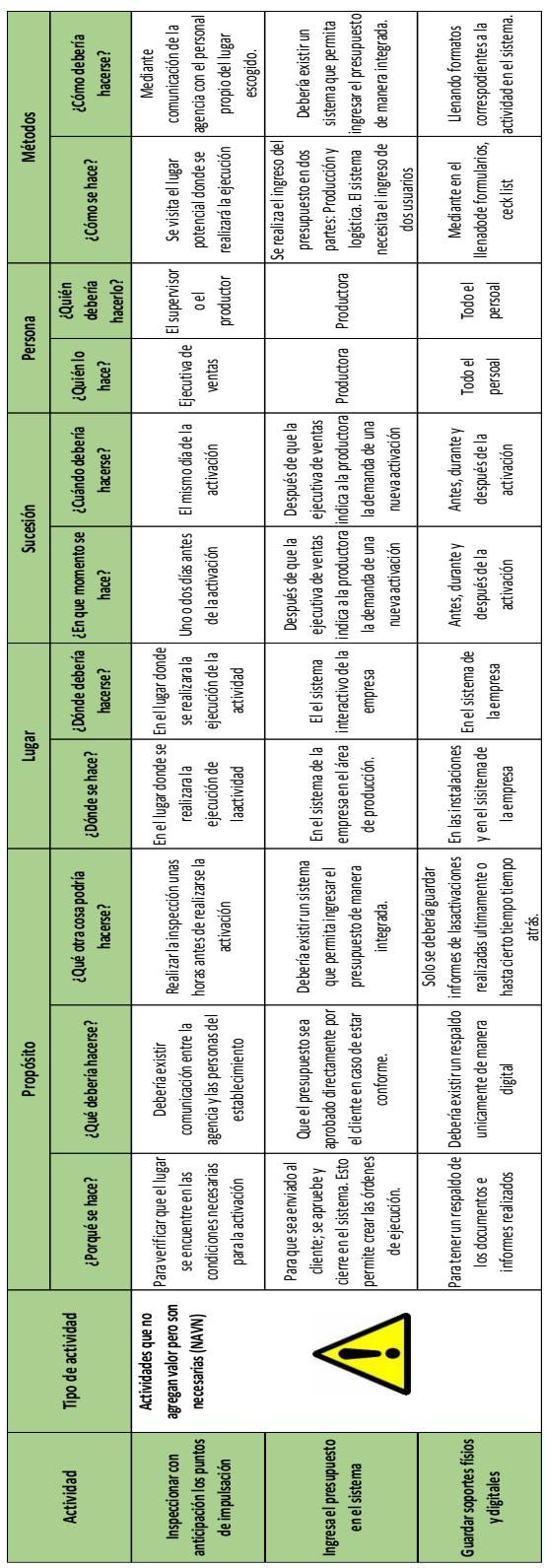

## **TABLA16 ANÁLISIS CRÍTICO DE ACTIVIDADES QUE NO AGREGAN VALOR PERO SON NECESARIAS**

### **3.3.2.2 Diagramas de Ishikawa**

Luego de identificar los procesos que no agregan valor a través del análisis crítico, se enumera las causas asociadas a estos problemas mediante diagramas de Ishikawa, los cuales se muestran mediante las figuras 3.19, 3.20, 3.21 y 3.22.

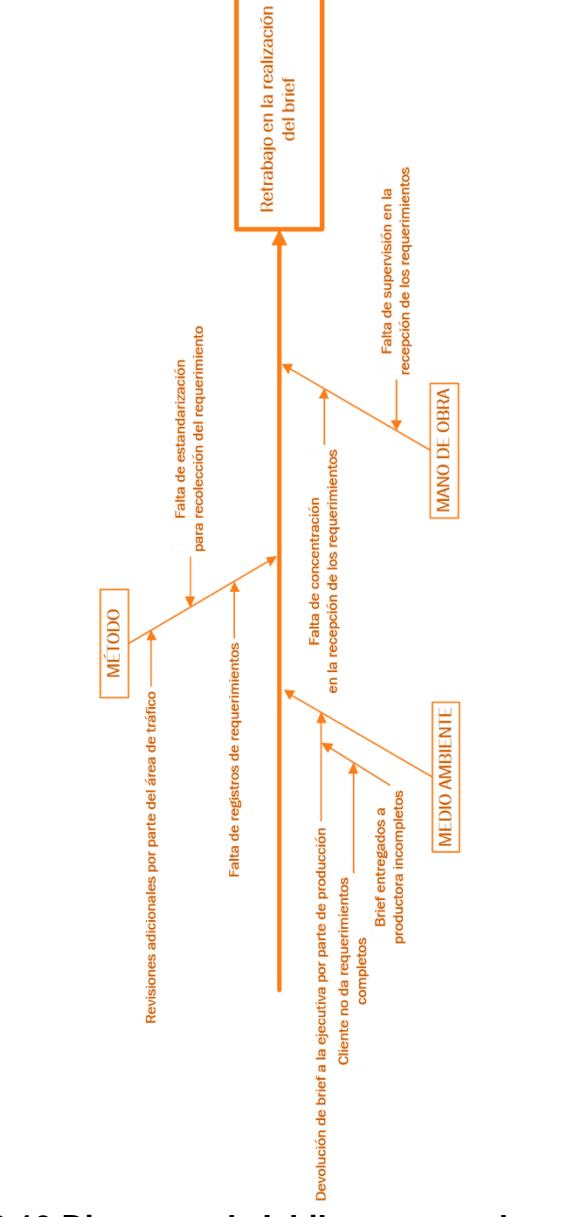

**FIGURA 3.19 Diagrama de Ishikawa para el proceso de inspección de requerimientos en el brief**

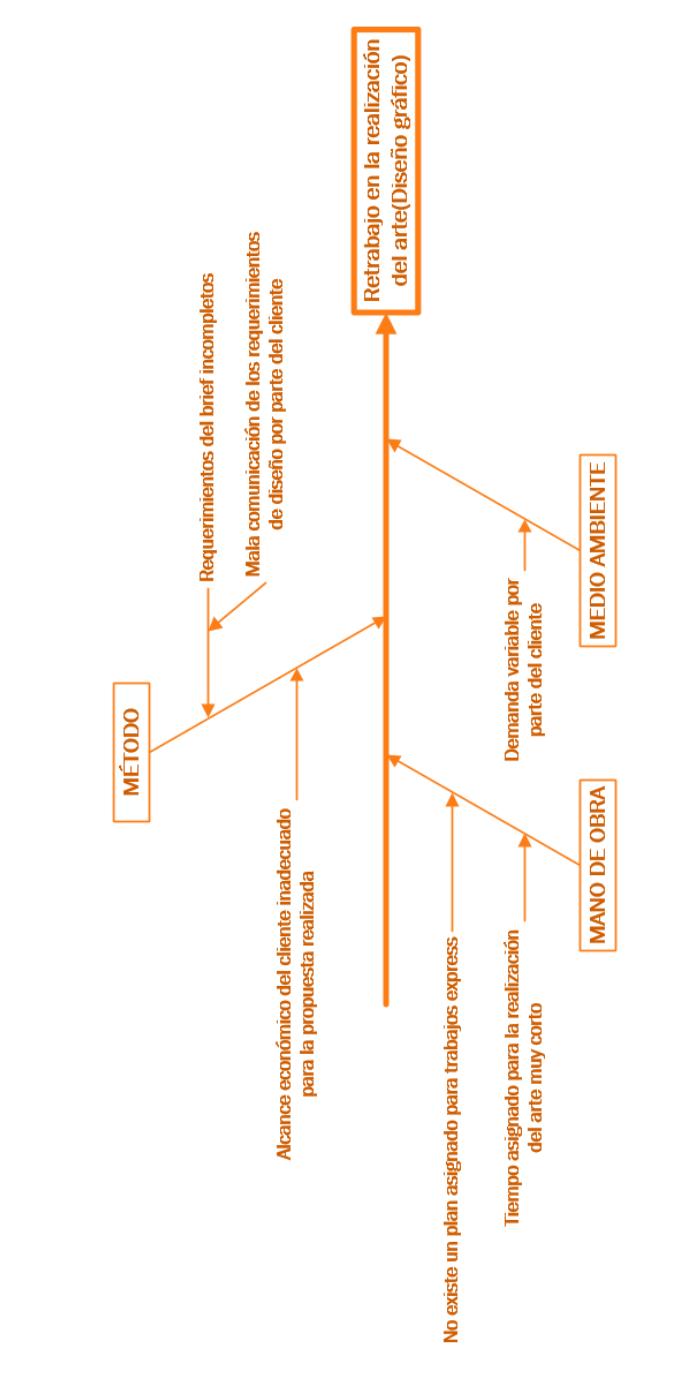

**FIGURA 3.20 Diagrama de Ishikawa para la solicitud de corrección del diseño gráfico**

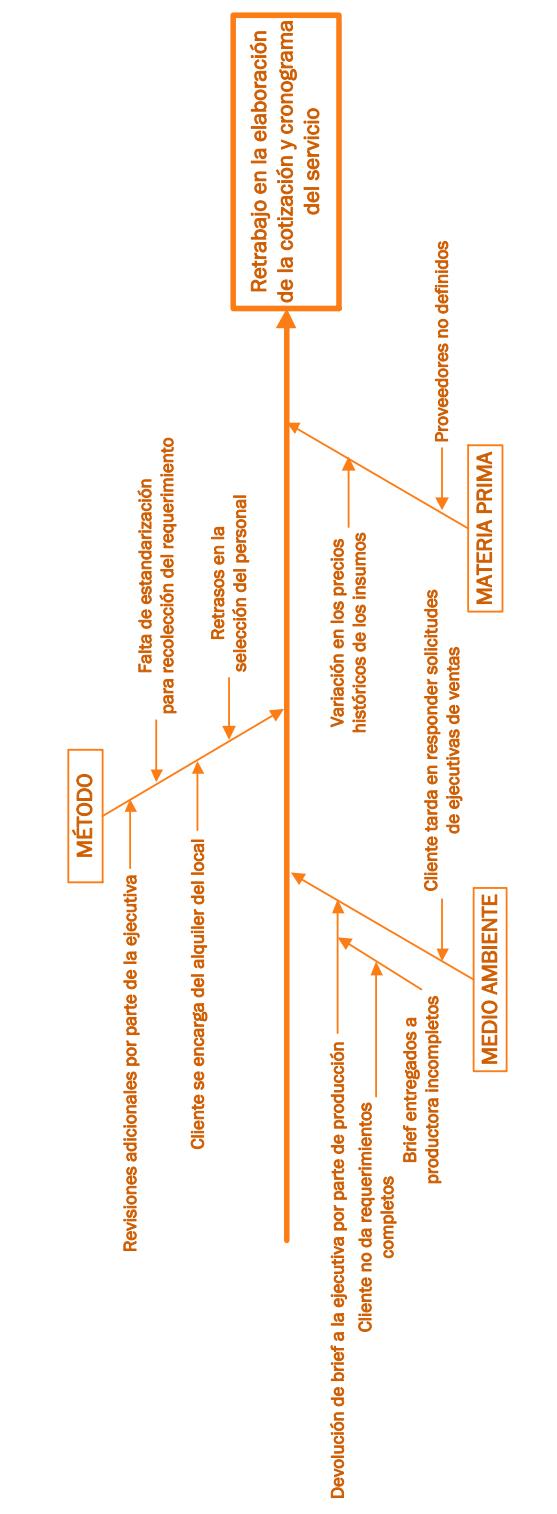

**FIGURA 3.21 Diagrama de Ishikawa para la revisión de cotización y cronograma**

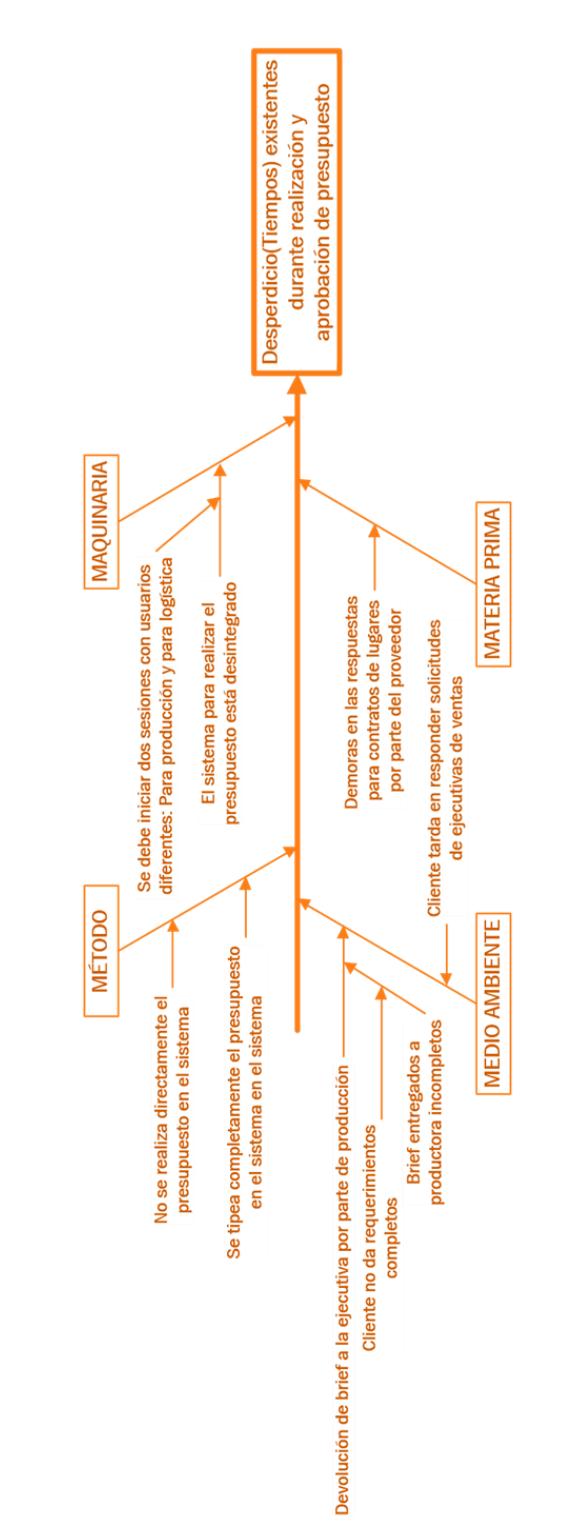

**FIGURA 3.22 Diagrama de Ishikawa para la corrección de la cotización**

## **3.3.2.3 Análisis de modos y efectos de**

**falla (AMEF)**

Con las causas encontradas, se define las causas raíces a través de la matriz AMEF con el fin de proponer acciones de mejora. A continuación se puede observar la matriz AMEF en las tablas 17 y 18.

| Acciones recomend.     | Elaborar un procedimiento<br>para administrar el servicio                                                       | basado en la metodología<br>de la cadena critica | didáctico para el cliente que<br>brinde la información para el<br>Elaborar de un formato<br>brief | Elaborar un presupuesto<br>nodelo                                   | Elaborar un checklist para<br>recolección del<br>requerimiento     | Crear vinculos con locales<br>de mayor uso                                                           | Analizar los datos históricos<br>de servicios brindados para<br>determinar horarios y<br>lugares idóneos |
|------------------------|----------------------------------------------------------------------------------------------------|--------------------------------------------------|---------------------------------------------------------------------------------------------------|---------------------------------------------------------------------|--------------------------------------------------------------------|----------------------------------------------------------------------------------------------------|----------------------------------------------------------------------------------------------------|
| NPR<br>inicial         | 8                                                                                                    | 126                                              | g                                                                                                 | 3g                                                                  | င္တ                                                                | °°                                                                                                   | င္တ                                                                                                    |
| D detección            | $\sim$                                                                                                    | $\sim$                                           | $\sim$                                                                                            | $\sim$                                                              | 5                                                                  | G                                                                                                    | 5                                                                                                    |
| <b>G</b> gravedad      |                                                                                                    | თ                                                | ဖ                                                                                                 | တ                                                                   | တ                                                                  | တ                                                                                                    | თ                                                                                                    |
| F frecuencia           | $\overline{a}$                                                                                                  | r                                                | $\infty$                                                                                          | $\sim$<br>$\sim$                                                    |                                                                    | $\sim$                                                                                               | $\sim$                                                                                                   |
| Provisiones de Control | <b>No Existe</b><br><b>No Existe</b>                                                                            |                                                  | Cronograma de<br>documentos<br>entrega de                                                         | No Existe                                                           | Reunión de apertura<br>con el cliente                              | <b>No Existe</b>                                                                                     | No Existe                                                                                                |
| <b>Causas</b>          | Cliente solicita servicio de<br>Cliente solicita servicio de<br>manera inmediata<br>manera inmediata            |                                                  | brief de servicio incompleto<br>Ejecutiva de ventas envía                                         | Presupuesto no se define<br>al inicio del servicio                  | correctamente receptadas<br>Especificaciones del<br>cliente no son | contrato de alquiler a la<br>Cliente no comunica las<br>especificaciones del<br>ejecutiva de cuentas | Horario especificado por el<br>cliente no genera buenos<br>esultados                                     |
| Efecto                 | Planificación incompleta de<br>Retraso en la elaboración de<br>los procedimientos a<br>la ejecución<br>ejecutar |                                                  | Retraso en la entrega del<br>presupuesto inicial                                                  | Insastifacción del cliente                                          | ena expectativas del cliente<br>Ejecución del servicio no          | Problemas en el alquiler de<br>los locales para la ejecución<br>del servicio                         | lena expectativas del cliente<br>Ejecución del servicio no                                               |
| Modo de Fallo          | Tiempo asignado para planificación<br>del requerimiento es muy corto                                            |                                                  | Entrega de briefs logísticos<br>incompletos                                                       | ajusta al presupuesto del cliente<br>Presupuesto desarrollado no se |                                                                    | Comunicación no asertiva con el<br>cliente                                                           |                                                                                                    |
| Atributo o proceso     |                                                                                                    |                                                  |                                                                                                   | punto de Venta<br>Activación de                                     |                                                                    |                                                                                                    |                                                                                                    |

**TABLA 17 ANÁLISIS MODAL DE EFECTO Y FALLO**

| Acciones recomend.     | previas a la ejecución del<br>Establecer inducciones<br>servicio                  | de los departamentos de<br>Alinear los cronogramas<br>ventas y producción | entregadas por el cliente<br>para las degustaciones<br>físico de las muestras<br>Establecer un control | datos para selección del<br>Elaborar una base de<br>personal | Elaborar formatos de<br>control de entregas                                                 |  |  |  |  |
|------------------------|-----------------------------------------------------------------------------------|---------------------------------------------------------------------------|----------------------------------------------------------------------------------------------------|--------------------------------------------------------------|---------------------------------------------------------------------------------------------|--|--|--|--|
| inicial<br><b>NPR</b>  | 72                                                                                | 48                                                                        | \$                                                                                                    | 192                                                          | 432                                                                                         |  |  |  |  |
| D detección            | 4                                                                                 | ဖ                                                                         | $\mathbf{\Omega}$                                                                                      | 4                                                            | $\infty$                                                                                    |  |  |  |  |
| G gravedad             | ဖ                                                                                 | $\infty$                                                                  | σ                                                                                                    | ∞                                                            | σ                                                                                           |  |  |  |  |
| F frecuencia           | S                                                                                 |                                                                           |                                                                                                    | ဖ                                                            | ဖ                                                                                           |  |  |  |  |
| Provisiones de Control | procedimientos a<br>involucrados<br>Entrega de                                    | parte de la ejecutiva<br>cronograma por<br>Revisión del<br>de ventas      | <b>No Existe</b>                                                                                       | Confirmación con el<br>personal previo a la<br>activación    | <b>No Existe</b>                                                                            |  |  |  |  |
| <b>Causas</b>          | ejeucución del servicio<br>Supervisor de la<br>no comunica el<br>procedimiento    | Mala estimación de<br>ejecución de<br>actividades                         | control en la recepción<br>Falta de revisión o<br>del producto                                         | Personal contratado no<br>es responsable                     | Robo de las muestras<br>ejecución del servicio<br>destinadas a la                           |  |  |  |  |
| Efecto                 | Falta de coordinación en<br>la ejecución del servicio                             | Descoordinación en la<br>ejecución                                        | Falta de material para la<br>ejecución de la<br>degustación                                            | Arranque tardío del<br>evento                                | Insatisfacción del cliente                                                                  |  |  |  |  |
| Modo de Fallo          | -os productores y responsables<br>de la ejecución no siguen los<br>procedimientos | enviados al cliente no coinciden<br>Horarios del cronograma               | Productos de muestra<br>caducados                                                                      | Personal no llega al punto de<br>activación                  | nos<br>Muestras de producto<br>destinadas al servicio<br>comercializadas si<br>autorización |  |  |  |  |
| Atributo o<br>proceso  | punto de Venta<br>Activación de                                                   |                                                                           |                                                                                                    |                                                              |                                                                                             |  |  |  |  |

**TABLA 18 ANÁLISIS MODAL DE EFECTO Y FALLO (CONTINUACIÓN)**

# **CAPÍTULO 4**

## **4. PLANTEAMIENTO DE SOLUCIÓN Y PROTOTIPO**

#### **4.1Matriz de esfuerzo-impacto**

A partir de las acciones recomendadas en la matriz AMEF, se procede a la evaluación de las mismas a través de la matriz de esfuerzo-impacto con el fin de determinar las recomendaciones que se ajustan al contexto de la agencia.

Esta evaluación se realiza basándose en los parámetros de facilidad de implementación e impacto en el negocio, para ello se establece escalas de calificación en cada caso.

Dentro del parámetro de facilidad de implementación, se agrega escalas de calificación como: costo de implementación y tiempo de implementación. A continuación se detalla las escalas mediante las tablas 19 y 20 respectivamente.

|          | Costo de implementación |                |
|----------|-------------------------|----------------|
| $(1-5)$  | Bajo                    | De \$1 a \$500 |
| $(6-10)$ | Alto                    | Más de \$500   |

**TABLA 19 ÍNDICE DE CALIFICACIÓN PARA EL COSTO DE IMPLEMENTACIÓN**

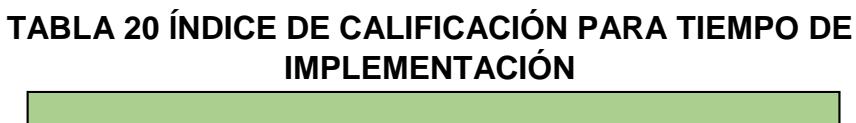

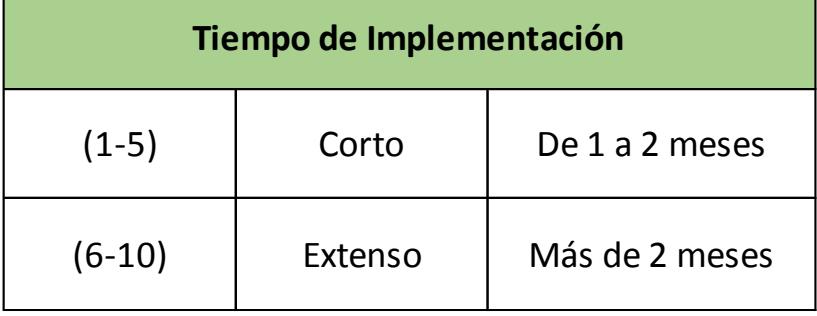

El puntaje obtenido con estas dos escalas, se evalúa dentro de una escala global que encasilla a la acción recomendada como: fácil o difícil, de acuerdo al parámetro de facilidad de implementación. Esta escala global se detalla a continuación en la tabla 21.

## **TABLA 21 PARÁMETROS DE FACILIDAD DE IMPLEMENTACIÓN**

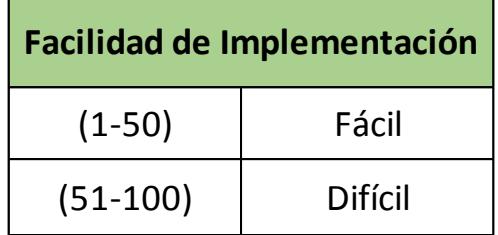

La matriz de calificación final para el parámetro de facilidad de implementación se detalla a continuación mediante las tablas 22 y 23.

| <b>Acciones</b><br><b>Recomendadas</b>                                                                              | Costo de<br>Implementación | <b>Tiempo de</b><br>Implementación | <b>Total</b> | <b>Facilidad de</b><br>Implementación |
|----------------------------------------------------------------------------------------------------|----------------------------|------------------------------------|--------------|---------------------------------------|
| Elaborar un<br>procedimiento para<br>administrar el<br>servicio basado en<br>la metodología de la<br>cadena crítica | 5                          | 3                                  | 15           | Fácil                                 |
| Elaborar un formato<br>didáctico para que<br>el cliente brinde la<br>información para el<br>brief                   | 8                          | 3                                  | 24           | Fácil                                 |
| Elaborar un<br>presupuesto<br>genérico                                                                              | 7                          | 8                                  | 56           | <b>Difícil</b>                        |
| Elaborar un<br>checklist de<br>materiales para<br>ejecución                                                         | 3                          | 3                                  | 9            | Fácil                                 |
| Crear vínculos con<br>sitios de mayor<br>frecuencia de<br>alquiler                                                  | 6                          | 9                                  | 54           | <b>Difícil</b>                        |
| Elaborar formatos<br>de control de<br>entregas                                                                      | 7                          | 8                                  | 56           | Difícil                               |

**TABLA 22 TABLA DE CALIFICACIÓN FINAL DE FACILIDAD**

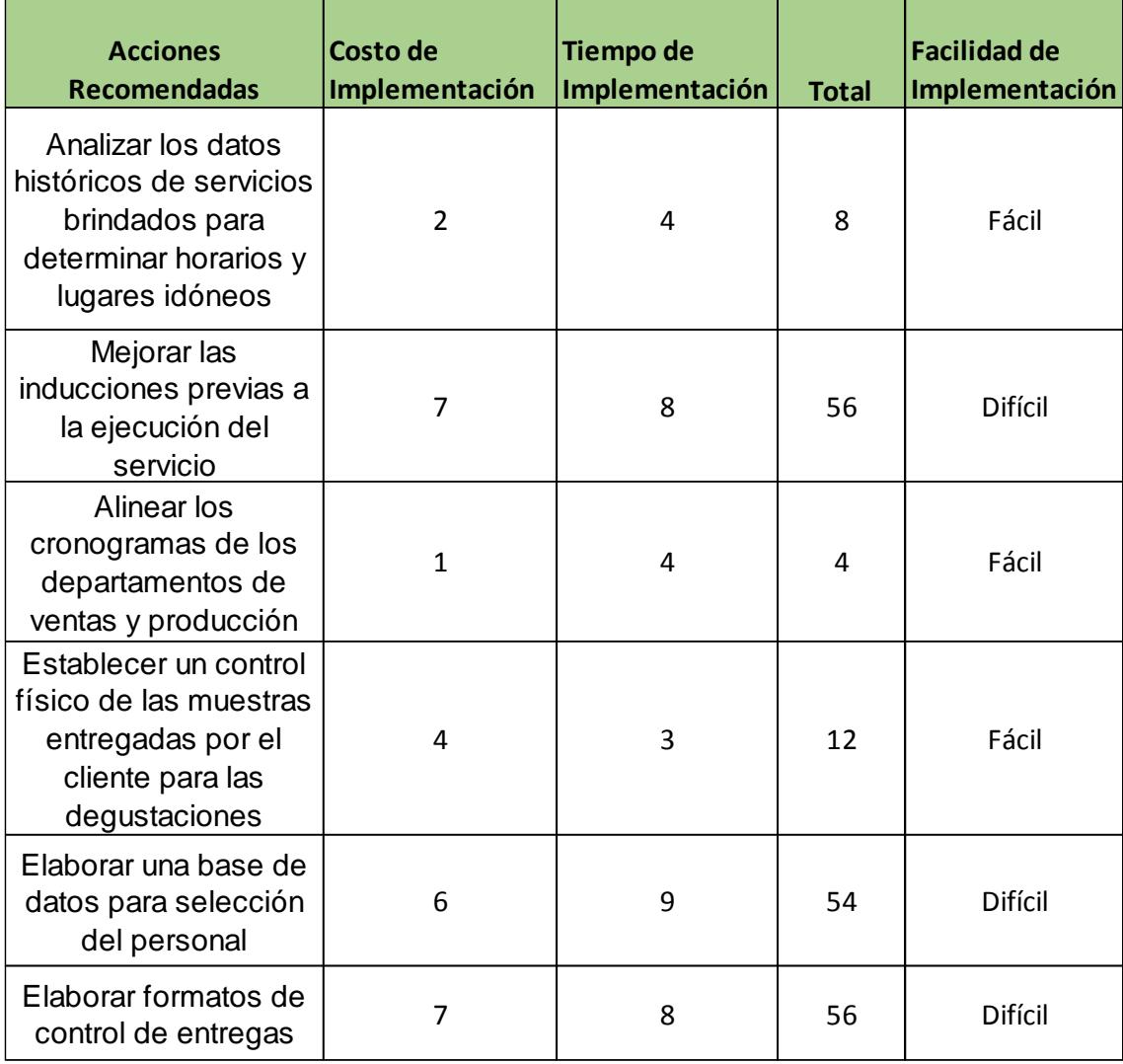

## **TABLA 23 TABLA DE CALIFICACIÓN FINAL DE FACILIDAD (CONTINUACIÓN)**

Dentro del parámetro de impacto en el negocio, se agrega escalas de calificación como: impacto económico e impacto en la calidad. A continuación mediante las tablas 24 y 25 respectivamente, se detalla las escalas anteriormente mencionadas.

## **TABLA 24 ÍNDICE DE CALIFICACIÓN PARA EL IMPACTO ECONÓMICO**

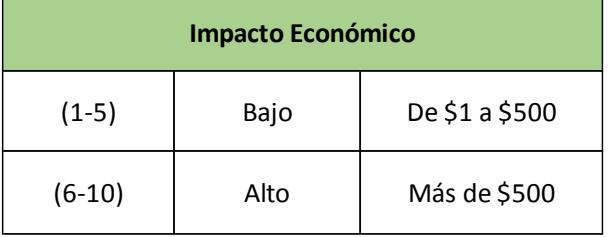

## **TABLA 25 ÍNDICE DE CALIFICACIÓN PARA EL IMPACTO EN LA CALIDAD**

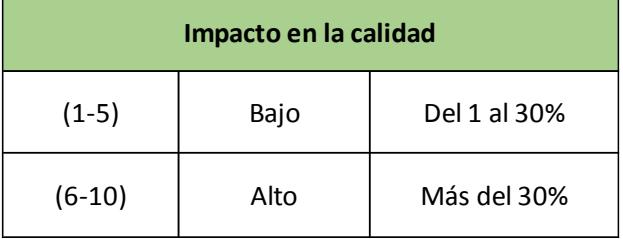

El puntaje obtenido con estas dos escalas, se evalúa dentro de una escala global que encasilla a la acción recomendada como: bajo o alto, de acuerdo al parámetro de impacto en el negocio. Esta escala global se detalla a continuación en la tabla 26.

## **TABLA 26 PARÁMETRO DE IMPACTO EN EL NEGOCIO**

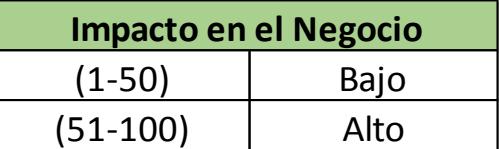

La matriz de calificación final para el parámetro de impacto en el negocio se detalla a continuación en las tablas 27 y 28.

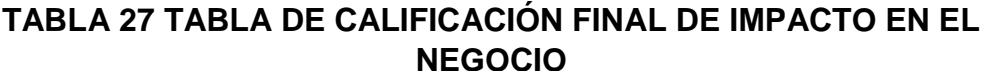

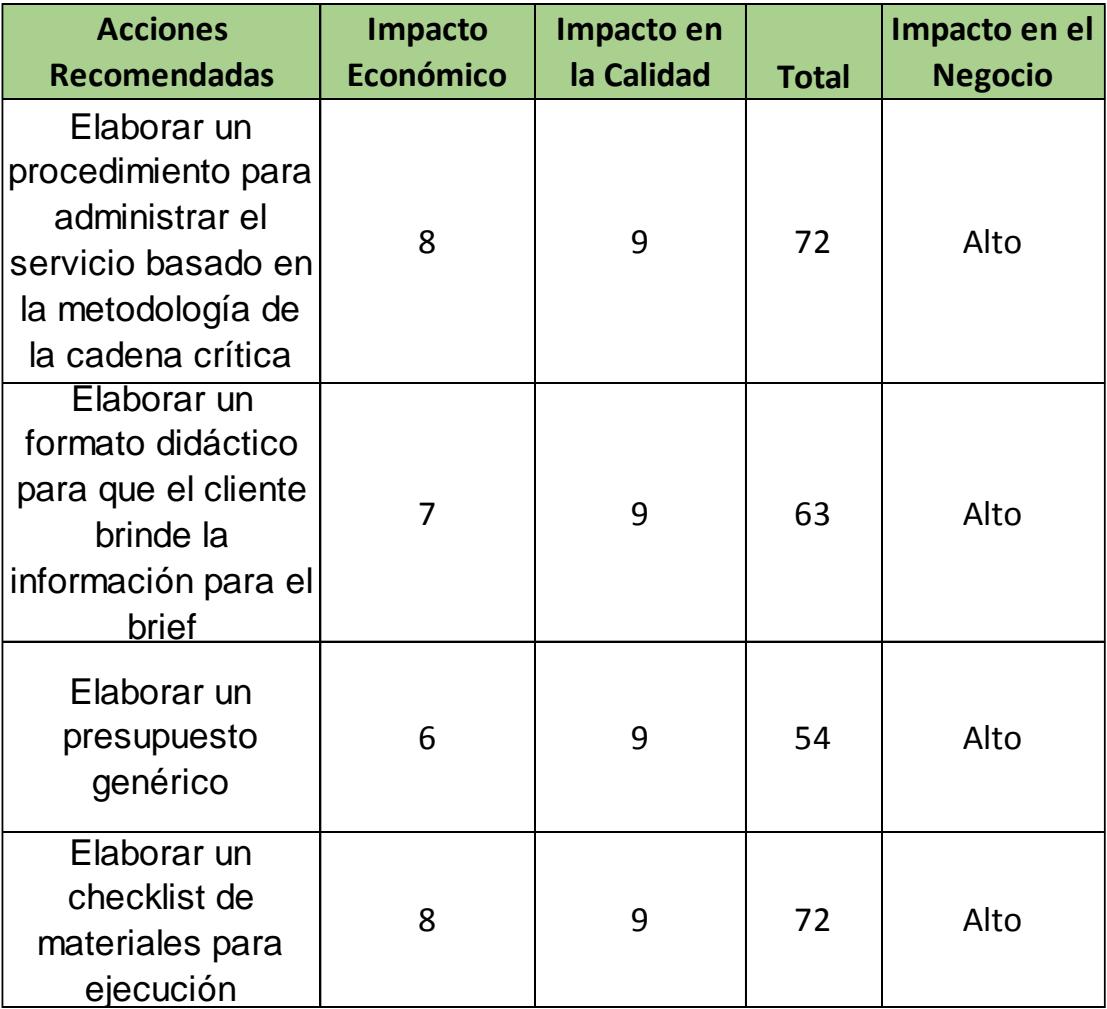

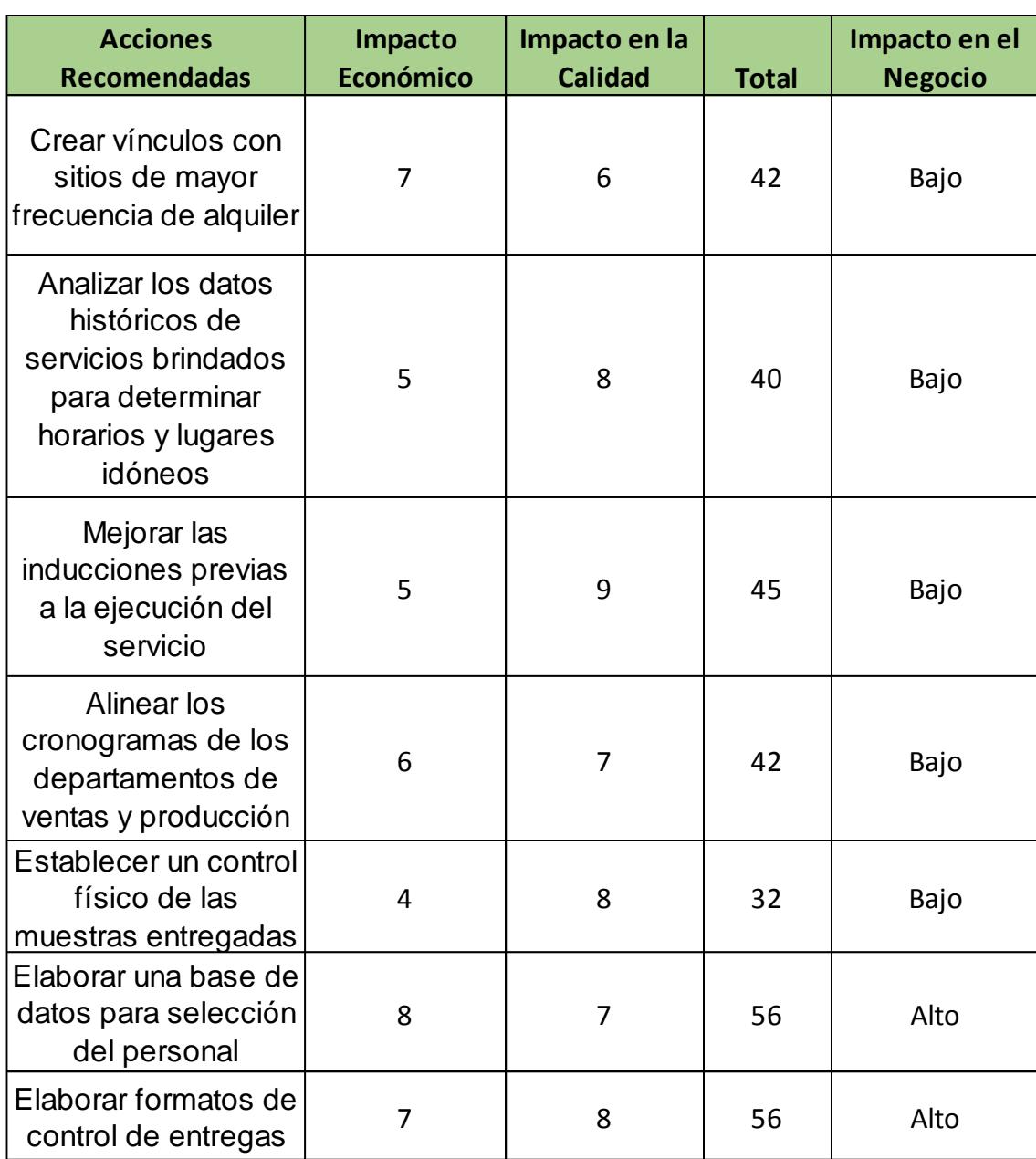

## **TABLA 28 TABLA DE CALIFICACIÓN FINAL DE IMPACTO EN EL NEGOCIO (CONTINUACIÓN)**

Los resultados obtenidos a través de estas calificaciones se ven reflejados en la matriz de esfuerzo-impacto. Dicha matriz se observa en la figura 4.1.

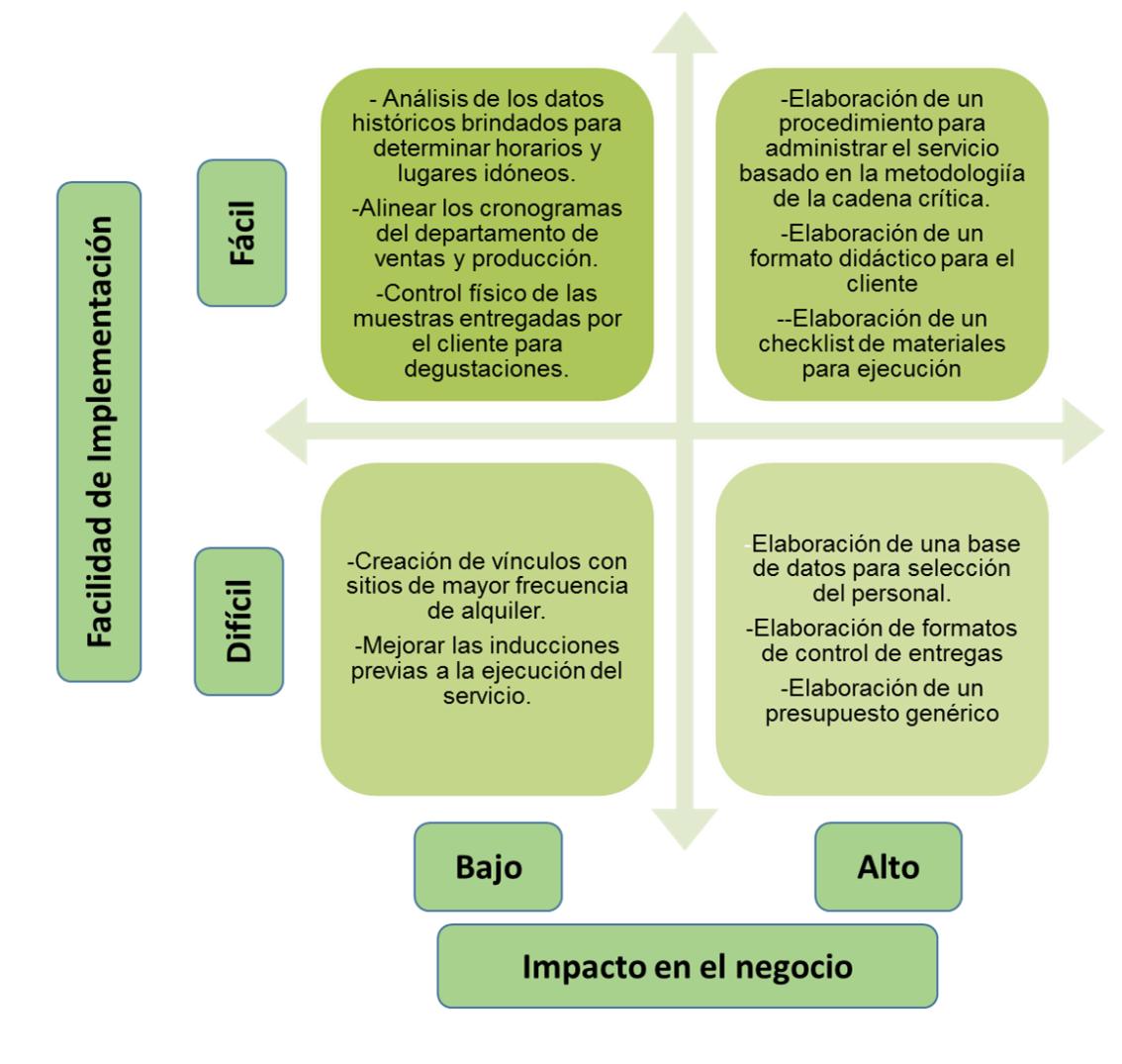

**FIGURA 4.1 Matriz esfuerzo-impacto**

El grupo de acciones recomendadas que se debe implementar es el ubicado en el cuadrante superior derecho, ya que tiene un alto impacto en el negocio y es de fácil implementación.

Este grupo de acciones es el siguiente:

- Elaboración de un procedimiento para administrar el servicio basado en la metodología de la cadena crítica.
- Elaboración de un formato didáctico para el cliente.
- Elaboración de un checklist de materiales para ejecución.
- Elaboración de una base de datos para selección del personal.

#### **4.2Plan de acción**

Dentro del plan de acción se detalla las acciones de mejora con el fin de reducir el tiempo de planificación para el servicio. Cada acción de mejora especifica las sub actividades necesarias que implica la ejecución de las mismas, conjuntamente con su tiempo destinado de culminación.

Mediante la tabla 29, se observa las acciones de mejora consideradas.

|                                                           |                                                 | PLAN DE ACCIÓN: REDUCCIÓN DEL TIEMPO DE PLANIFICACIÓN DEL SERVICIO DE ACTIVACIÓN DE PUNTO DE VENTA |                    |                                                                                                    |
|-----------------------------------------------------------|-------------------------------------------------|----------------------------------------------------------------------------------------------------|--------------------|----------------------------------------------------------------------------------------------------|
| <b>ACTIVIDADES</b>                                        | <b>RESPONSABLES</b>                             | FECHA DE CUMPLIMIENTO                                                                              | <b>ESTADO</b>      | SUB-ACTIVIDADES/OBSERVACIONES                                                                                       |
| 1. Actividades de reducción del tiempo de planificación   |                                                 |                                                                                                    |                    |                                                                                                    |
|                                                           |                                                 | 22 de Junio                                                                                        | Completo           | Elaborar diagramas de flujo funcional de los procesos                                                               |
|                                                           |                                                 | 20 de Julio                                                                                        | Completo           | -Analizar los formatos actuales de la agencia                                                                       |
| 1.1 Elaborar un formato didáctico para el cliente         | Ing. Melissa Paredes<br>Ing. Nicolle Dapelo     | 31 de Julio                                                                                        | Completo           | -Realizar un investigación de los formatos de otras<br>agencias                                                     |
|                                                           |                                                 | 11 de Septiembre                                                                                   | Completo           | -Crear un archivo excel del modelo de formato didáctico                                                             |
|                                                           | Ingeniero Programador<br>Ing. Daniel Hermosilla | 13 de Noviembre                                                                                    | implementar<br>por | -Exportar el archivo excel a la plataforma digital                                                                  |
|                                                           | Ing. Nicolle Dapelo                             | 14 de Agosto                                                                                       | Completo           | -Identificar los materiales de mayor uso en el servicio                                                             |
|                                                           | Ing. Melissa Paredes                            | 28 de Agosto                                                                                       | Completo           | -Establecerlos criterios de recepción del producto                                                                  |
| 1.2 Elaborar un checklist para materiales de ejecución    |                                                 | 11 de Septiembre                                                                                   | Completo           | -Crear un archivo excel del modelo de checklist                                                                     |
|                                                           | Ingeniero Programador<br>Ing. Daniel Hermosilla | 13 de Noviembre                                                                                    | implementar<br>Por | -Exportar el archivo excel a la plataforma digital                                                                  |
|                                                           |                                                 | 01 de Junio                                                                                        | Completo           | -Definir los campos de infomación pertinentes para la<br>base de datos                                              |
| 1.3 Elaborar una base de datos para selección del         | Ing. Melissa Paredes<br>Ing. Nicolle Dapelo     | 07 de Agosto                                                                                       | Completo           | -Realizar una investigación de metodología para<br>calificación del personal                                        |
| personal                                                  |                                                 | 14 de Agosto                                                                                       | Completo           | Establecerlos criterios de evaluación para el personal                                                              |
|                                                           |                                                 | 11 de Septiembre                                                                                   | Completo           | -Crear un archivo excel de la base de datos                                                                         |
|                                                           | Ingeniero Programador<br>Ing. Daniel Hermosilla | 13 de Noviembre                                                                                    | implementar<br>Por | -Exportar el archivo excel a la plataforma digital                                                                  |
|                                                           |                                                 | 31 de julio                                                                                        | Completo           | Estimar de los tiempos necesarios para cada actividad<br>del proceso                                                |
| 1.4 Elaborar un procedimiento para administrar el         | Ing. Melissa Paredes<br>Ing. Nicolle Dapelo     | 7 de agosto                                                                                        | Completo           | -Establecer de los buffers necesarios para la cadena<br>crítica                                                     |
| de la cadena critica<br>servicio basado en la metodología |                                                 | 14 de julio                                                                                        | Completo           | -Analizar la ejecución de un servicio aplicando cadena<br>crítica                                                   |
|                                                           | Ingeniero Programador<br>Ing. Daniel Hermosilla | 13 de noviembre                                                                                    | por                | -Implementar una prueba piloto del servicio con la<br>implementar   metodología de planificación con cadena crítica |

**TABLA 29 PLAN DE ACCIÓN PARA EL PROYECTO**

#### **4.3Formatos propuestos**

#### **Base de datos para personal de campo de la agencia**

La siguiente base de datos se hace con el fin de que realizar el ingreso del personal de una forma más ordenada y eficiente. La primera parte consiste en una interfaz donde se permite ingresar los datos relevantes de los distintos colaboradores; además contiene dos botones: "Guardar", que permite que los datos ingresados previamente se lleven al listado de colaboradores actuales de la agencia; y el botón de "Datos" que permite ver el listado, es decir, transporta al usuario al listado en sí. A continuación, mediante la figura 4.2 se presenta la interfaz inicial de la base de datos.

| <b>BASE DE DATOS DEL PERSONAL</b> |     |              |  |
|-----------------------------------|-----|--------------|--|
| Ingresar datos del colaborador    |     |              |  |
| <b>GUARDAR</b>                    |     | <b>DATOS</b> |  |
| Número Item                       | 011 |              |  |
| <b>Nombres</b>                    |     |              |  |
| <b>Apellidos</b>                  |     |              |  |
| Género                            |     |              |  |
| Dirección                         |     |              |  |
| Teléfono                          |     |              |  |
| <b>Celular</b>                    |     |              |  |
| Correo                            |     |              |  |
| Tipo servicio                     |     |              |  |
|                                   |     |              |  |

**FIGURA 4.2 Interfaz principal de la base de datos del personal**

La lista de colaboradores contiene los datos ingresados previamente ordenada con numeración y secuencia según la fecha en que se adjunta los mismos.

Para entenderlo de mejor manera se tiene la figura 4.3, donde también se incluye un botón llamado registro el cual permite ir desde la base de datos hasta la ventana de registrar nuevos colaboradores.

|               |                        |                        |               |                    |                 |                | <b>REGISTRO</b>                 |                      |
|---------------|------------------------|------------------------|---------------|--------------------|-----------------|----------------|---------------------------------|----------------------|
|               |                        |                        |               |                    |                 |                |                                 |                      |
|               |                        |                        |               |                    |                 |                |                                 |                      |
| <b>Número</b> | <b>Nombres</b>         | <b>Apellidos</b>       | <b>Género</b> | <b>Dirección</b>   | <b>Teléfono</b> | <b>Celular</b> | Correo                          | <b>Tipo servicio</b> |
|               |                        |                        |               |                    |                 |                |                                 |                      |
| 10            | <b>KARLA FERNANDA</b>  | <b>PONCE RIVAS</b>     | F             | <b>LAS ACACIAS</b> | 2345698         |                | 998764569 KPONCE@GMAIL.COM      | <b>ACTIVACIÓN</b>    |
| 9             | <b>ELOISA MERCEDES</b> | LEÓN MERA              | F             | <b>URDESA</b>      | 2135432         |                | 987767845 ELOILEON@GMAIL.COM    | <b>IMPULSACION</b>   |
| 8             | <b>JANINE DAYANNA</b>  | <b>MORA MENDIFTA</b>   | F             | <b>DURAN</b>       | 2135467         |                | 99786467 DMORA@HOTMAIL.ES       | <b>ACTIVACION</b>    |
| 7             | <b>MARCELA LUISA</b>   | <b>VERA ACOSTA</b>     | F             | <b>LOS ESTEROS</b> | 2453456         |                | 978563425 MVERA@GMAIL.COM       | <b>ACTIVACION</b>    |
| 6             | <b>JOSTIN HERNAN</b>   | <b>GONZALES VERA</b>   | м             | <b>NOBOL</b>       | 2134562         |                | 998764567 JVERA@HOTMAIL.COM     | <b>DEGUSTACIÓN</b>   |
| 5.            | <b>MARÍA BELÉN</b>     | <b>CAMPUZANO VELEZ</b> | м             | <b>GARZOTA</b>     | 2145324         |                | 987653456 MCAMO@HOTMAIL.COM     | <b>DEGUSTACIÓN</b>   |
| 4             | <b>ANDREA CAROLINA</b> | <b>RIZO VARGAS</b>     | F             | <b>DAULE</b>       | 99314986        |                | 999614988 ARIZO@ESPOL.EDU.EC    | <b>DEGUSTACIÓN</b>   |
| 3             | <b>LUIS FERNANDO</b>   | <b>CHAVEZ LINO</b>     | м             | <b>GUAYACANES</b>  | 2135424         |                | 987787654 LCHAVEZ@GMAIL.COM     | <b>IMPULSACIÓN</b>   |
| $\mathcal{P}$ | <b>KARLA ANDREA</b>    | <b>CARRANZA BEJAR</b>  | F             | <b>SAUCES 9</b>    | 2135416         |                | 981186786 DBEJAR@HOTMAIL.ES     | <b>DEGUSTACIONES</b> |
| 1             | <b>DIXON ERNESTO</b>   | GÓMEZ CAMPUZANO        | м             | KM 30 VÍA A DAULE  | 2135204         |                | 981198870 DIXEGOME@ESPOL.EDU.EC | <b>ACTIVACIONES</b>  |
|               |                        |                        |               |                    |                 |                |                                 |                      |

**FIGURA 4.3 Base de datos de los Colaboradores de Campo de la Agencia**

También se incluye una evaluación del personal, la cual consta de un botón llamado "Datos Empleados" con el fin de traer los datos de la base general, luego estos se van clasificando según su índice de asistencia que se calcula con el número de asistencias versus las actividades realizadas totales, permitiendo identificar por colores (verde, amarillo y rojo), siendo el rojo un colaborador no satisfactorio hasta el verde como muy satisfactorio, lo cual permite obtener una idea rápida de la responsabilidad de cada uno de los colaboradores.

Para un mejor entendimiento de lo explicado anteriormente, se presenta la figura 4.4.

|                        | <b>EVALUACIÓN DE EMPEADOS</b> |                    |                                        |                                   |
|------------------------|-------------------------------|--------------------|----------------------------------------|-----------------------------------|
| <b>DATOS EMPLEADOS</b> |                               |                    |                                        |                                   |
| <b>NOMBRES</b>         | <b>APELLIDOS</b>              | <b>ASISTENCIAS</b> | <b>TOTAL DE</b><br><b>ACTIVACIONES</b> | <b>Indicador de</b><br>asistencia |
| <b>KARLA FERNANDA</b>  | <b>PONCE RIVAS</b>            | 12                 | 15                                     | 0.80<br>×                         |
| <b>ELOISA MERCEDES</b> | <b>LEÓN MERA</b>              | 13                 | 15                                     | 0.87                              |
| <b>JANINE DAYANNA</b>  | <b>MORA MENDIETA</b>          | 14                 | 15                                     | 0.93                              |
| <b>MARCELA LUISA</b>   | <b>VERA ACOSTA</b>            | 15                 | 15                                     | 1.00                              |
| <b>JOSTIN HERNAN</b>   | <b>GONZALES VERA</b>          | 12                 | 15                                     | 0.80<br>×                         |
| MARÍA BELÉN            | CAMPUZANO VELEZ               | 11                 | 15                                     | ×<br>0.73                         |
| ANDREA CAROLINA        | <b>RIZO VARGAS</b>            | 13                 | 15                                     | 0.87                              |
| <b>LUIS FERNANDO</b>   | <b>CHAVEZ LINO</b>            | 15                 | 15                                     | 1.00                              |
| KARLA ANDREA           | CARRANZA BEJAR                | 15                 | 15                                     | 1,00                              |
| <b>DIXON ERNESTO</b>   | GÓMEZ CAMPUZANO               | 13                 | 15                                     | 0.87                              |
|                        |                               |                    |                                        |                                   |

**FIGURA 4.4 Formato para evaluación del personal**

#### **Formato para verificación de productos recibidos de los proveedores**

Este formato se realiza con el objetivo de implementar un control permanente cada vez que se realiza una recepción de productos, suministros o algún material necesario para que se llevar a cabo las activaciones, y así evitar aceptar algún producto con no conformidades que pueda llegar a afectar al cliente final al momento de una impulsación, degustación o muestreo.

A continuación se muestra los detalles del mismo, mediante la figura 4.5.

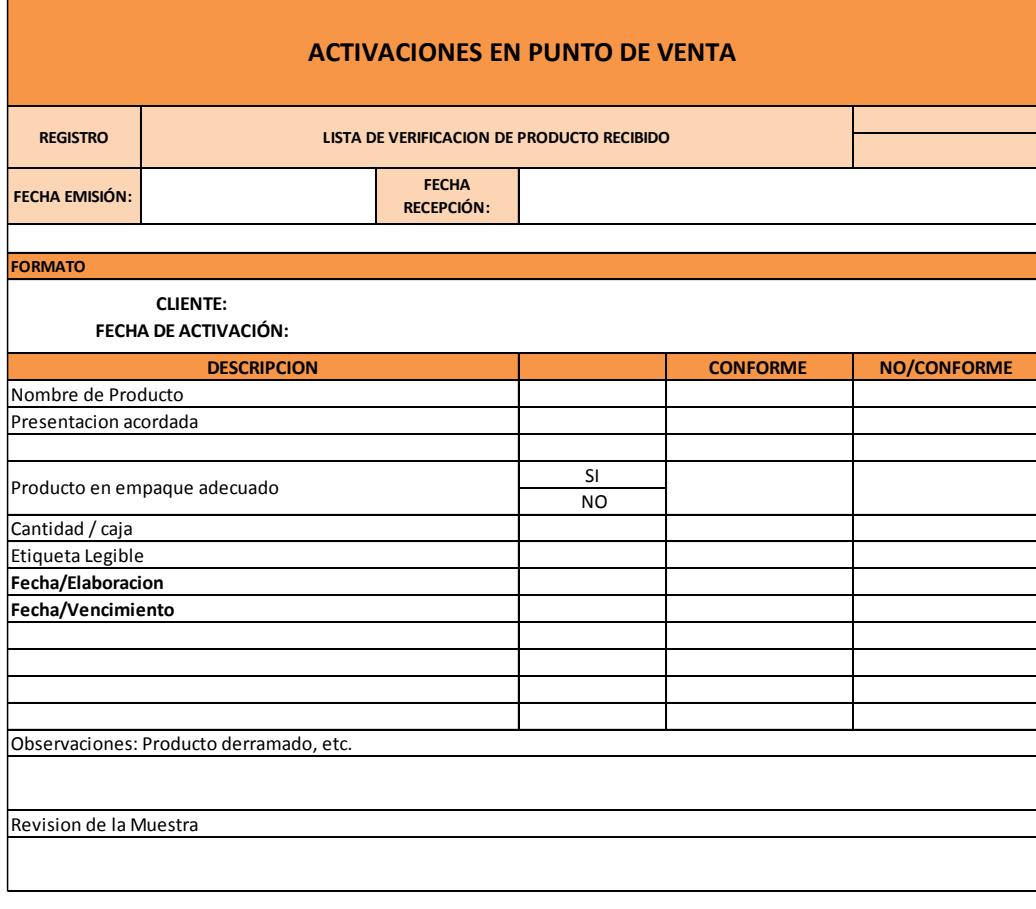

**NOMBRE ENCARGADO DE DESPACHO FIRMA PERSONA QUE RECIBE**

**FIGURA 4.5 Formato para recepción del producto**

**Formato para integrar requerimientos del cliente para los proyectos de activaciones en punto de venta.**

Para la recepción de los requerimientos del cliente al momento del contacto inicial, se debe dar un buen servicio, de manera que se necesita recolectar de forma sencilla y eficiente los datos que caractericen el proyecto. Este formato ayuda a registrar las peticiones del cliente en su totalidad, evitando retrasos y re trabajos no planeados.

Para esto, se parte de un formato de requerimientos existente en la agencia y se lo rediseña para que sea posteriormente incluido en una aplicación para dispositivos móviles, lo cual permite al cliente conocer de mejor manera los servicios brindados, y tener la oportunidad de ingresar su pedido de una forma interactiva. A continuación se tiene la primera parte del formato de requerimientos donde se puede elegir el tipo de activación y designar los datos para identificar cada proyecto (ver figura 4.6):

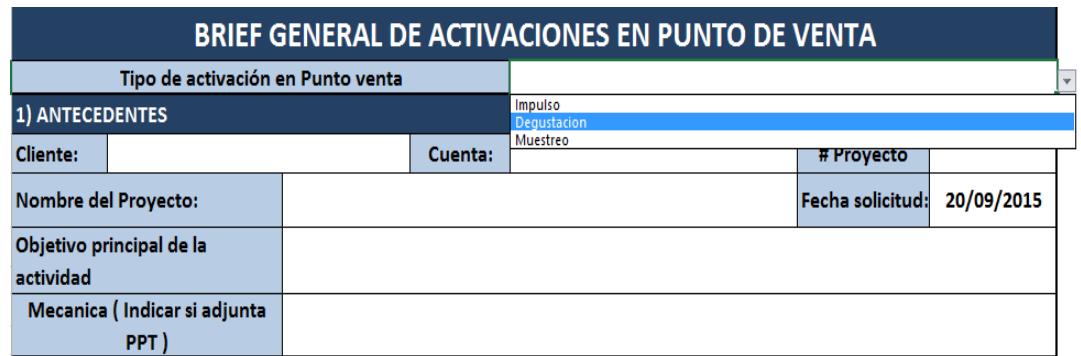

**FIGURA 4.6 Brief de requerimientos para activaciones en punto de venta**

Después se procede a ingresar los datos correspondientes a la localización, ubicación del producto, los días y lugares, donde se quiere ejecutar el servicio y el tipo de personal adecuado para el buen desarrollo de los procesos. La siguiente figura detalla de mejor manera los ítems contenidos (ver figura 4.7).

| 2) PREVIO A LA ACTIVIDAD           |                               |                                      |                                                            |   |   |   |                                                    |                           |   |   |   |                                                                                       |   |             |   |   |                 |                |   |             |                                                                                     |   |                |   |   |
|------------------------------------|-------------------------------|--------------------------------------|------------------------------------------------------------|---|---|---|----------------------------------------------------|---------------------------|---|---|---|---------------------------------------------------------------------------------------|---|-------------|---|---|-----------------|----------------|---|-------------|-------------------------------------------------------------------------------------|---|----------------|---|---|
|                                    |                               |                                      | Donde se encuentran los materiales a usar en la actividad? |   |   |   |                                                    |                           |   |   |   |                                                                                       |   |             |   |   |                 |                |   |             | Debemos considerar costos para retiro                                               |   |                |   |   |
|                                    |                               |                                      |                                                            |   |   |   |                                                    |                           |   |   |   |                                                                                       |   |             |   |   |                 |                |   |             |                                                                                     |   |                |   |   |
|                                    |                               |                                      | EL material o producto que retiraremos necesita.           |   |   |   |                                                    |                           |   |   |   | Materiales en bodega del cliente<br>Materiales en bodegas del ciente y otros lugares. |   |             |   |   |                 |                |   |             |                                                                                     |   |                |   |   |
|                                    |                               |                                      |                                                            |   |   |   |                                                    |                           |   |   |   |                                                                                       |   |             |   |   |                 |                |   |             | No debemos considerar costos de retiro, cliente entrega todo el material en bodega. |   |                |   |   |
|                                    |                               |                                      | Se necesita almacenar?                                     |   |   |   |                                                    |                           |   |   |   |                                                                                       |   |             |   |   |                 |                |   |             |                                                                                     |   |                |   |   |
|                                    |                               |                                      | Persona con quien coordinar retiros.                       |   |   |   |                                                    |                           |   |   |   |                                                                                       |   |             |   |   |                 |                |   |             |                                                                                     |   |                |   |   |
|                                    |                               |                                      | 3) CRONOGRAMA GENERAL DE LA ACTIVIDAD                      |   |   |   |                                                    |                           |   |   |   |                                                                                       |   |             |   |   |                 |                |   |             |                                                                                     |   |                |   |   |
|                                    |                               |                                      |                                                            |   |   |   |                                                    | <b>CRONOGRAMA GENERAL</b> |   |   |   |                                                                                       |   |             |   |   |                 |                |   |             |                                                                                     |   |                |   |   |
| MES:                               |                               |                                      | <b>DIAS</b>                                                | L | M | M | J                                                  | v                         | S | D | M | M                                                                                     | J | $\mathbf v$ | s | D | L               | M              | M | J           | V                                                                                   | s | D              | L | M |
|                                    | <b>FECHA</b>                  |                                      |                                                            |   |   |   |                                                    |                           |   |   |   |                                                                                       |   |             |   |   |                 |                |   |             |                                                                                     |   |                |   |   |
| <b>Accion</b>                      | Lugar                         |                                      | <b>Horario</b>                                             |   |   |   |                                                    |                           |   |   |   |                                                                                       |   |             |   |   |                 |                |   |             |                                                                                     |   |                |   |   |
|                                    |                               |                                      |                                                            |   |   |   |                                                    |                           |   |   |   |                                                                                       |   |             |   |   |                 |                |   |             |                                                                                     |   |                |   |   |
|                                    |                               |                                      |                                                            |   |   |   |                                                    |                           |   |   |   |                                                                                       |   |             |   |   |                 |                |   |             |                                                                                     |   |                |   |   |
|                                    |                               |                                      |                                                            |   |   |   |                                                    |                           |   |   |   |                                                                                       |   |             |   |   |                 |                |   |             |                                                                                     |   |                |   |   |
|                                    |                               |                                      |                                                            |   |   |   |                                                    |                           |   |   |   |                                                                                       |   |             |   |   |                 |                |   |             |                                                                                     |   |                |   |   |
| 4) MONTAJE                         |                               |                                      |                                                            |   |   |   |                                                    |                           |   |   |   |                                                                                       |   |             |   |   |                 |                |   |             |                                                                                     |   |                |   |   |
| Fecha del montaje                  |                               |                                      |                                                            |   |   |   | Lugar                                              |                           |   |   |   |                                                                                       |   |             |   |   |                 | <b>Horario</b> |   |             |                                                                                     |   |                |   |   |
|                                    |                               |                                      | Regulación a considerar                                    |   |   |   |                                                    |                           |   |   |   |                                                                                       |   |             |   |   |                 |                |   |             |                                                                                     |   |                |   |   |
|                                    | 5) PERSONAL PARA LA ACTIVIDAD |                                      |                                                            |   |   |   |                                                    |                           |   |   |   |                                                                                       |   |             |   |   |                 |                |   |             |                                                                                     |   |                |   |   |
| <b>TIPO</b>                        |                               | <b>SEXO</b>                          |                                                            |   |   |   | Detallar necesidad de especialidad para el perfil. |                           |   |   |   |                                                                                       |   |             |   |   | <b>CANTIDAD</b> |                |   | <b>DIAS</b> |                                                                                     |   | <b>HORARIO</b> |   |   |
|                                    |                               |                                      |                                                            |   |   |   |                                                    |                           |   |   |   |                                                                                       |   |             |   |   |                 |                |   |             |                                                                                     |   |                |   |   |
| Animador                           |                               | $\overline{\phantom{a}}$<br>$\Delta$ |                                                            |   |   |   |                                                    |                           |   |   |   |                                                                                       |   |             |   |   |                 |                |   |             |                                                                                     |   |                |   |   |
| Atache<br><b>Modelo AAA</b>        |                               |                                      |                                                            |   |   |   |                                                    |                           |   |   |   |                                                                                       |   |             |   |   |                 |                |   |             |                                                                                     |   |                |   |   |
| Modelo AA<br>Modelo A<br>Promotora |                               |                                      |                                                            |   |   |   |                                                    |                           |   |   |   |                                                                                       |   |             |   |   |                 |                |   |             |                                                                                     |   |                |   |   |
|                                    |                               |                                      |                                                            |   |   |   |                                                    |                           |   |   |   |                                                                                       |   |             |   |   |                 |                |   |             |                                                                                     |   |                |   |   |
| Impulsadora<br>Supervisor          |                               | ٧                                    |                                                            |   |   |   |                                                    |                           |   |   |   |                                                                                       |   |             |   |   |                 |                |   |             |                                                                                     |   |                |   |   |

**FIGURA 4.7 Brief de requerimientos para activaciones en punto de venta**

Finalmente, se tiene una sección para detallar o ingresar las fechas y acuerdos que se tengan con el cliente, una vez que se ha dado la activación.

También, se puede incluir algunos elementos especiales que requiera el cliente para que posteriormente se cotice, y determine las características de los stands que se necesita para llevar a cabo cada trabajo; cómo podemos ver a continuación (ver figura 4.8):

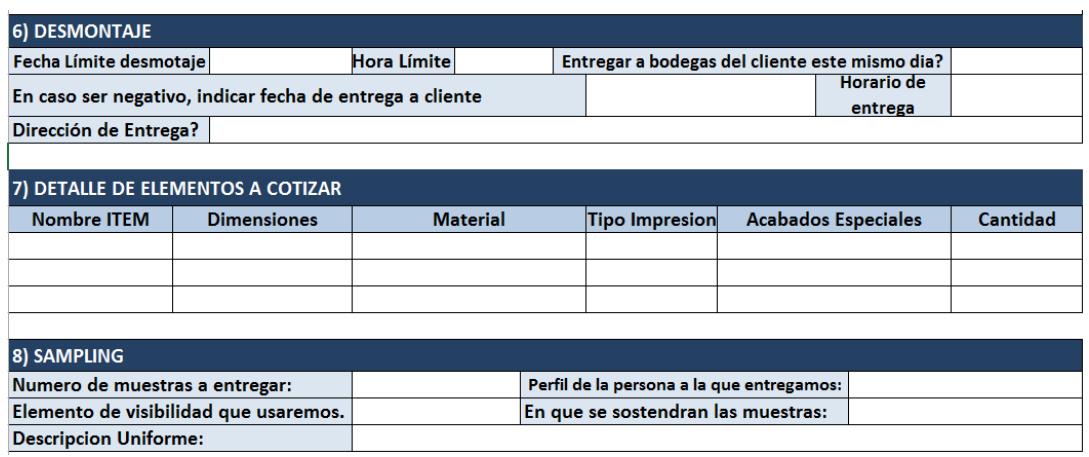

**FIGURA 4.8 Brief de requerimientos (desmontaje)**

#### **Administración de las activaciones en punto de venta con cadena crítica**

La administración de proyectos mediante la metodología de la cadena crítica permite realizar los proyectos de una manera más simple y en un menor tiempo en comparación con la manera tradicional, se aplica en los proyectos de activaciones de punto de venta que requieran de más recursos y requerimientos, lo que conlleva a que se dé más retrasos o inconvenientes y por lo tanto mayor tiempo de entrega, o mala distribución de actividades del mismo. Para realizar todo lo planteado previamente se realiza el proyecto tomando en cuenta en todo momento el estado de los procesos que conforman la cadena crítica.

La cadena crítica contiene a todas los procesos independientes que no permiten que el proyecto culmine antes de lo pronosticado y cualquier retraso en alguna de ellas, ocasiona un retraso general. Para implementarlo en la agencia, inicialmente se registra los tiempos correspondientes a la planificación del evento, ya que son los procesos comunes entre los diferentes requerimientos del cliente; y se coloca en un diagrama de Gantt que permite ver la secuencia y duración de cada uno de los pasos.

Dentro de los conceptos básicos que se considera para la cadena crítica están la gestión multitareas que toma en cuenta de no realizar varios procesos al mismo tiempo, ya que con esto se genera retrasos. Otro aspecto es el comportamiento humano, se lo relaciona con el síndrome del estudiante, donde las personas acostumbran a dejar sus tareas para realizarlas hasta el final del período sin importar cuanto tiempo se les haya asignado.

Luego de tener el diagrama de barras de la planificación, se realiza una estimación no conservadora de los tiempos de todas los procesos para tratar de asignar lo necesario, se toma aproximadamente la mitad de cada una y se asigna la secuencia con respecto a los recursos utilizados, en el caso de las activaciones en punto de venta se asigna con respecto a las ejecutivas de ventas y los productores.

La recepción de requerimientos del cliente y registro de los formatos, es responsabilidad de la ejecutiva de ventas y realizar el presupuesto y contacto de los proveedores es responsabilidad de los productores.

Por lo tanto se debe ordenar de manera que se ejecuten en secuencia y evitar colocarlas en paralelo con el fin de eliminar las multitareas, en las siguientes figuras (ver figuras 4.9, 4.10, 4.11 y 4.12) se observa las estimaciones realizadas, luego de esto se procede a quitar el tiempo sobrante por cada proceso con respecto a la estimación estándar.

Finalmente, se asigna los buffers del proyecto y de alimentación para evitar que alguna demora no planeada involucre un retraso en la fecha de ejecución de la activación.

El buffer de proyecto se calcula con la suma de todos los tiempos eliminados del estándar y dividiendo esta suma para dos, en este caso la suma resulta un valor de 15 horas de trabajo; por lo tanto el buffer del proyecto de activación es aproximadamente 7,5 horas de trabajo.

Para los buffer de alimentación se toma en cuenta los procesos que vienen a integrarse en algún punto de la cadena crítica y se colocan al final de dichos procesos, en este caso particular se colocar los buffers después de la capacitación del personal y después de la confección de los uniformes con valores de aproximadamente 2 horas de trabajo cada uno.

Se aprecia una reducción significativa de tiempo durante la planificación de las activaciones, con lo que se logra reducir desde 40,3 horas (5 días de trabajo) a un tiempo de 28,5 horas (3,56 días de trabajo) dependiendo de la cantidad de consumo del buffer de proyecto en cada proceso.

A continuación; se muestra mediante la figura 4.9, barras con los tiempos requeridos para hacer una planificación antes y después de administrar con cadena crítica.

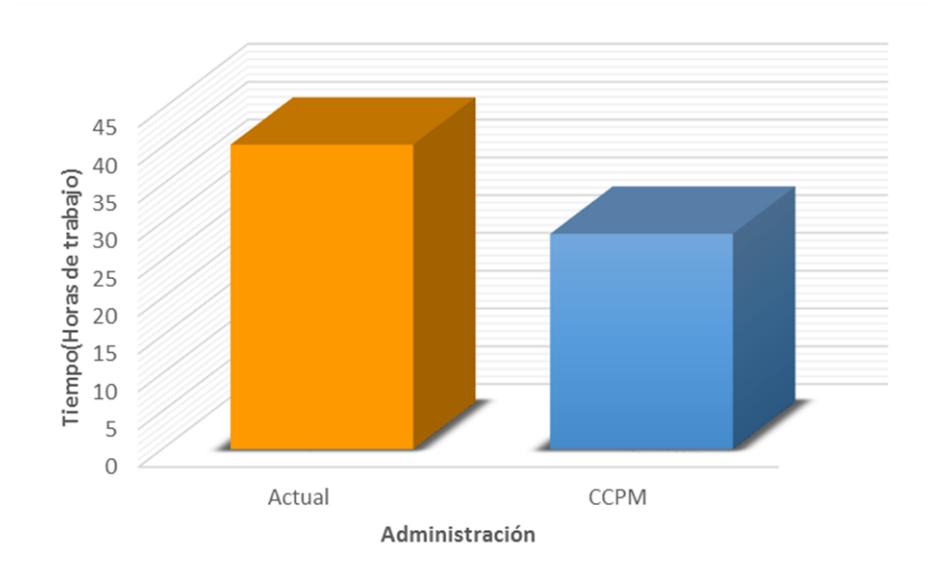

**FIGURA 4.9 Tiempos de planificación según el tipo de administración**

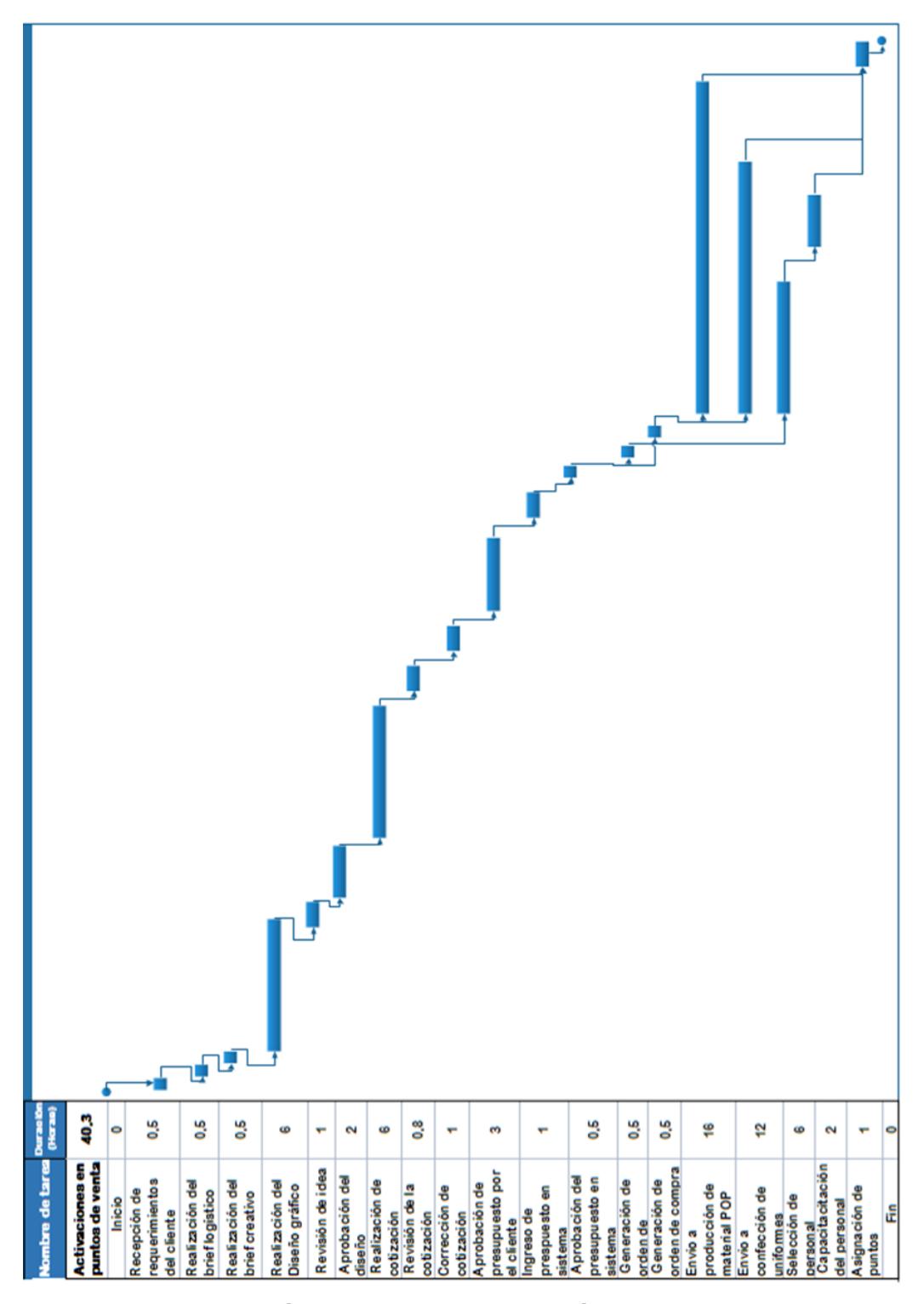

**FIGURA 4.10 Diagrama de Gantt con tiempos actuales de activaciones en punto de venta**

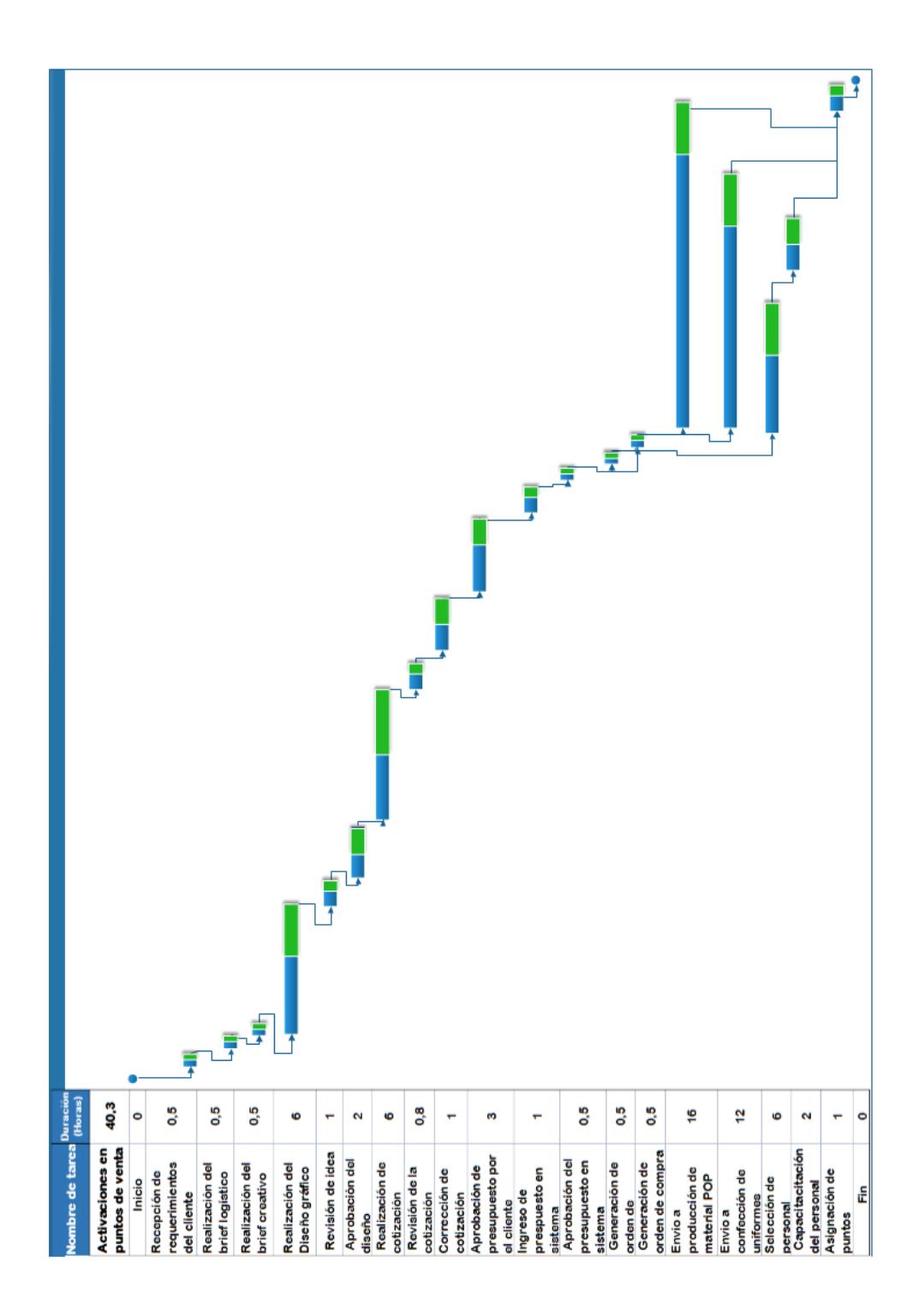

**FIGURA 4.11 Diagrama de Gantt de tiempos no conservadores de activaciones en punto de venta**

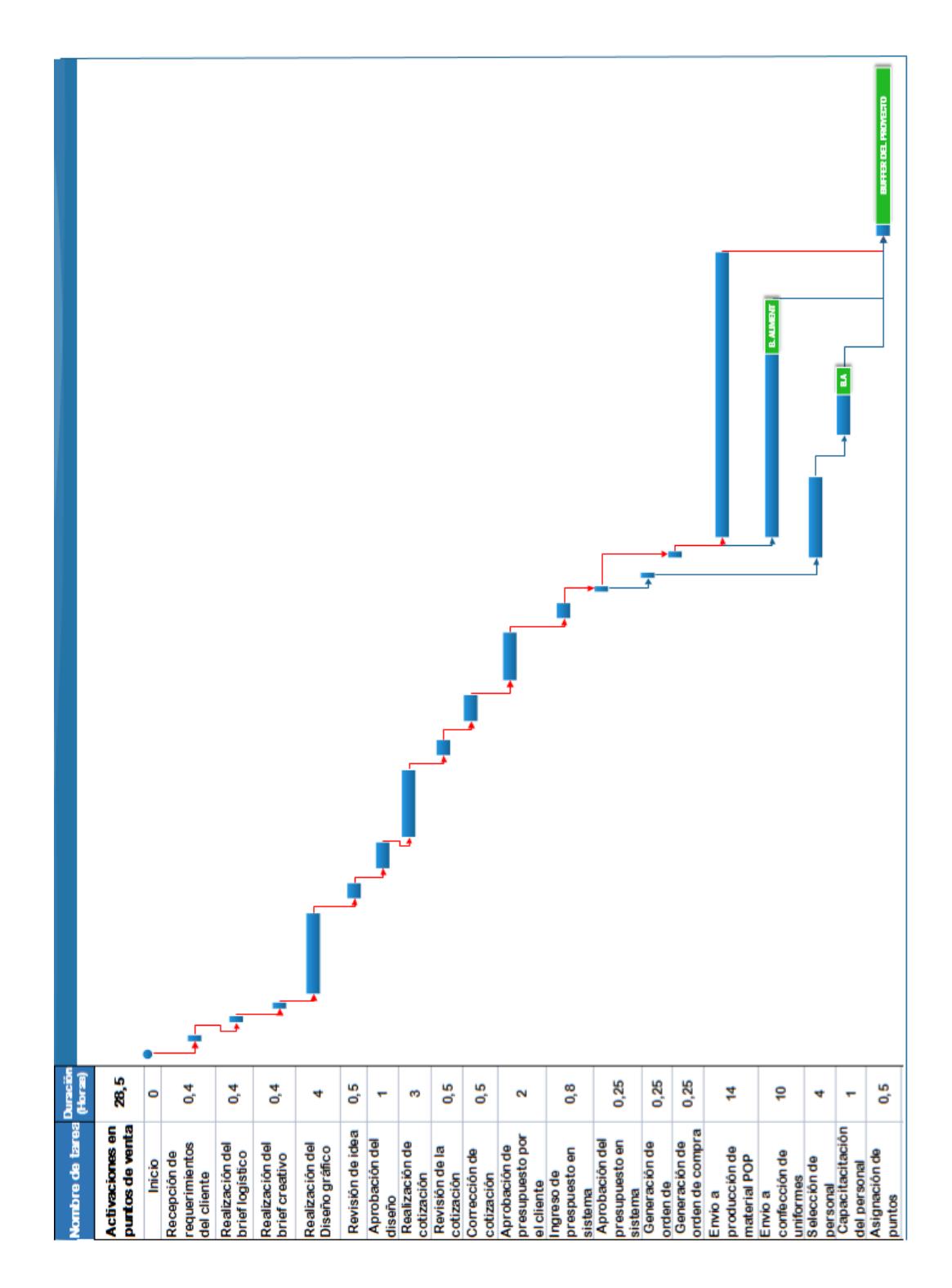

**FIGURA 4.12 Diagrama de Gantt de activaciones en punto de venta con buffers**

# **4.4Actividades necesarias para la implementación de aplicaciones para dispositivos móviles**

Durante los últimos años los modelos de negocio han cambiado su forma de operar por motivo de que el cliente es quien marca las tendencias; hoy en día los dispositivos móviles han cambiado los paradigmas en la comunicación. Además permite realizar un proceso de negocio complicado y extenso en un corto lapso de tiempo mediante el uso de aplicaciones en dispositivos móviles. Para el desarrollo de las aplicaciones existen etapas como: Idea, planificación, diseño, codificación y lanzamiento. [8]

Lo primero con lo que se procede es contactar a un programador profesional o desarrollador de aplicaciones, para así compartir las distintas ideas para el desarrollo de la misma.

#### **Definición del requerimiento**

Para validar la idea se asegura de que se tome en consideración que la aplicación tenga las características y funciones que los usuarios necesiten. También es importante definir qué tipo de aplicación móvil se quiere desarrollar. Existen las aplicaciones nativas, que son las que deben
construirse varias veces para que puedan ejecutarse en distintos sistemas operativos y además estas aplicaciones pueden sacar provecho de las características de los dispositivos. El otro tipo son aplicaciones en plataformas basadas en la web como HTML5 y JavaScript; esto es más rápido, barato y permite usarse en varios sistemas pero no pueden usar las características de los dispositivos como las nativas. [9]

#### **Planificación**

En esta fase se define lo que realiza la aplicación y de qué manera lo hace, para lo cual se toma en cuenta la opinión de las personas que trabajan con la misma y demás colaboradores de la empresa que forman el equipo de trabajo.

Hacer un inventario.- Se determina que recursos existentes en la empresa pueden servir para la aplicación, ver que procesos necesitan ser automatizados por la aplicación, que funciones se usan con más frecuencia, que tipo de acceso a los datos de la empresa permite el sistema existente.

Definición de la aplicación.- Se valida datos como: El propósito de la aplicación, a quienes se dirige y como la usan, y además su función principal. Finalmente en esta fase se crea un plan de proyecto para mantener un control general.

#### **Diseño**

Es necesario tener en cuenta que el diseño de la aplicación sea atractiva para el usuario y que priorice a los objetos (Elementos funcionales de la aplicación), tareas (Acciones realizadas en objetos) y conceptos (Flujos de trabajo) de una manera que sea sencilla de usar [10]. También se define el ícono que distingue la aplicación, las pantallas y menús que se aprecian en la misma.

#### **Codificación y verificación.**

Se realiza las siguientes fases:

- Codificación de la aplicación
- Prueba en dispositivo y pruebas automatizadas en la interfaz de usuario, para así lograr corregir los errores que se pudieran dar.
- Ajuste del diseño y revisión final.

#### **Lanzamiento**

Una vez que se aprueba el trabajo por parte del cliente se coloca la aplicación en una tienda para que pueda ser descargada (iTunes, Google play, etc.). Finalmente se debe acordar plan de mantenimiento continuo para actualizaciones y posibles inconvenientes.

#### **4.5Simulación del prototipo**

Para la realización del prototipo, se modeló dos escenarios a través del software de simulación PROMODEL. El primer escenario es el proceso que actualmente desarrolla la agencia para la prestación del servicio, mientras que el segundo escenario es el proceso con la implementación de las acciones recomendadas que se determinaron en la matriz de impacto-beneficio.

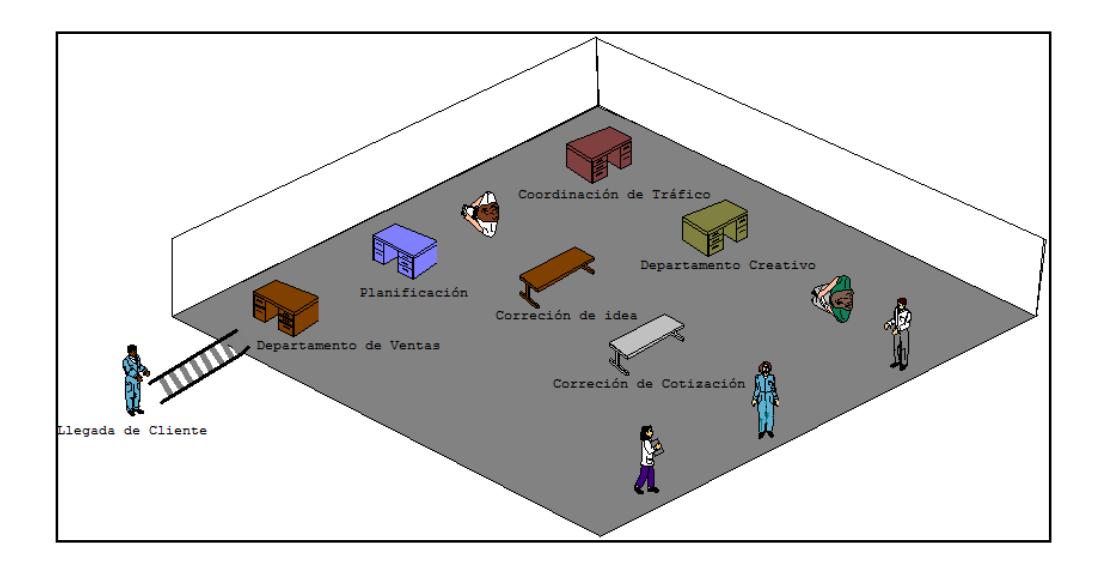

A continuación se observa en la figura 4.13, el escenario actual de la agencia.

**FIGURA 4.13 Escenario actual de la agencia**

Este escenario posee un tiempo de planificación de 4 días para el servicio.

Dentro del segundo escenario a través de la implementación de las acciones se eliminan los procesos de corrección de idea y corrección de cotización, las mismas que generan tiempos de reproceso.

A continuación se observa en la figura 4.14, el segundo escenario propuesto para la agencia.

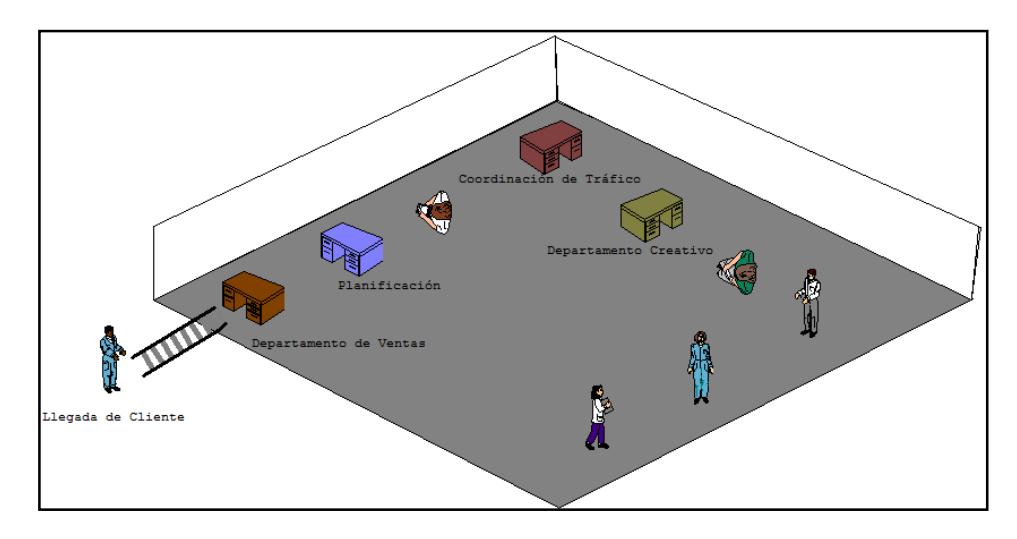

**FIGURA 4.14 Segundo escenario propuesto para la agencia**

Este escenario posee un tiempo de planificación de 3 días para el servicio.

# **4.5.1 Análisis del prototipo**

Para el análisis del prototipo, se realizó una prueba hipótesis para la diferencia de medias de los tiempos de planificación del servicio de los escenarios propuestos.

Para ello, se simuló cada escenario dentro de un intervalo de tiempo de 180 horas con una cantidad de 30 réplicas. Los datos se registran en las tablas 30 y 31 respectivamente.

# **TABLA 31 TIEMPO DE PLANIFICACIÓN DE ESCENARIO ACTUAL**

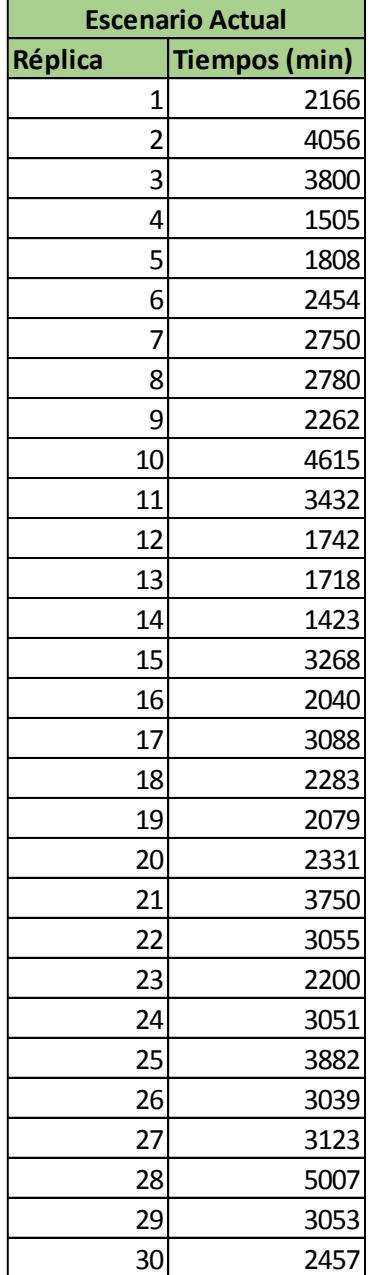

# **TABLA 30 TIEMPO DE PLANIFICACIÓN DE ESCENARIO CON MEJORAS**

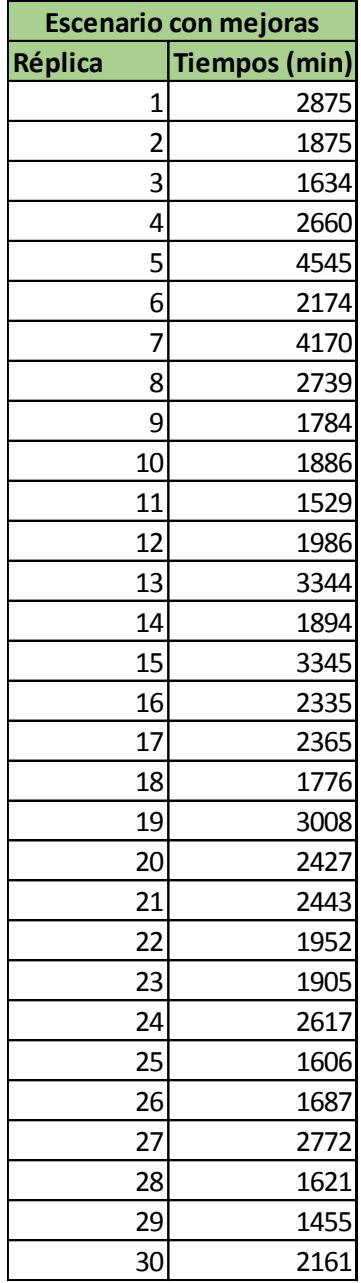

#### **4.5.1.1 Prueba de hipótesis para varianzas**

Previo a la prueba de hipótesis para diferencia de medias, se procedió a realizar una prueba de hipótesis para conocer si las varianzas de las muestras son iguales o diferentes entre sí. Por ello, se generó la siguiente hipótesis:

$$
H_0: \sigma_{1}^2 = \sigma_{2}^2
$$
  

$$
vs
$$
  

$$
H_1: \neg H_0
$$

Donde,

 $\sigma^2{}_{1}$ : varianza de los tiempos de plani $f$ icación generados en el primer escenario  $\sigma^2$ <sub>2</sub>: varianza de los tiempos de planificación generados en el primer escenario En la figura 4.15, se observa el análisis realizado por MINITAB para esta prueba de hipótesis.

| Pruebas                                                               |    |                         |                                                  |                |
|-----------------------------------------------------------------------|----|-------------------------|--------------------------------------------------|----------------|
| Método<br>Prueba F (normal)<br>Prueba de Levene (cualquiera continua) | 29 | GL1 GL2<br>- 29<br>1 58 | Estadística<br>de prueba Valor P<br>1,41<br>1,36 | 0,357<br>0,249 |

**FIGURA 4.15 Prueba de Hipótesis para Varianzas**

Con un valor P de 0.357 no se rechaza la hipótesis nula, no existe evidencia estadística suficiente de que las varianzas no son iguales entre sí. Por lo tanto, se utilizará esta premisa para la prueba de hipótesis para diferencia de medias.

#### **4.5.1.2 Prueba de hipótesis para medias**

Con la premisa acerca de la similitud de varianzas para los datos generados por la simulación, se formuló la siguiente hipótesis:

$$
H_0: \mu_1 - \mu_2 \le 0
$$
  

$$
\nu s
$$
  

$$
H_1: \mu_1 - \mu_2 > 0
$$

Donde,

 $\mu_1$ : media de los tiempos de planificación generados en el primer escenario

 $\mu_2$ : media de los tiempos de planificación generados en el segundo escenario

En la figura 4.16, se observa el análisis realizado por MINITAB para esta prueba de hipótesis.

estándar de la N Media Desv.Est. media Escenario Actual 30 2807 902 165 Escenario con Mejoras 30 2352 759 139 Diferencia = mu (Escenario Actual) - mu (Escenario con Mejoras) Estimado de la diferencia: 455 IC de 95% para la diferencia: (24. 886) Prueba T de diferencia = 0 (vs. no =): Valor T = 2,11 Valor P = 0,039 GL = 58 Ambos utilizan Desv.Est. agrupada = 833,4403

**FIGURA 4.16 Prueba de Hipótesis para Medias**

Con un valor P de 0.039 se rechaza la hipótesis nula, no existe evidencia estadística suficiente de que la media del primer escenario sea menor o igual a la media del segundo escenario. Por lo tanto, se puede asumir con un estimado de diferencia de 455 minutos que la media para el tiempo de planificación en el escenario actual es mayor a la media del escenario con mejoras.

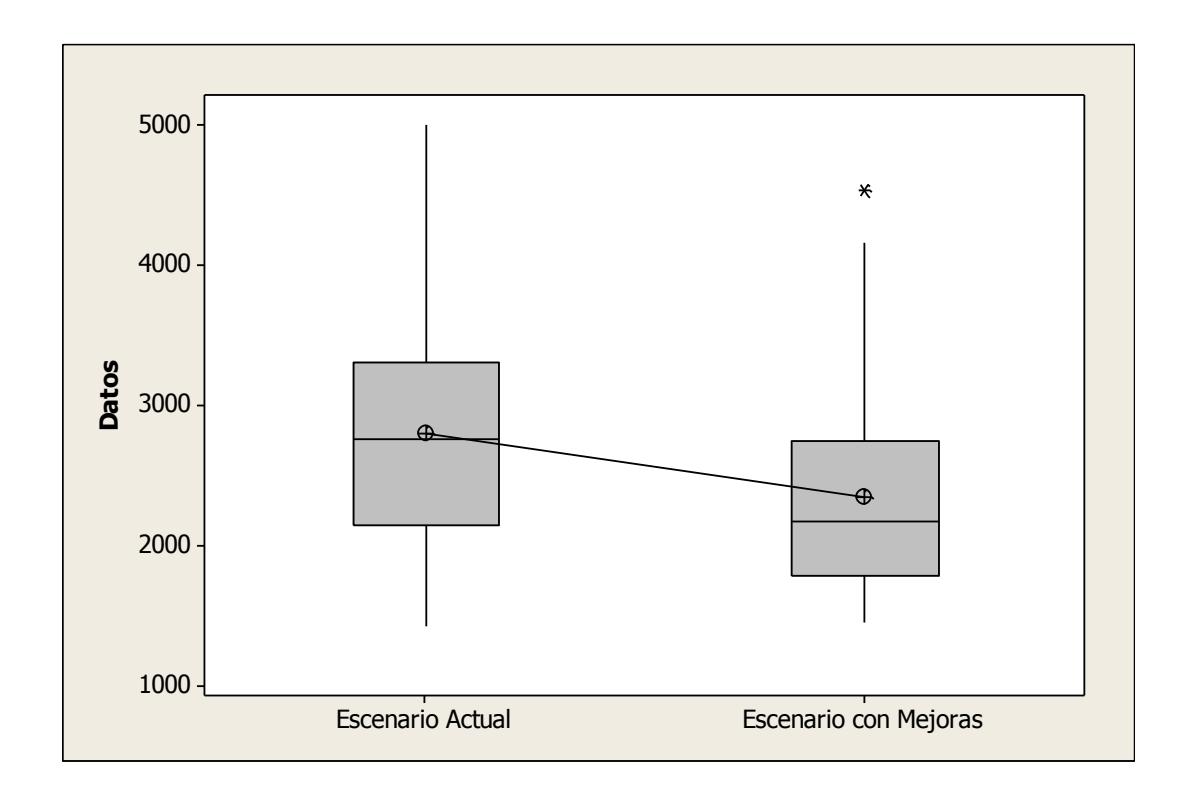

La diferencia entre ambas medias se puede observar en la figura 4.17.

#### **FIGURA 4.17 Gráfica de caja de escenario actual. escenario con mejoras**

La gráfica de caja nos permite contemplar la reducción en el tiempo de planificación del servicio a través de la implementación de las propuestas.

El tiempo en que se redujo dicha planificación fueron 8 horas, alrededor de un día de trabajo según el horario de la agencia (9 horas).

#### **4.6Viabilidad financiera**

Para la realización de la viabilidad financiera, se enlista los distintos recursos usados durante todo el proceso de activaciones en el punto de venta de la agencia. Los costos de cada uno de ellos y se los clasifica según el origen de los mismos como: costos del recurso humano, costo de materiales y costos indirectos.

Mediante la tabla 32 se muestra con mayor detalle el desglose de los costos mencionados previamente.

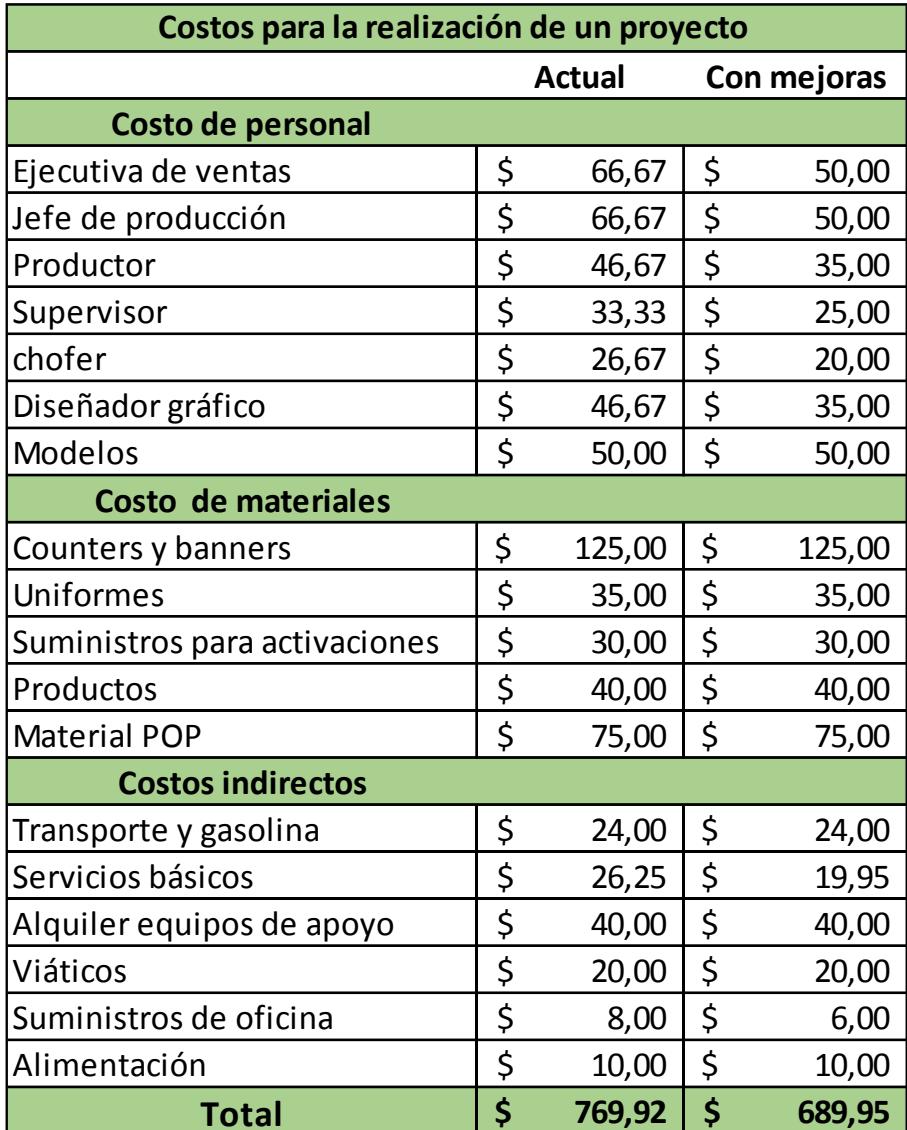

#### **TABLA 32 COSTOS PERTENECIENTES A PROCESOS EN PUNTO DE VENTA**

En la cual también se realiza la lista de los mismos costos una vez que se han implementado las mejoras respectivas.

En la tabla 33 se muestran los totales de los costos respectivos con y sin mejoras en el proceso.

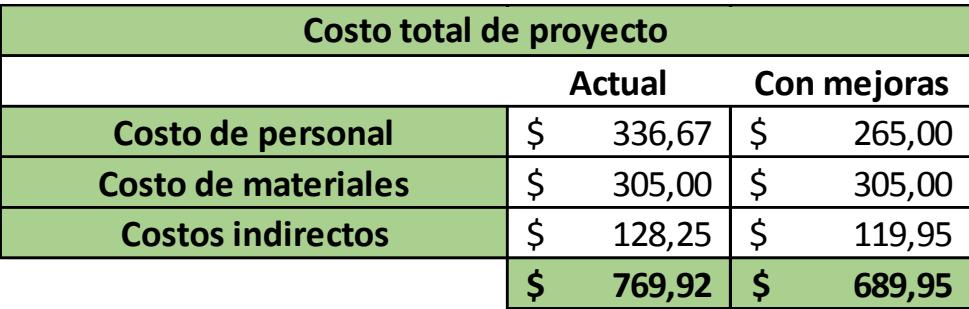

#### **TABLA 33 COSTOS TOTALES POR PROYECTO**

El costo total con mejoras se realiza con la suma de los costos después de implementarlas, los cuales cambian con respecto al actual, ya que se reduce el tiempo de planificación de las activaciones en punto de venta, lo cual conlleva a que también disminuyan ciertos costos como: costos del recurso humano por motivo que dedicarían menos horas de trabajo para llevar a cabo el mismo proyecto; se parte de los valores del salario mensual para poder obtener el proporcional de pago correspondiente a cada hora de trabajo de los cargos involucrados y se multiplica los mismos por las horas necesarias de un proyecto; y para un año de actividades de la empresa en lo que respecta al servicio.

De forma similar se comportan los costos de los servicios básicos y los suministros de oficina donde se reduce de forma considerable el uso de los mismos cuando los formatos se encuentren funcionando de forma eficiente en la aplicación.

Luego se realiza una proyección de los costos a 5 años para lo cual se utiliza la inflación con un valor 4,14% [11]. A continuación se muestra a detalle en las tablas 34 y 35 respectivamente, los costos a lo largo del período a analizar.

| Costos actuales proyectados de la agencia para realización de activaciones en punto de venta |    |           |    |           |    |           |    |           |                 |
|----------------------------------------------------------------------------------------------|----|-----------|----|-----------|----|-----------|----|-----------|-----------------|
| Año                                                                                          |    | 1         |    | 2         |    | 3         |    | 4         | 5               |
| Costo de personal                                                                            |    |           |    |           |    |           |    |           |                 |
| Ejecutiva de ventas                                                                          | \$ | 6.400,00  | \$ | 6.664,96  | \$ | 6.940,89  | \$ | 7.228,24  | \$<br>7.527,49  |
| Jefe de producción                                                                           | \$ | 6.400,00  | \$ | 6.664,96  | \$ | 6.940,89  | \$ | 7.228,24  | \$<br>7.527,49  |
| Productor                                                                                    | \$ | 4.480,00  | \$ | 4.665,47  | \$ | 4.858,62  | \$ | 5.059,77  | \$<br>5.269,24  |
| Supervisor                                                                                   | \$ | 3.200,00  | \$ | 3.332,48  | \$ | 3.470,44  | \$ | 3.614,12  | \$<br>3.763,75  |
| chofer                                                                                       | \$ | 2.560,00  | \$ | 2.665,98  | \$ | 2.776,36  | \$ | 2.891,30  | \$<br>3.011,00  |
| Diseñador gráfico                                                                            | \$ | 4.480,00  | \$ | 4.665,47  | \$ | 4.858,62  | \$ | 5.059,77  | \$<br>5.269,24  |
| Modelos                                                                                      | \$ | 4.800,00  | \$ | 4.998,72  | \$ | 5.205,67  | \$ | 5.421,18  | \$<br>5.645,62  |
| Costo de materiales                                                                          |    |           |    |           |    |           |    |           |                 |
| Counters y banners                                                                           | \$ | 12.000,00 | \$ | 12.496,80 | \$ | 13.014,17 | Ś  | 13.552,95 | \$<br>14.114,05 |
| Uniformes                                                                                    | \$ | 3.360,00  | \$ | 3.499,10  | \$ | 3.643,97  | \$ | 3.794,83  | \$<br>3.951,93  |
| Suministros para activaciones                                                                | \$ | 2.880,00  | \$ | 2.999,23  | \$ | 3.123,40  | \$ | 3.252,71  | \$<br>3.387,37  |
| Productos                                                                                    | \$ | 3.840,00  | \$ | 3.998,98  | \$ | 4.164,53  | \$ | 4.336,95  | \$<br>4.516,49  |
| Material POP                                                                                 | \$ | 7.200,00  | \$ | 7.498,08  | \$ | 7.808,50  | \$ | 8.131,77  | \$<br>8.468,43  |
| <b>Costos indirectos</b>                                                                     |    |           |    |           |    |           |    |           |                 |
| Transporte y gasolina                                                                        | \$ | 2.304,00  | \$ | 2.399,39  | \$ | 2.498,72  | \$ | 2.602,17  | \$<br>2.709,90  |
| Servicios básicos                                                                            | \$ | 2.520,00  | \$ | 2.624,33  | \$ | 2.732,98  | \$ | 2.846,12  | \$<br>2.963,95  |
| Alquiler equipos de apoyo                                                                    | \$ | 3.840,00  | \$ | 3.998,98  | \$ | 4.164,53  | \$ | 4.336,95  | \$<br>4.516,49  |
| Viáticos                                                                                     | \$ | 1.920,00  | \$ | 1.999,49  | \$ | 2.082,27  | \$ | 2.168,47  | \$<br>2.258,25  |
| Suministros de oficina                                                                       | \$ | 768,00    | \$ | 799,80    | \$ | 832,91    | \$ | 867,39    | \$<br>903,30    |
| Alimentación                                                                                 | \$ | 960,00    | \$ | 999,74    | \$ | 1.041,13  | \$ | 1.084,24  | \$<br>1.129,12  |
| <b>Totales</b>                                                                               | Ś  | 73.912,00 | Ś  | 76.971,96 | Ś  | 80.158,60 | Ś  | 83.477,16 | \$<br>86.933,12 |

**TABLA 34 COSTOS ACTUALES PROYECTADOS**

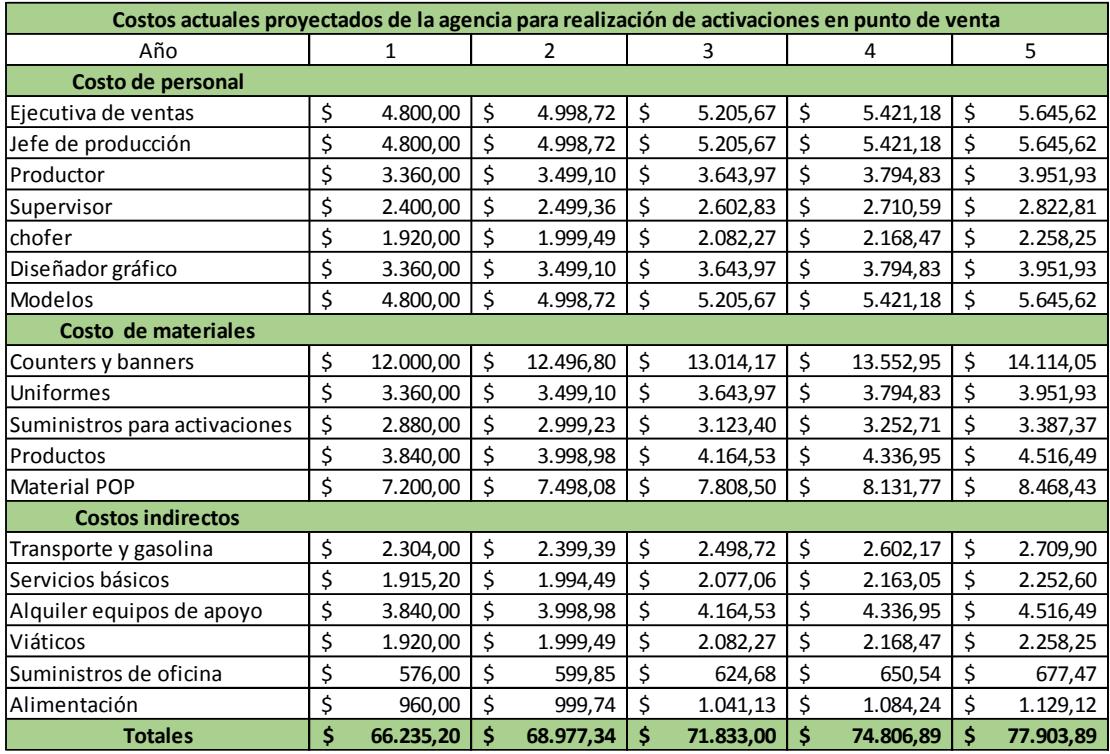

#### **TABLA 35 COSTOS CON MEJORAS IMPLEMENTADAS**

Luego de esto se tabula los costos totales proyectados tanto actuales como con mejoras, en los cuales se obtiene la tendencia de aumentar en ambas circunstancias, en la fila de los costos con mejoras se añade el valor de la inversión en el año 0; la cual se estima mediante los costos que se da durante todo el período de ejecución del proyecto y diseño de los formatos que ayuda a eliminar los reprocesos y demoras innecesarias. La inversión sirve para realizar posteriormente el análisis de valor actual y cálculo del valor presente neto (VPN). A continuación mediante la tabla 36 se muestra el detalle anual junto con la inversión.

|                        |           |        | Año                                                                                                    |  |  |  |  |  |  |
|------------------------|-----------|--------|----------------------------------------------------------------------------------------------------|--|--|--|--|--|--|
|                        | Inversión |        |                                                                                                    |  |  |  |  |  |  |
| <b>Actual</b>          |           | $\sim$ | $\frac{1}{2}$ \$ 73.912,00 $\frac{1}{2}$ \$ 76.971,96 $\frac{1}{2}$ \$ 80.158,60 $\frac{1}{2}$ \$ 83.477,16 $\frac{1}{2}$ \$ 86.933,12 |  |  |  |  |  |  |
| <b>on mejoras  </b> \$ |           |        | $800,00$   \$66.235,20   \$68.977,34   \$71.833,00   \$74.806,89   \$77.903,89                                                         |  |  |  |  |  |  |

**TABLA 36 ANÁLISIS DE COSTOS**

Luego de esto se procede con el cálculo del valor actual, en el cual se trae el valor del período al momento actual o año de arranque del proyecto, esto ayuda para obtener el valor presente neto que permite tener una idea de si la alternativa tiene o no razones para ser puesta en marcha según su valor y signo del mismo, ya que es el valor actual de los flujos de caja proyectados menos el valor de la inversión.

Finalmente se realiza el análisis por medio del CAUE (Costo anual uniforme equivalente) el cuál es un método usado frecuentemente cuando se cuenta con proyectos que involucran solo costos, este se basa en las anualidades o cuotas establecidas. A continuación mediante la tabla 37 se puede ver con mayor detalle los resultados de cada análisis.

|             | <b>Actual</b>               | <b>Con mejoras</b>        |
|-------------|-----------------------------|---------------------------|
| VΑ          | \$266.128,20   \$238.487,05 |                           |
| vna         | $$266.128,20$ $$239.287,05$ |                           |
| <b>CAUF</b> |                             | $$79.390,18$ $$71.383,02$ |

**TABLA 37 CÁLCULO FINANCIERO**

El método CAUE sirve para escoger la mejor opción en base a cuál de ellas tiene el menor valor, en el caso de las activaciones en punto de venta se obtiene que el escenario con mejoras es el más beneficioso ya que su valor de CAUE de \$71,383 es menor al escenario actual y por lo tanto queda demostrado que existe un ahorro al momento de implementarse los formatos rediseñados.

# **CAPÍTULO 5**

# **5 CONCLUSIONES Y RECOMENDACIONES**

#### **5.1Conclusiones**

- El análisis de la situación actual realizado a la agencia permite identificar que el desarrollo del servicio incurre en dos procesos de retrabajo como lo son: corrección de la idea generada por el departamento creativo y la corrección de la cotización generada por el productor.
- Dichos procesos se pueden eliminar a través de las propuestas que se define a partir del análisis cualitativo realizado. La simulación de estos cambios estableció que el tiempo de planificación del servicio se reduce en 8 horas, es decir un día de trabajo para la agencia.
- Además, se proyecta una reducción en los costos anuales de la agencia de \$8000.00, estableciendo por completo la ventaja competitiva que se necesita para sobresalir dentro de este mercado.
- Otro punto a considerar es la nueva capacidad que se genera mediante la reducción del tiempo de planificación. En el mismo plazo que se planifica un proyecto con una estimación tradicional ahora con la cadena crítica se puede dar respuesta a los requerimientos de más de un proyecto.
- Los nuevos formatos y aquellos que fueron redefinidos pueden ser utilizados sin ningún inconveniente para su implementación en plataformas digitales móviles.

#### **5.2Recomendaciones**

- Es preciso que la agencia implemente de manera inmediata un indicador que permita recolectar información acerca del tiempo de planificación de cada proyecto en relación con la satisfacción del cliente, lo cual permite identificar opciones de mejora a largo plazo.
- Considerando que el marketing presenta mucha variabilidad en cuanto a los requerimientos del cliente, se debe realizar investigaciones periódicas cada dos meses para conocer las tendencias que los consumidores están presentando.
- El productor debe planificar los requerimientos de suministros y productos para la realización de los proyectos con antelación, permitiendo que estos materiales lleguen a las instalaciones de la agencia de acuerdo a la necesidad inmediata que se presenta.
- Se recomienda establecer períodos máximos de tiempo para los procesos claves de la cadena crítica del procedimiento de planificación, con el fin de evitar retrasos con la entrega del servicio.

# **ANEXOS**

# **ANEXO A**

# **DIAGRAMA DE FLUJO FUNCIONAL DE CASA X CASA, COMERCIO X**

#### **COMERCIO/ACTIVACIONES DE MARCA.**

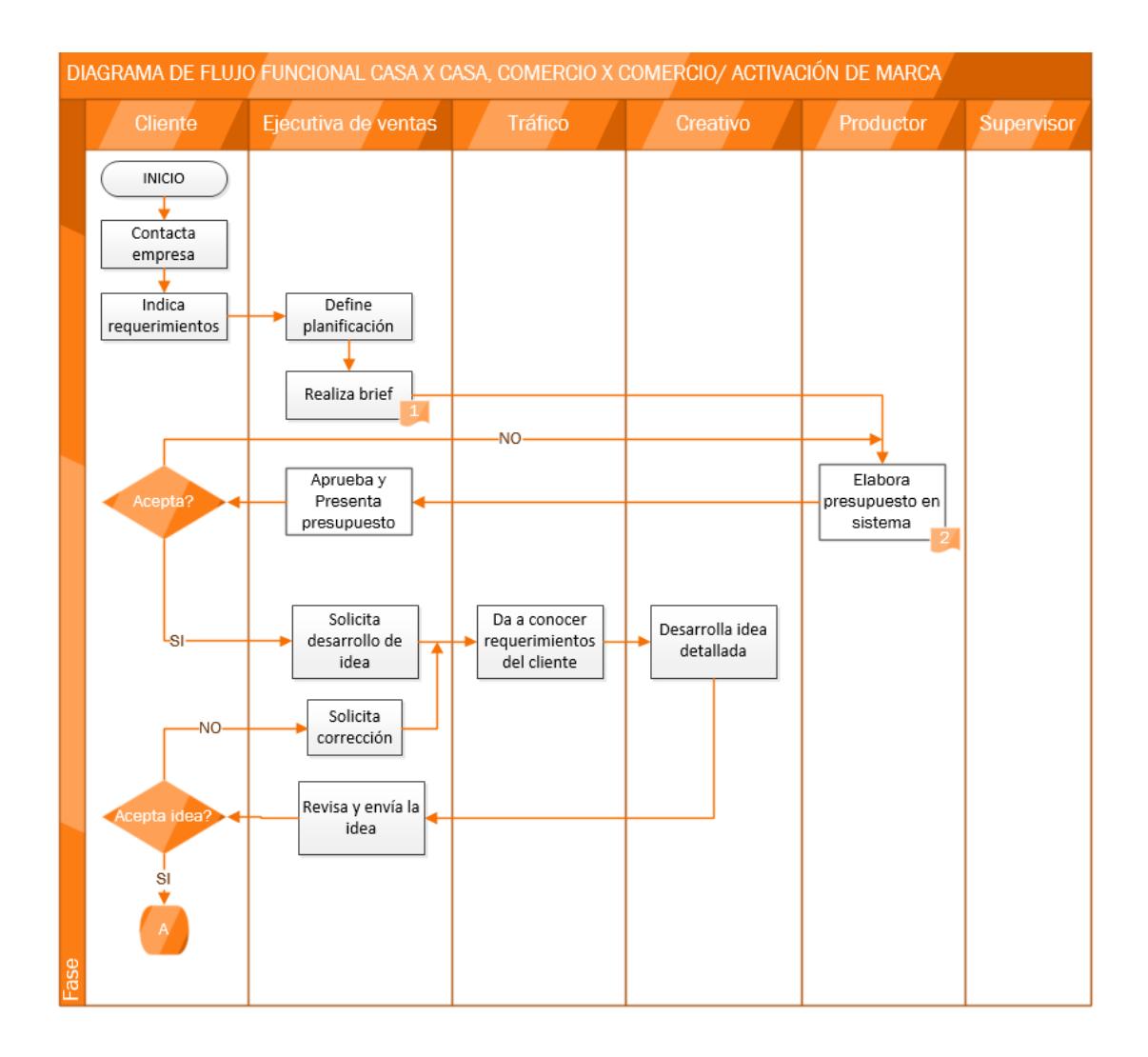

# **ANEXO A (CONTINUACIÓN)**

# **DIAGRAMA DE FLUJO FUNCIONAL DE CASA X CASA, COMERCIO X**

# **COMERCIO/ACTIVACIONES DE MARCA.**

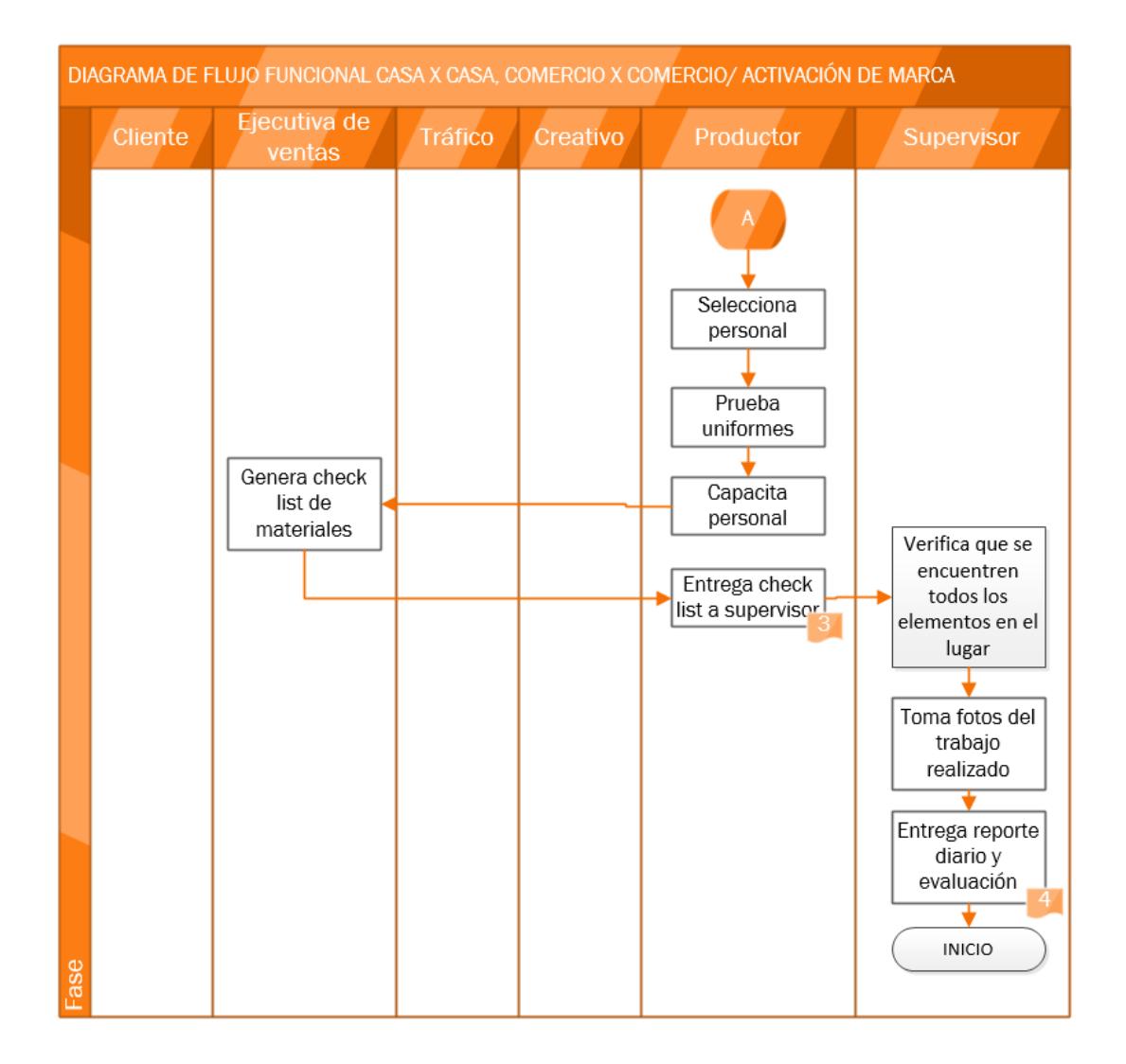

#### **Documentos usados en el proceso**

- 1. Brief de requerimientos
- 2. Cotización del proyecto
- 3. Check list de elementos para ejecución
- 4. Reporte diario de evaluación

#### **ANEXO B**

#### **DIAGRAMA DE FLUJO FUNCIONAL DE EVENTOS.**

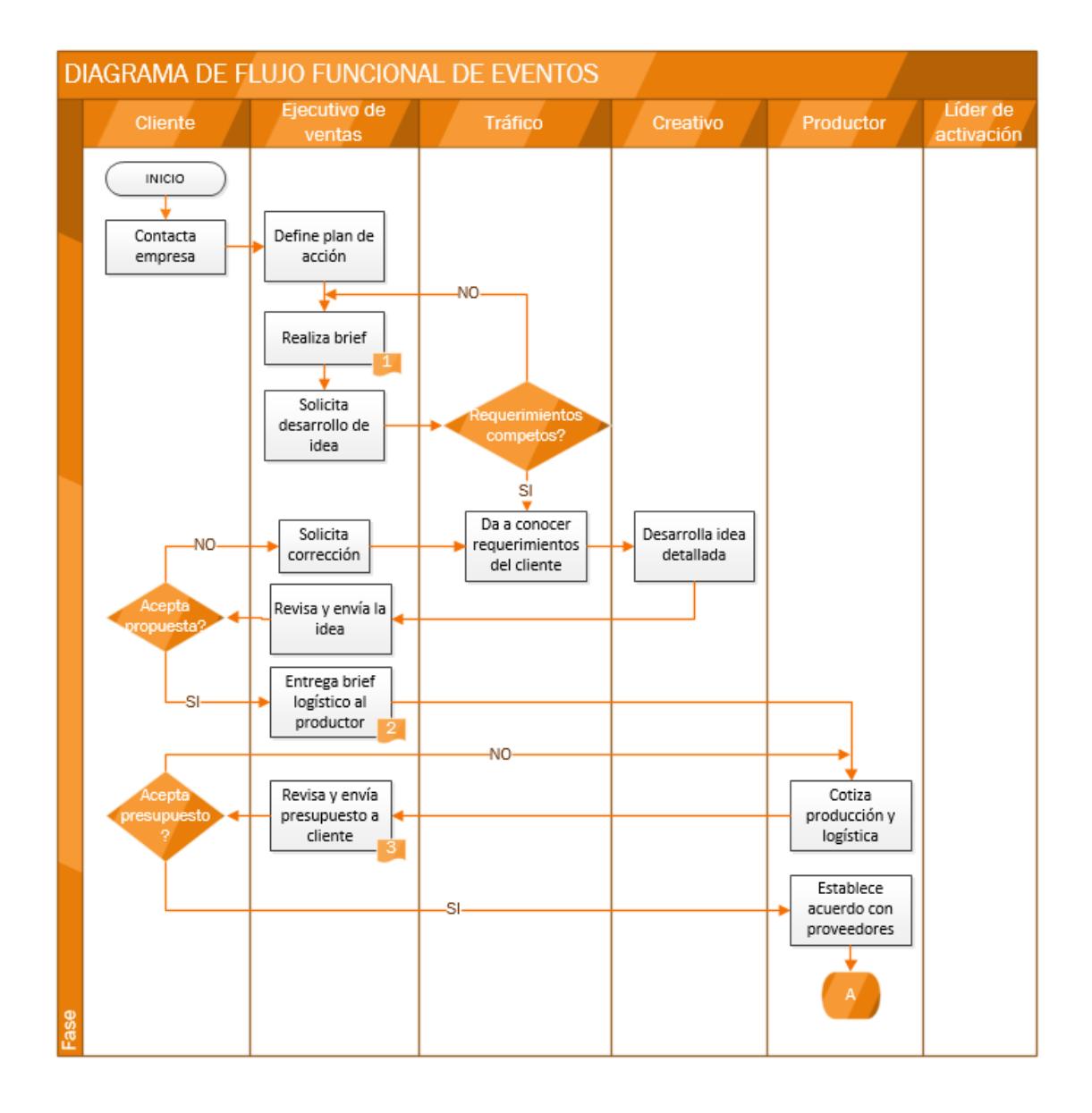

# **ANEXO B (CONTINUACIÓN)**

# **DIAGRAMA DE FLUJO FUNCIONAL DE EVENTOS.**

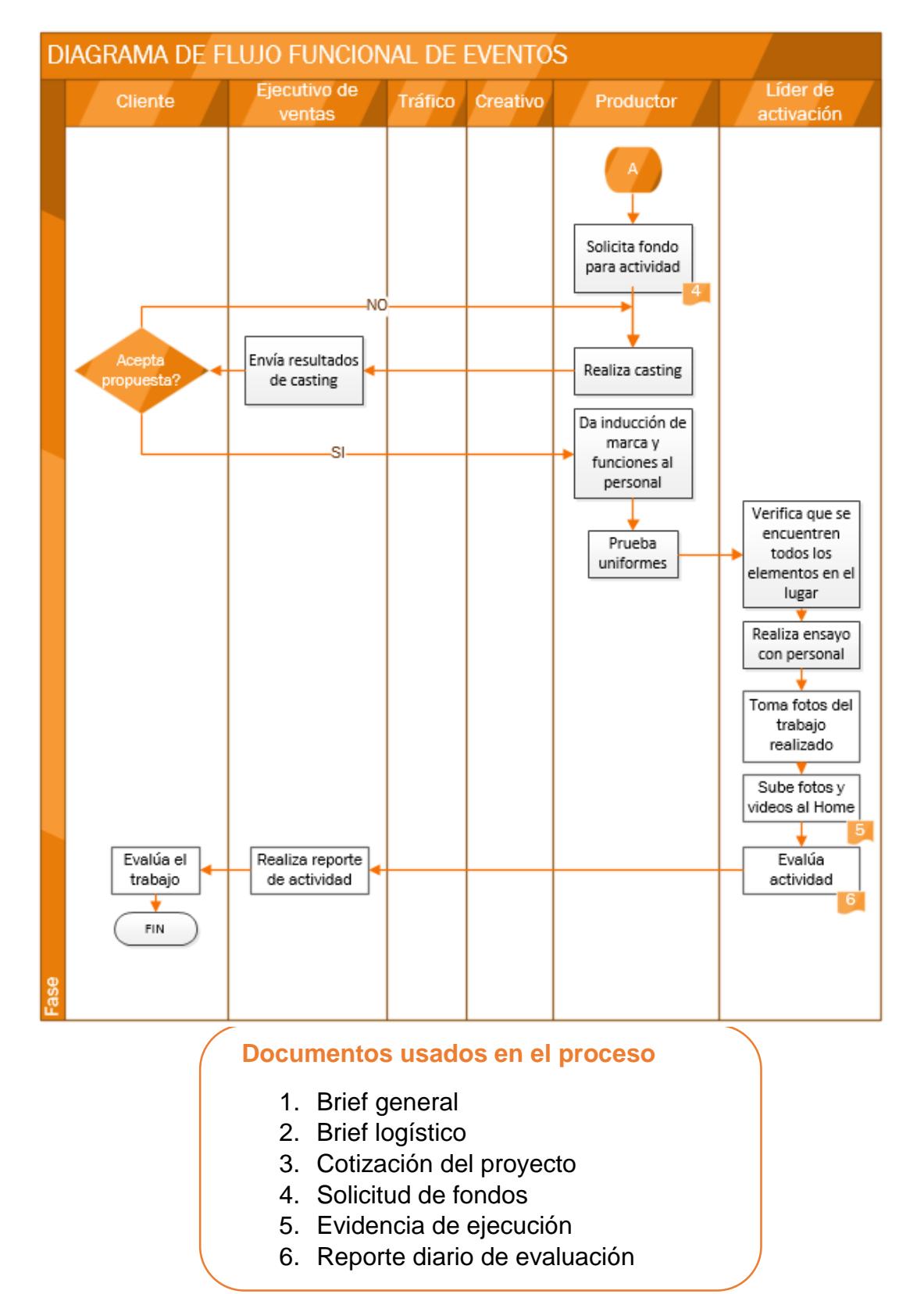

# **ANEXO C**

#### **DIAGRAMA DE FLUJO FUNCIONAL DE VINCULACIÓN CON EL**

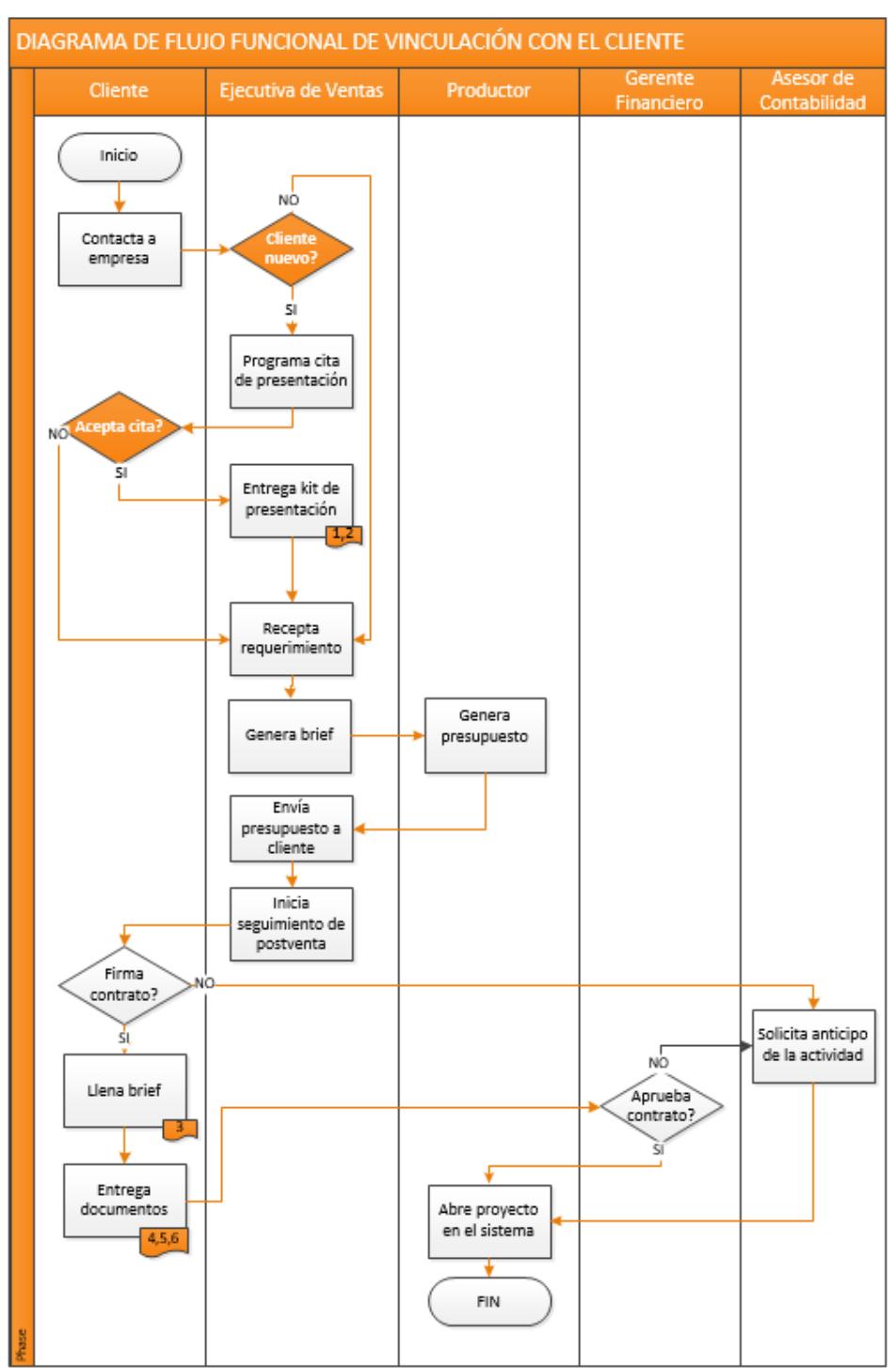

#### **CLIENTE.**

# **ANEXO D**

#### **DIAGRAMA DE FLUJO FUNCIONAL DE MERCADERISTAS.**

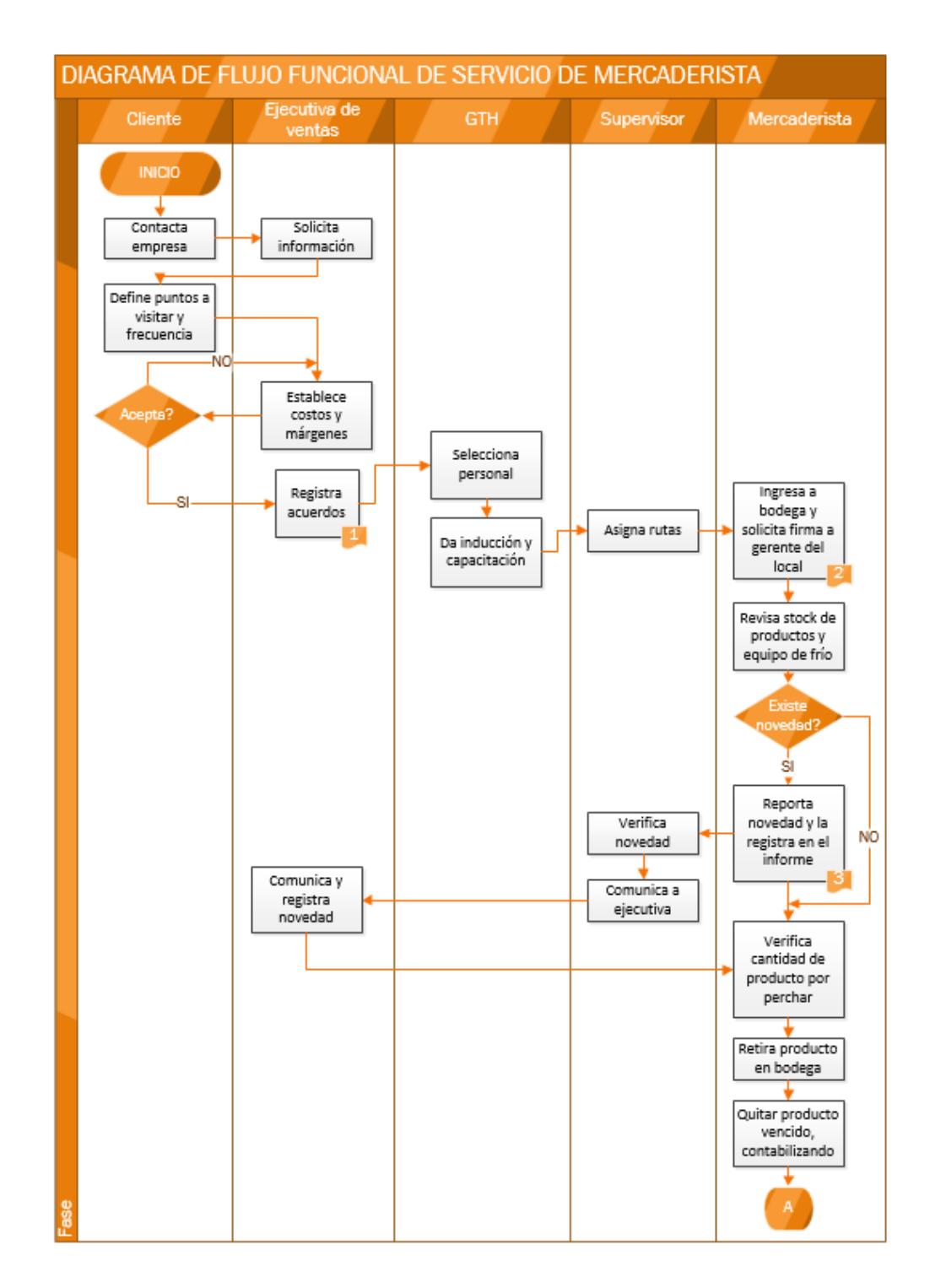

# **ANEXO D (CONTINUACIÓN)**

#### **DIAGRAMA DE FLUJO FUNCIONAL DE MERCADERISTAS.**

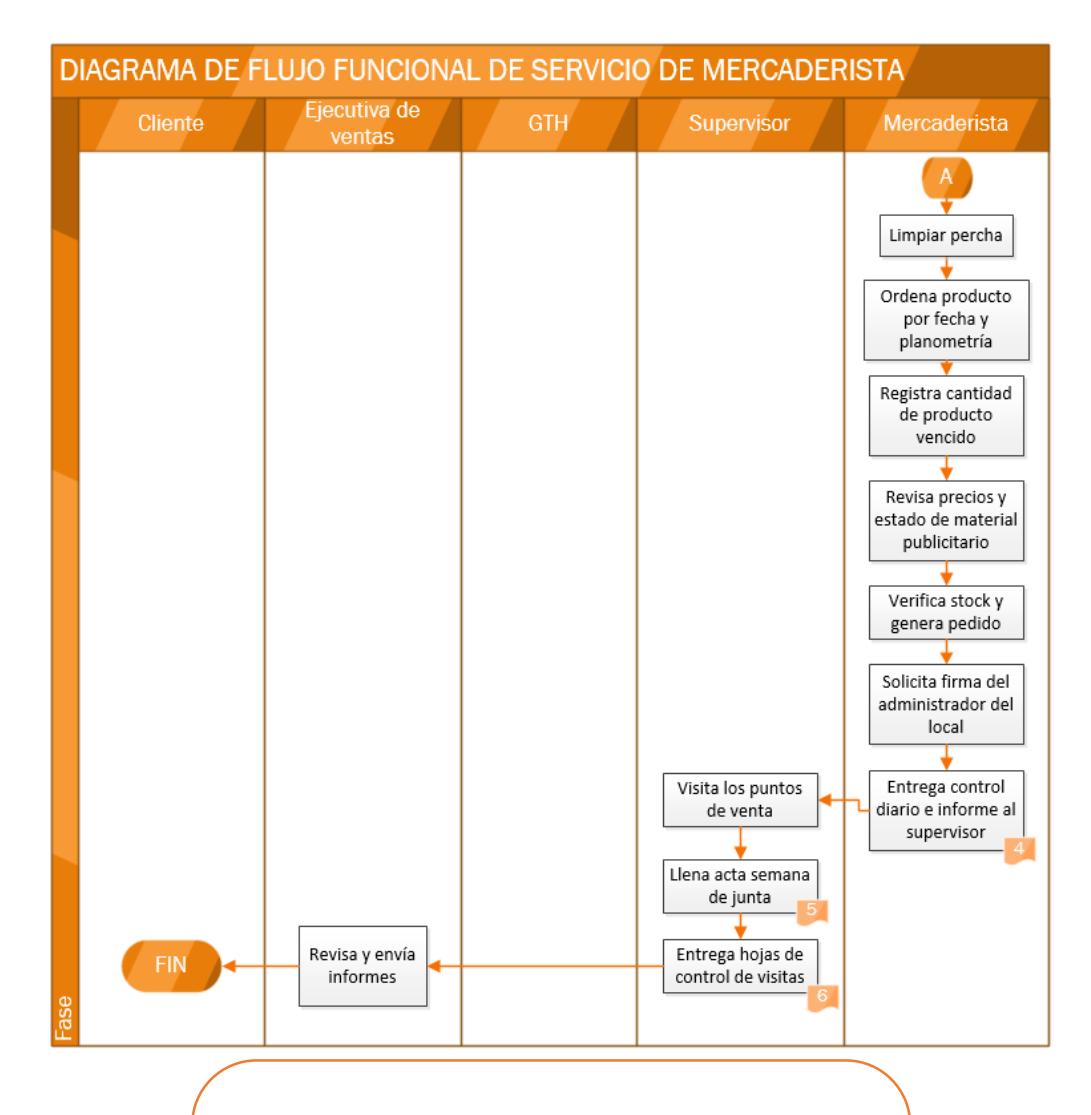

# **Documentos usados en el proceso**

- 1. Brief general
- 2. Formato de recepción de producto
- 3. Reporte diario de evaluación
- 4. Cotización del proyecto
- 5. Acta semanal de junta
- 6. Hojas de control de visitas

# **ANEXO E**

# **FORMATOS DE CONTROL LLENADOS DURANTE LA REALIZACIÓN**

#### **DEL PROYECTO**

٦

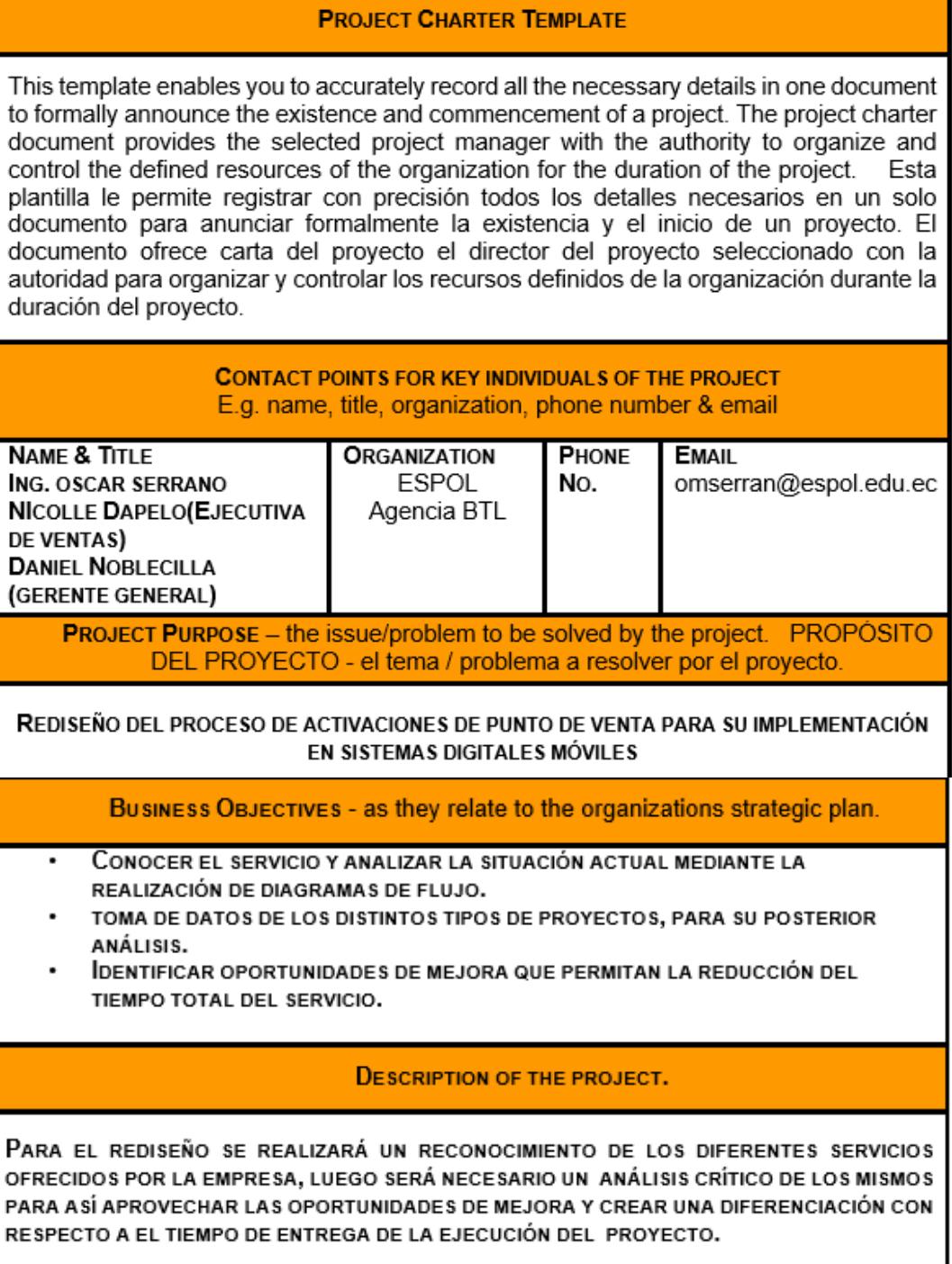

# **ANEXO E (CONTINUACIÓN)**

# **FORMATOS DE CONTROL LLENADOS DURANTE LA REALIZACIÓN**

# **DEL PROYECTO**

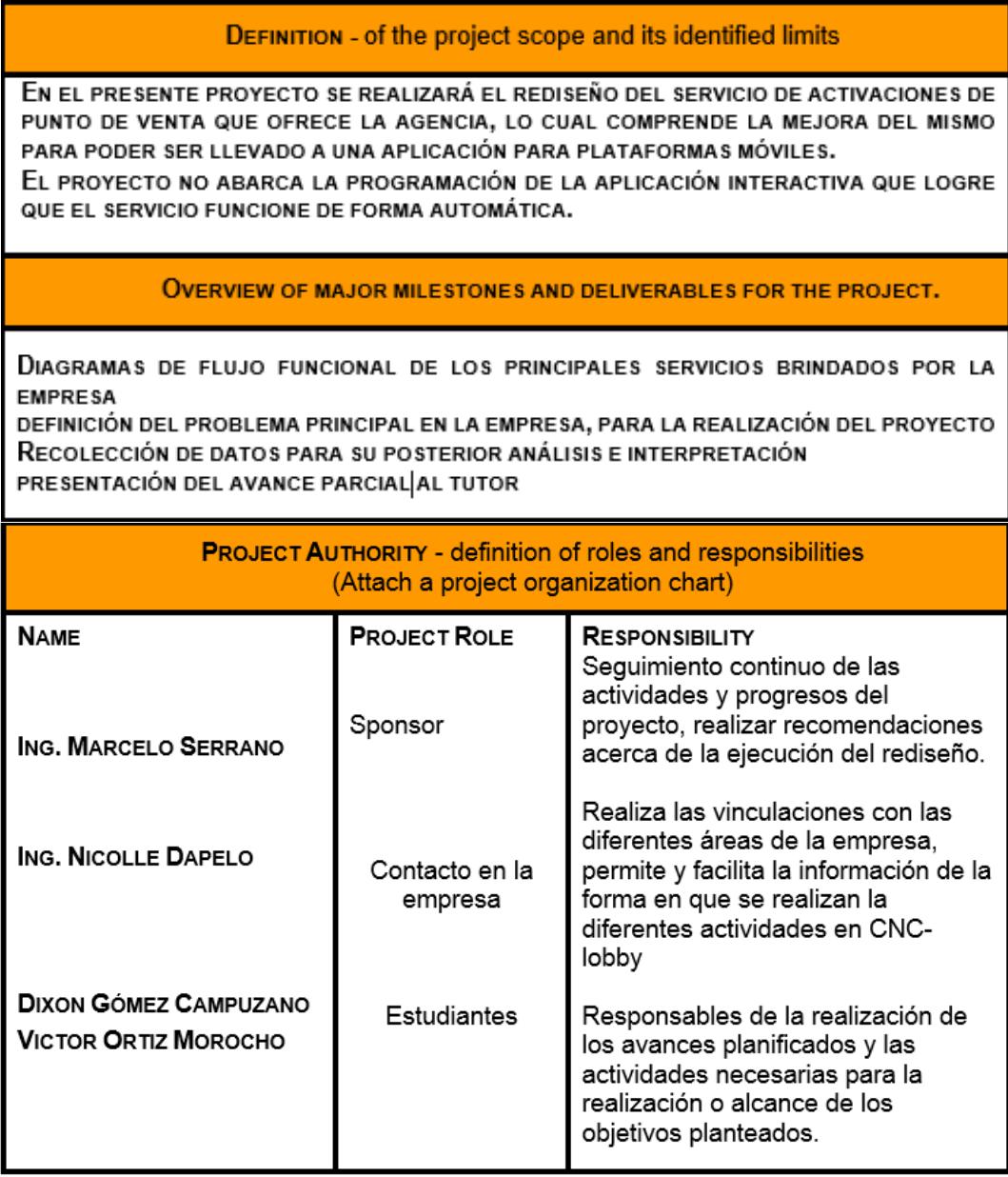

#### **ANEXO F**

#### **WORK BREAK DOWN STRUCTURE**

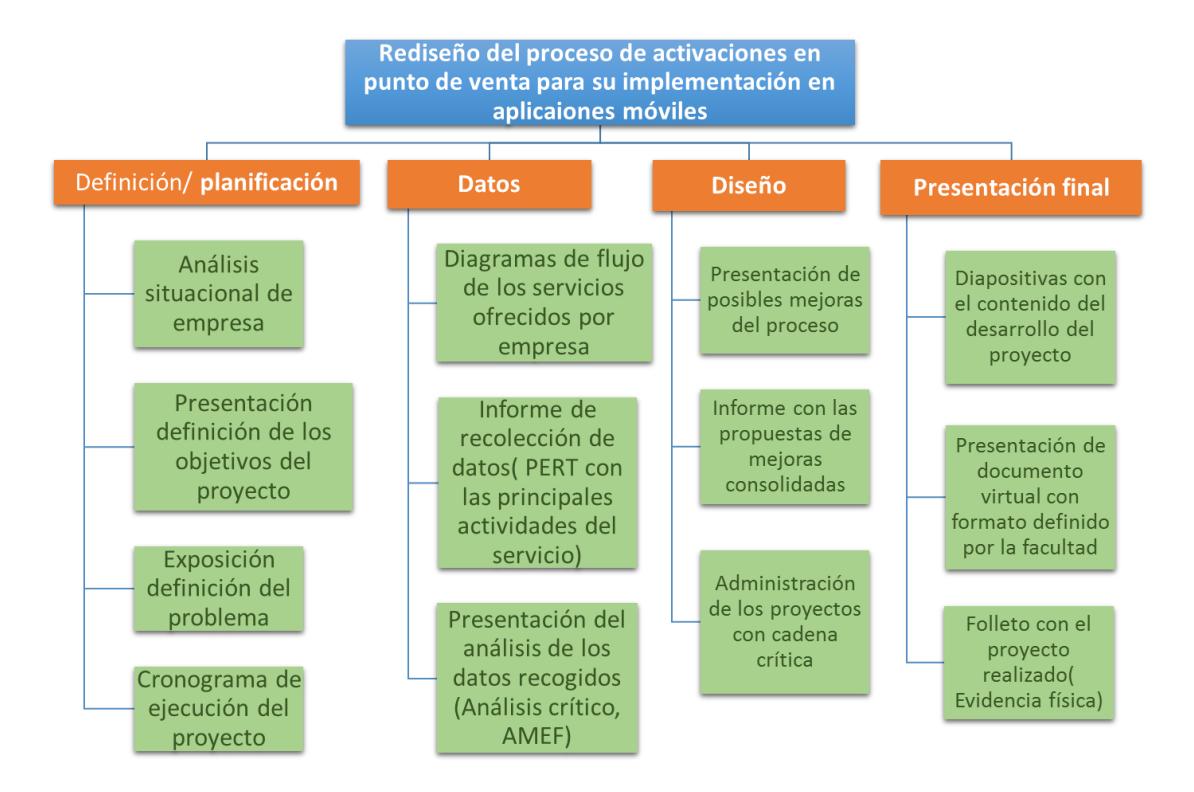

# **BIBLIOGRAFÍA**

- [1] T. McCarty, L. Daniels, M. Bremer y P. Gupta, Six Sigma Black Belt Handbook, McGraw-Hill, 2005.
- [2] B. Consulting, «Thefirst step of DMAIC,» 27 octubre 2009. [En línea]. Available: http://www.sixsigmatrainingconsulting.com/uncategorized/thefirst-step-of-dmaic-%E2%80%93-define/. [Último acceso: 13 septiembre 2015].
- [3] G. Brue, Six Sigma for managers, McGraw-Hill, 2005.
- [4] J. C. S. Cougil, «El mundo de los negocios,» ¿Quieres analizar un problema? Aplica el método 5w´s y 1 h, [En línea]. Available: http://ciclog.blogspot.com/2012/01/quieres-analizar-un-problema-aplicael.html. [Último acceso: 12 septiembre 2015].
- [5] S. d. diagramación, «Tecnología Informática,» 20 junio 2012. [En línea]. Available: http://tecnofederico007.blogspot.com/2012/06/diagramacion.html. [Último acceso: 14 septiembre 2015].
- [6] L. y. K. 6 Sigma, 22 julio 2015. [En línea]. Available: http://www.caletec.com/blog/. [Último acceso: 09 septiembre 2015].
- [7] S. C. Gorup, «AMEF Análisis del Modo y Efecto de Falla,» [En línea]. Available: http://spcgroup.com.mx/amef/. [Último acceso: 6 agosto 2015].
- [8] A. Suárez, «IWM INformation Week México,» 30 enero 2014. [En línea]. Available: http://www.informationweek.com.mx/columnas/ocho-pasospara-crear-apps-exitosas/. [Último acceso: 14 septiembre 2015].
- [9] M. Jones, «TechTarget,» [En línea]. Available: http://searchdatacenter.techtarget.com/es/consejo/Todo-lo-que-necesitasaber-para-desarrollar-aplicaciones-moviles. [Último acceso: 14 septiembre 2015].
- [10 Apple, «Desarrolla Apps innovadoras paa tus empleados,» [En línea].
- $\mathbf{1}$ Available: https://www.apple.com/la/business/accelerator/plan/plan-forthe-process.html. [Último acceso: 14 septiembre 2015].
- [11 B. C. d. Ecuador, 31 agosto 2015. [En línea]. Available:
- $\mathbf{I}$ http://contenido.bce.fin.ec/indicador.php?tbl=inflacion. [Último acceso: 16 septiembre 2015].
- [12 «Marketing, tecnología y vida,» 16 junio 2010. [En línea]. Available:
- $\mathbf{I}$ http://elviejoclub.blogspot.pt/2010/06/matriz-priorizacion-identificacionde.html. [Último acceso: 12 septiembre 2015].
- [13 M. M. Emyl, «Metodología de la Cadena Crítica,» [En línea]. [Último  $\bf{l}$ acceso: 27 julio 2015].
- [14 EDUTEKA, 28 agosto 2007. [En línea]. Available:
- $\bf{l}$ http://www.eduteka.org/DiagramaCausaEfecto.php. [Último acceso: 10 julio 2015].
- [15 M. A. Cervantes, «Rediseño de procesos. Los pasos a seguir,» 13  $\bf{l}$ febrero 2009. [En línea]. Available:
	- http://www.logisticamx.enfasis.com/notas/12021-rediseno-procesos-lospasos-seguir.
- [16 L. M. Vásquez, «Método del camino crítico,» [En línea]. [Último acceso:  $\mathbf{I}$ 28 julio 2015].
- [17 L. solutions, «AMEF Análisis de modo y efecto de la falla,» [En línea].  $\mathbf{1}$ Available: http://www.leansolutions.co/conceptos/amef/. [Último acceso: 3 agosto 2015].
- [18 L. N.-M. Rivera, Seis sigma para principiantes, México: Panorama, 2006. ]
- [19 J. Privette, «Eliminar los Costosos Errores y Mejorar la satisfacción del
- ] cliente con memos trabajo,» 2012. [En línea]. Available: http://www.tbmcg.mx/practitioner\_assets/Resumen\_Profesional\_FMEA\_ RP104.pdf. [Último acceso: 14 septiembre 2015].
- [20 E. Mascorro, «Informática para la Administración,» 30 noviembre 2010.
- $\mathbf{I}$ [En línea]. Available: http://infoadmon3a.blogspot.com/2010/11/41 negocios-en-linea-comercio.html.

[21 B. N. Freivalds, Ingeniería Industrial Métodos estándares y diseño de ] trabajo, México: McGraw-Hill, 2009.

[22 H. G. Pulido, Calidad Total y Productividad, México: McGraw-Hill, 2010. ]

[23 E. G. D.-H. G. R.-L. C. Barrón, Simulación y análisis de sistemas con  $\mathbf{1}$ promodel, México: Pearson Educación, 2006.

[24 T. marketing, «Marketing trade y su importancia para las empresas,» 27

 $\mathbf{1}$ agosto 2011. [En línea]. Available: http://ecommerce-merkdeo-2011.blogspot.com/2011/08/trade-marketing.html. [Último acceso: 14 septiembre 2015].